$50376$  $1992$  $2,54$ 

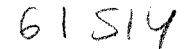

 $50376$  $-4992$ <br> $-254$ 

### **THESE**

présentée à

#### L'UNIVERSITE des SCIENCES et des TECHNOLOGIES de LILLE

pour obtenir le titre de

#### DOCTEUR de L'UNIVERSITE

Spécialité Electronique

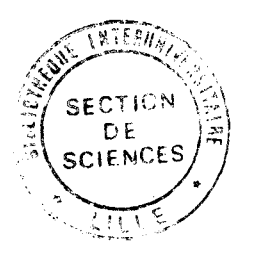

par

Hong-Pei WANG

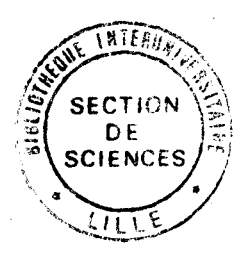

## CONCEPTION ET REALISATION D'UNE UNITE DE TRAITEMENT DE CINEMOMETRE A EFFET DOPPLER EN VUE D'APPLICATIONS FERROVIAIRES

soutenue le 15 Décembre 1992 devant la Commission d'Examen

58 R.A. D

Membres du jury: MM. R. GABILLARD J. BAUDET Y. DAVID J.L. VATERKOWSKI M. HEDDEBAUT J. VINDEVOGHEL **JEAN** 

Président Directeur de Thèse Rapporteur Rapporteur Examinateur Examinateur Invité

 $\frac{1}{4}$ 

 $\frac{1}{2}$  .

 $\mathcal{F}(\mathcal{A})$ 

 $\int$ 

*A Rita A Anaïtha et Vhiané A mes parents A mes beaux-parents* 

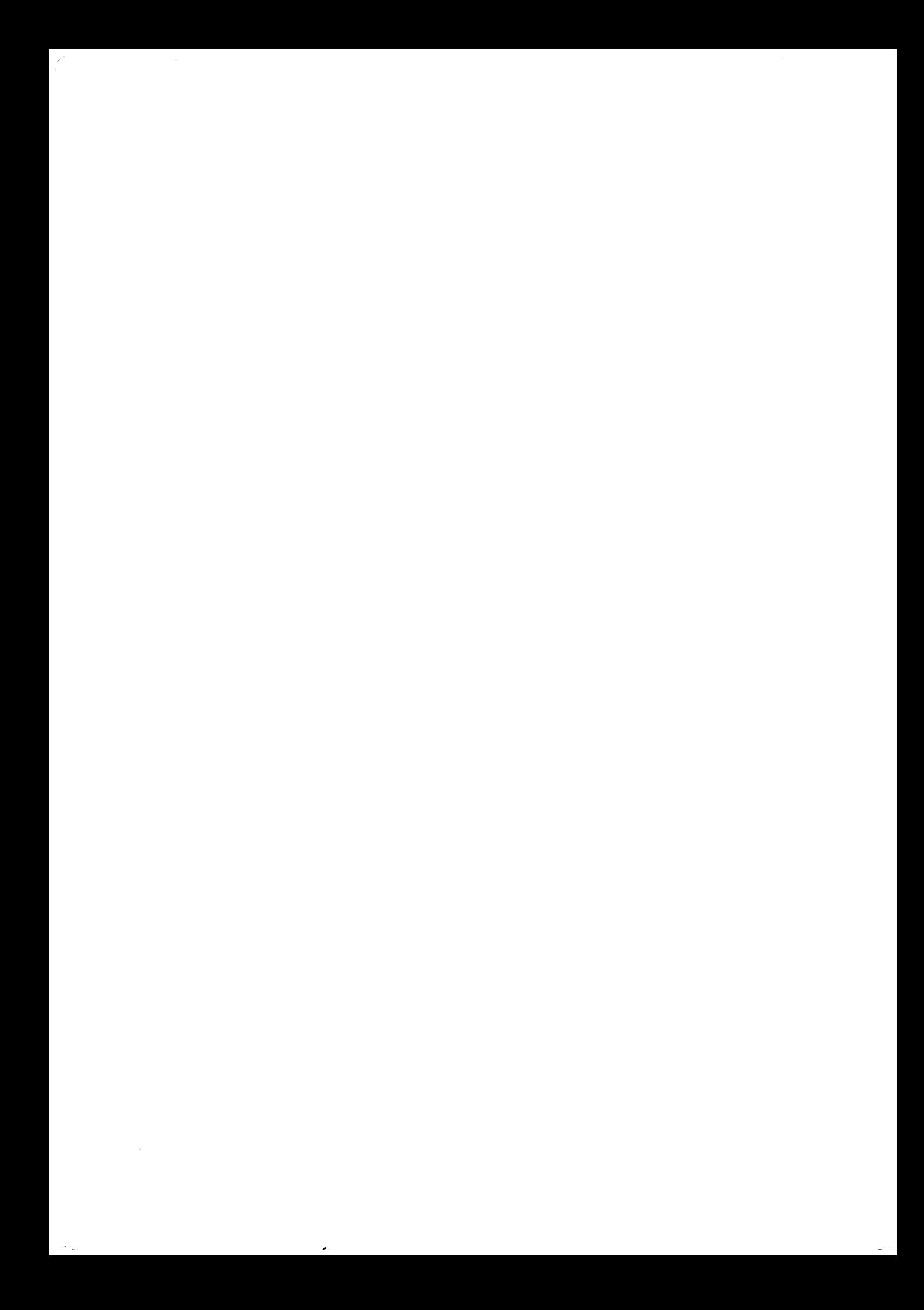

#### REMERCIEMENTS

Ce travail a été effectué au Laboratoire de Radiopropagation et Electronique de l'Université des Sciences et Technologies de LILLE, dirigé par Monsieur le Professeur R. GABILLARD.

Je le remercie vivement de m'avoir accueilli dans son laboratoire et de l'honneur qu'il me fait en assurant la présidence du jury.

J'exprime ma plus profonde reconnaissance à Monsieur J. BAUDET, Ingénieur CNRS, qui a dirigé (avec ténacité !) ma thèse. Ses conseils et encouragements ont été déterminants pour son aboutissement.

Je tiens à exprimer toute ma gratitude à Monsieur Y. DAVID, Directeur de l'INRETS-CRESTA, pour son soutien tant technique que moral durant toutes ces années et pour avoir accepté d'être rapporteur du jury.

J'adresse mes sincères remerciements à Monsieur VATERKOWSKI, Directeur de l'ENSMM Besançon, d'avoir accepté de rapporter mon travail. Sa participation au jury m'honore.

Mes remerciements vont également à Monsieur VINDEVOGHEL, Professeur à 1 'Université de Lille, à Monsieur HEDDEBAUT, Directeur de recherche au CRESTA, ainsi qu'à Monsieur JEAN de la SNCF qui ont bien voulu juger mon travail.

Je remercie Monsieur Ph. DUMAS, P.D.G. de la Société SATAM Industries et Monsieur J.C. REYNAUD, Chef du service R&D, pour m'avoir facilité la réalisation de ce manuscrit.

Enfin, je tiens à remercier Messieurs C. SEMET, R. BOCQUET, G. BROQUET, Y. EMPIS, N. EL SALEOUS ainsi que tous les membres du laboratoire que j'ai eu le plaisir de côtoyer pendant la durée de ma thèse.

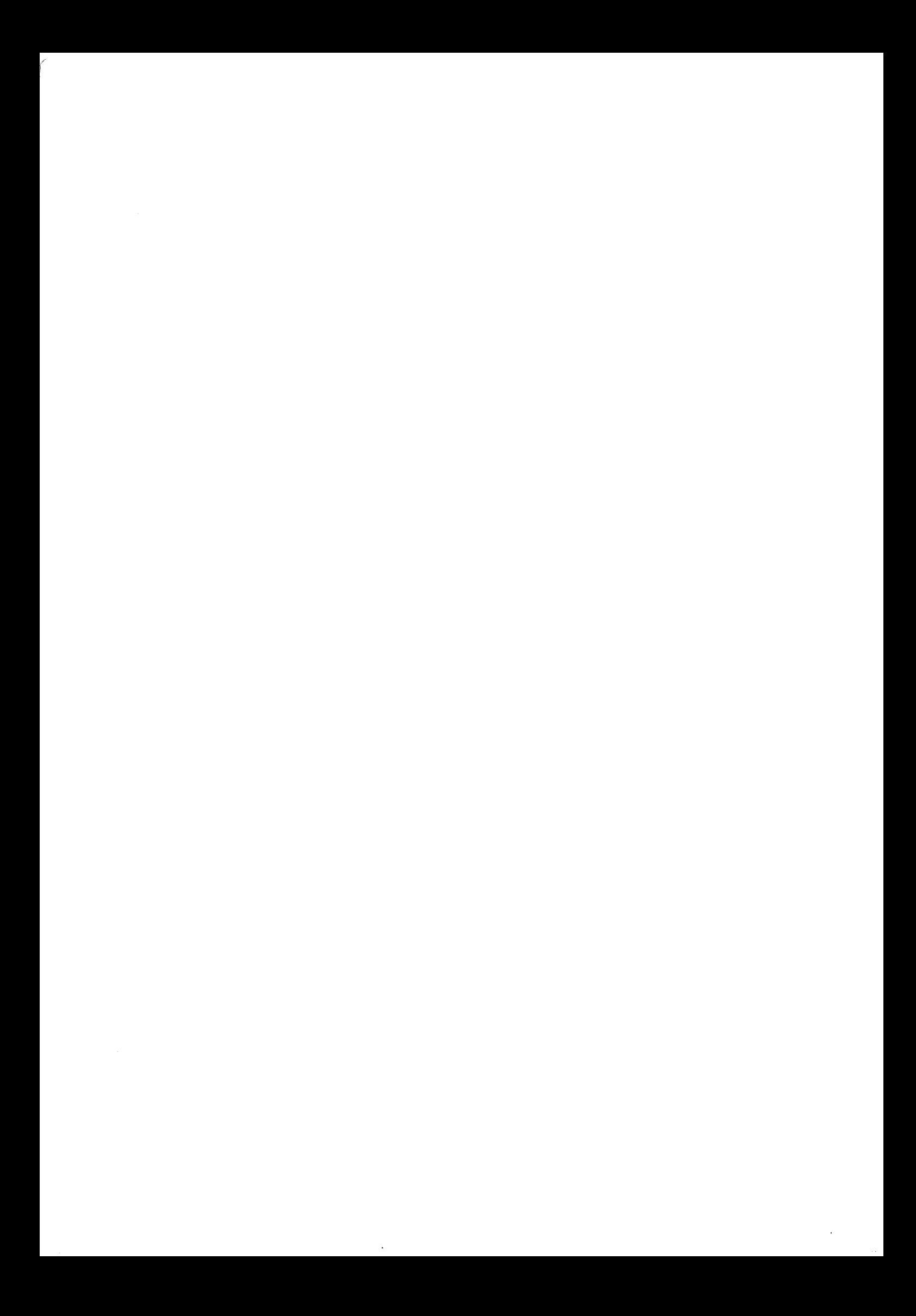

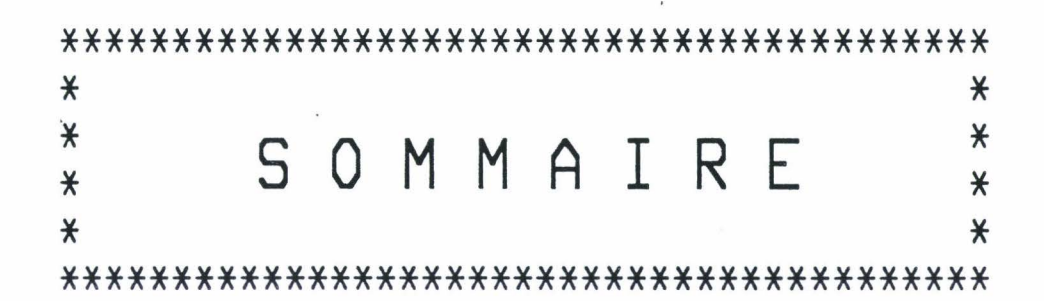

 $\ddot{\phantom{0}}$ 

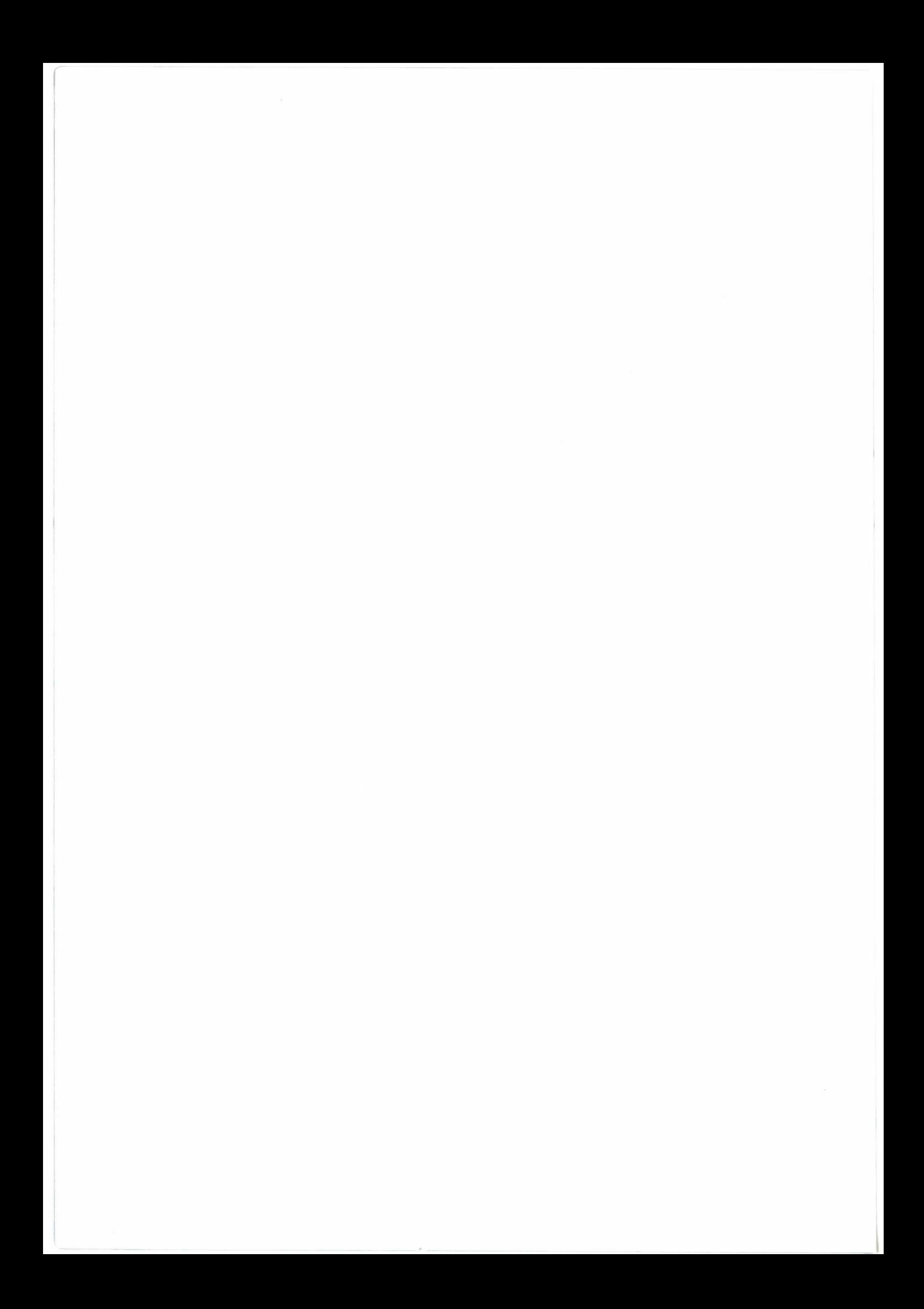

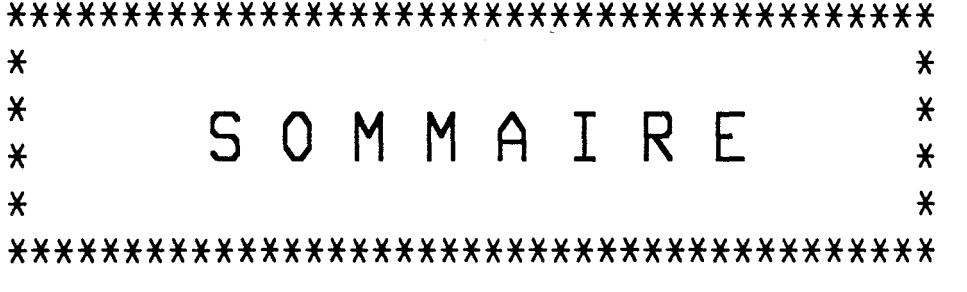

# \* **INTRODUCTION GENERALE** --------------------- ---------------------

 $\cal C$ v

> \* **PREMIERE PARTIE** : **APPROCHE THEORIQUE ET**  OUTIL DE CARACTERISATION<br>========================

**CHAPITRE** I : **Effet Doppler et signal Doppler**  0

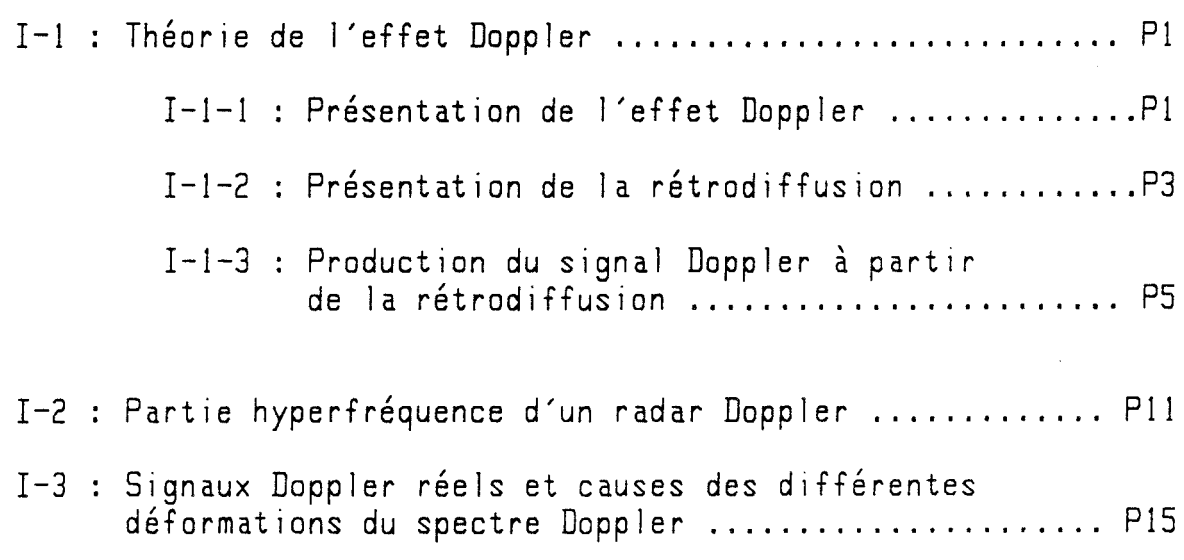

## **CHAPITRE** II : **Outil de caractérisation**

 $\bullet$  $\frac{1}{2}$  ,  $\frac{1}{2}$ 

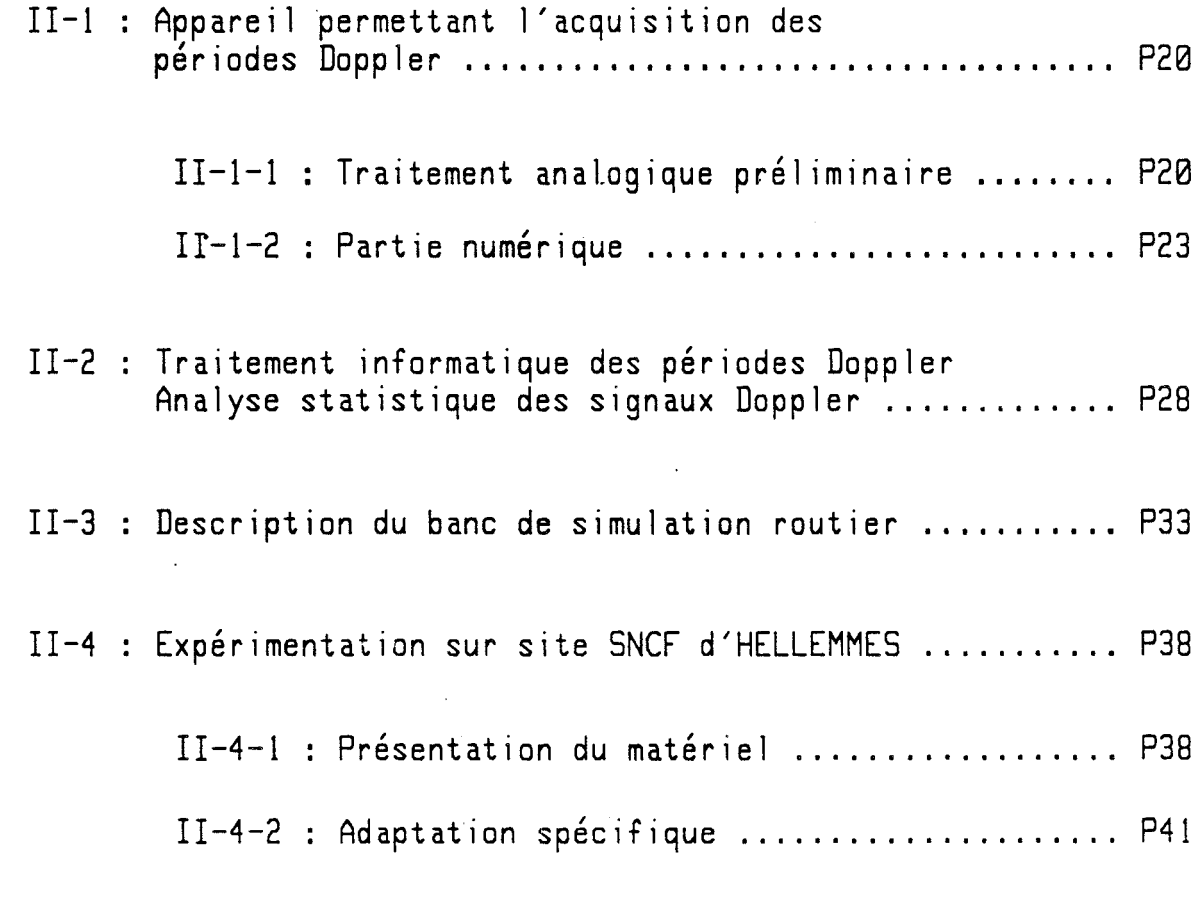

II-5 : Résultats obtenus avec des antennes différentes ..... P46

**CHAPITRE** III **Conclusion** 

2

#### \* DEUXIEME PARTIE : CONCEPTION ET REALISATION **DE** L'UNITE DE TRAITEMENT DU CINEMOMETRE ========= ---------------------------

## CHAPITRE I : Introduction

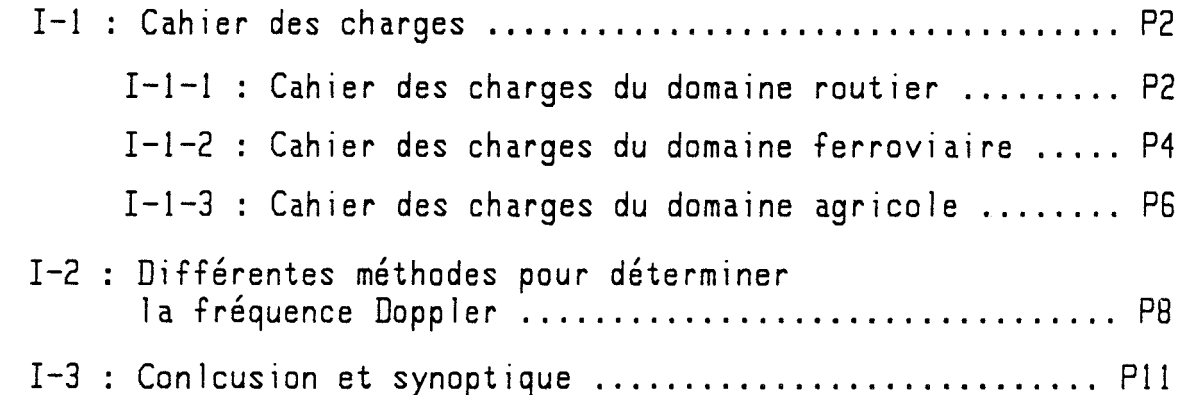

# CHAPITRE II : Conditionnement analogique<br>du signal Doppler

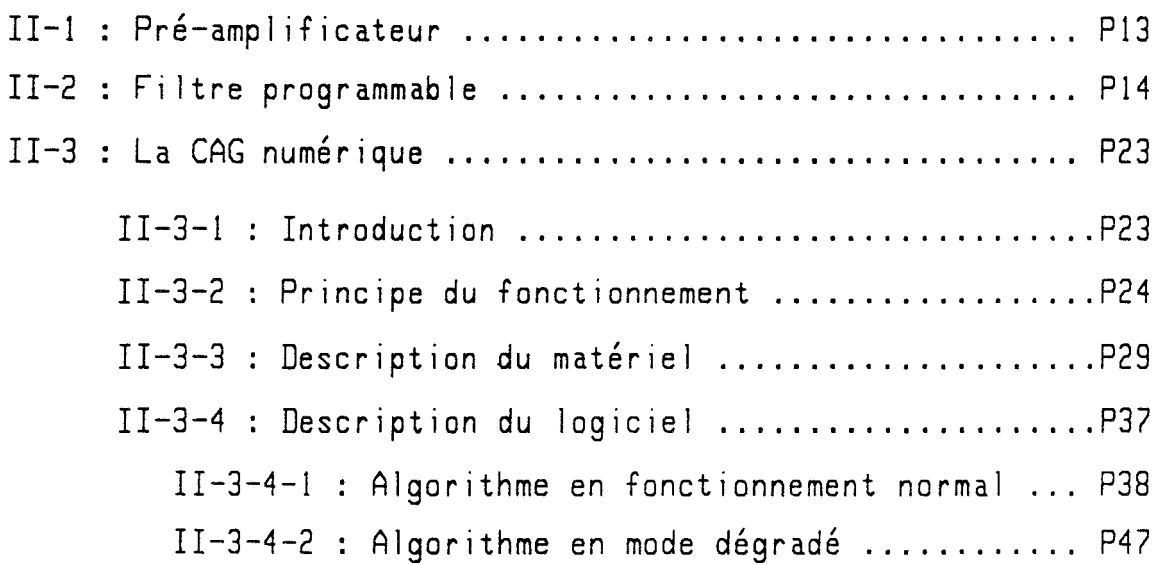

 $3<sup>1</sup>$ 

## **CHAPITRE** III **Traitement numérique du signal Doppler**

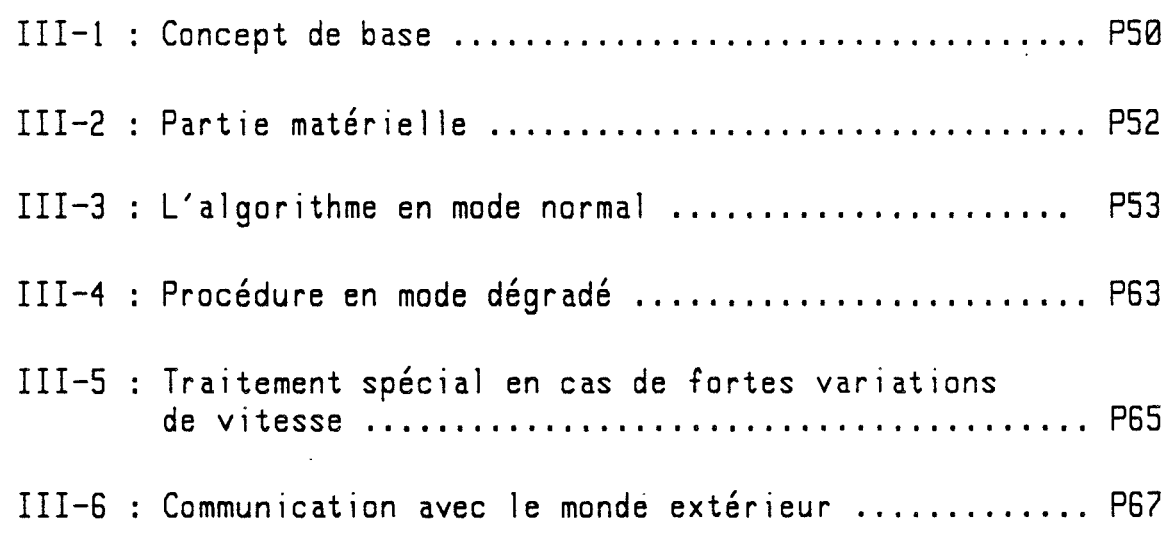

**CHAPITRE** IV : **Essais du prototype et performances obtenues** 

\* **CONCLUSION GENERALE** ------------------- -------------------

## \* **ANNEXES**  ------- -------

 $\bm{\mathbb{O}}$ 

4

# INTRODUCTION GENERALE

O

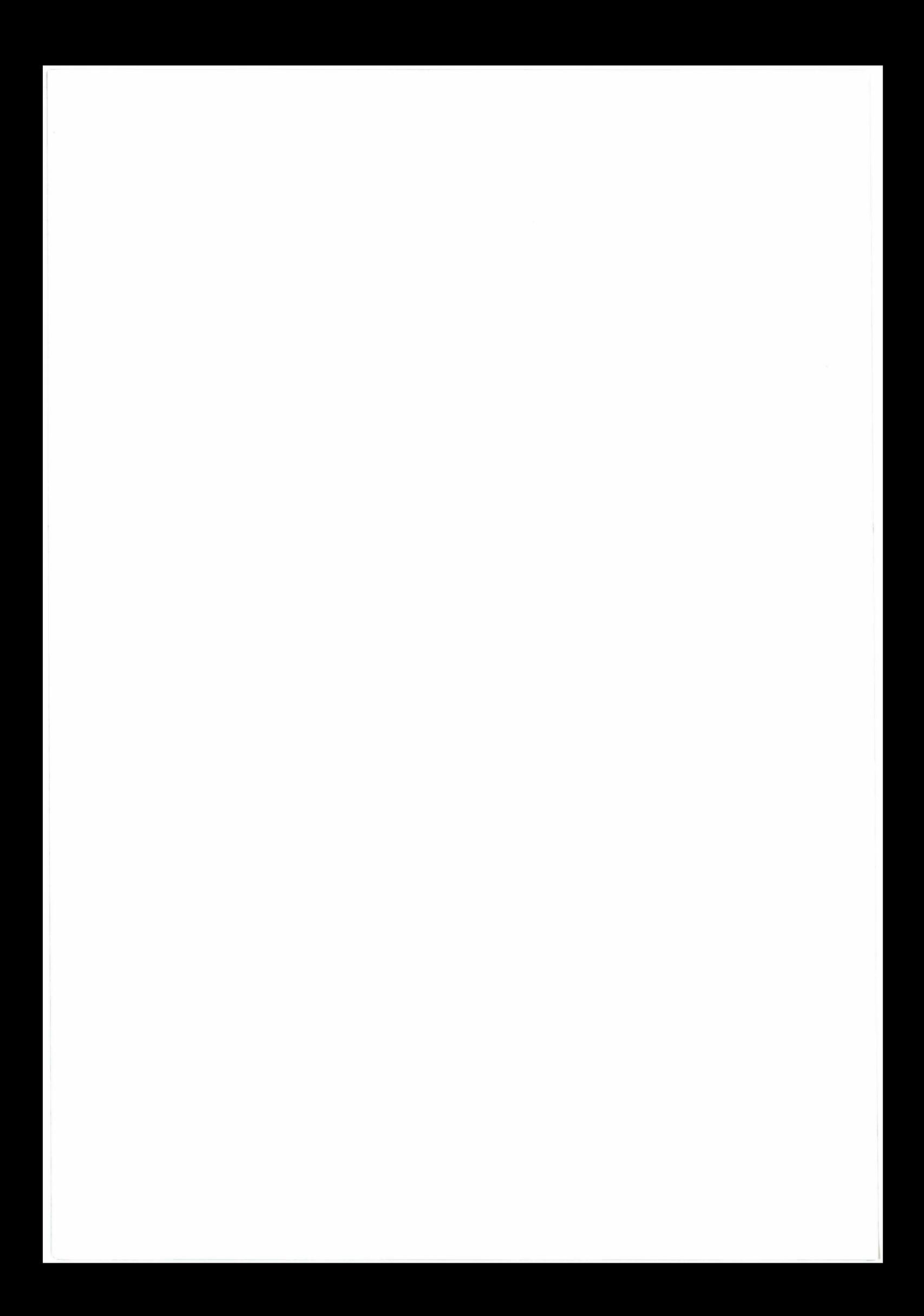

## **INTRODUCTION**

## **GENERALE**

La mesure de la vitesse et la localisation des véhicules dans le transport terrestre sont assurées jusqu'à présent par un comptage de tours de roues , grâce à des capteurs appelés généralement roues phoniques

Leurs défauts :

. risque de bloquage au freinage . risque de patinage en phase d'accélération ou sur sol glissant

Pour remédier à ces inconvénients , nous recherchons des moyens indépendants du contact roue-sol , particulièrement pour les applications demandant une grande précision dans la localisation des véhicules .

C'est dans ce contexte qu'a été confié à l'USTL dans les années 1980-19Bl un programme de recherche en *vue* du développement d'un cinémomètre de précision fondé sur 1 'effet Doppler .

Les études confiées dans le cadre de ce programme au CHS ont abouti à une maquette dont les performances étaient encourageantes , mals dont la complexité et 1 'encombrement rendaient difficile une application concrète.

C'est pourquoi une-deuxième série de recherches a été confiée à l'USTL en 1983- 1984 dans le cadre du GRRT , en collaboration *avec* l'INRETS-CRESTA, avec pour objectif de développer un produit

bon marché

- relativement simple
- peu encombrant
- ayant de bonnes performances

Ces recherches comportaient deux grandes rubriques :

. développement d'une tête hyperfréquence intégrée à bas coût, confié au CHS ;

développement du traitement de signal devant être associé à cette tête hyperfréquence pour fournir les données de vitesse et de localisation attendues du cinémomètre .

C'est sur cette deuxième rubrique que la présente thèse a porté : partant des précieux travaux effectués au CHS entre 1980 et 1983 sur un traitement de signal analogique, l'objectif fixé à cette thèse consistait à développer un traitement de signal numérique relativement simple et peu encombrant , et permettant d'atteindre les performances demandées par les cahiers des charges établis par les différents utilisateurs potentiels .

Ce manuscrit comporte deux parties correspondant chacune à une phase de travail bien précise :

La première partie est consacrée à l'étude théorique sur l'effet Doppler et à la réalisation d'un outil de caractérisation permettant :

> - d'une part , de qualifier et de sélectionner les antennes<br>- d'autre part , de faciliter la mise au point d'une méthode - d'autre part, de faciliter la mise au point d'une méthode de traitement de signal Doppler .

Dans la deuxième partie, en application de notre méthode de traitement définie dans la première partie de l'étude, nous passons à la conception et à la réalisation d'un prototype intégré autonome et miniaturisé, grâce à l'adaptation de notre outil de caractérisation en temps réel .

## PREMIERE PARTIE

APPROCHE THEORIQUE ET OUTIL DE CARACTERISATION

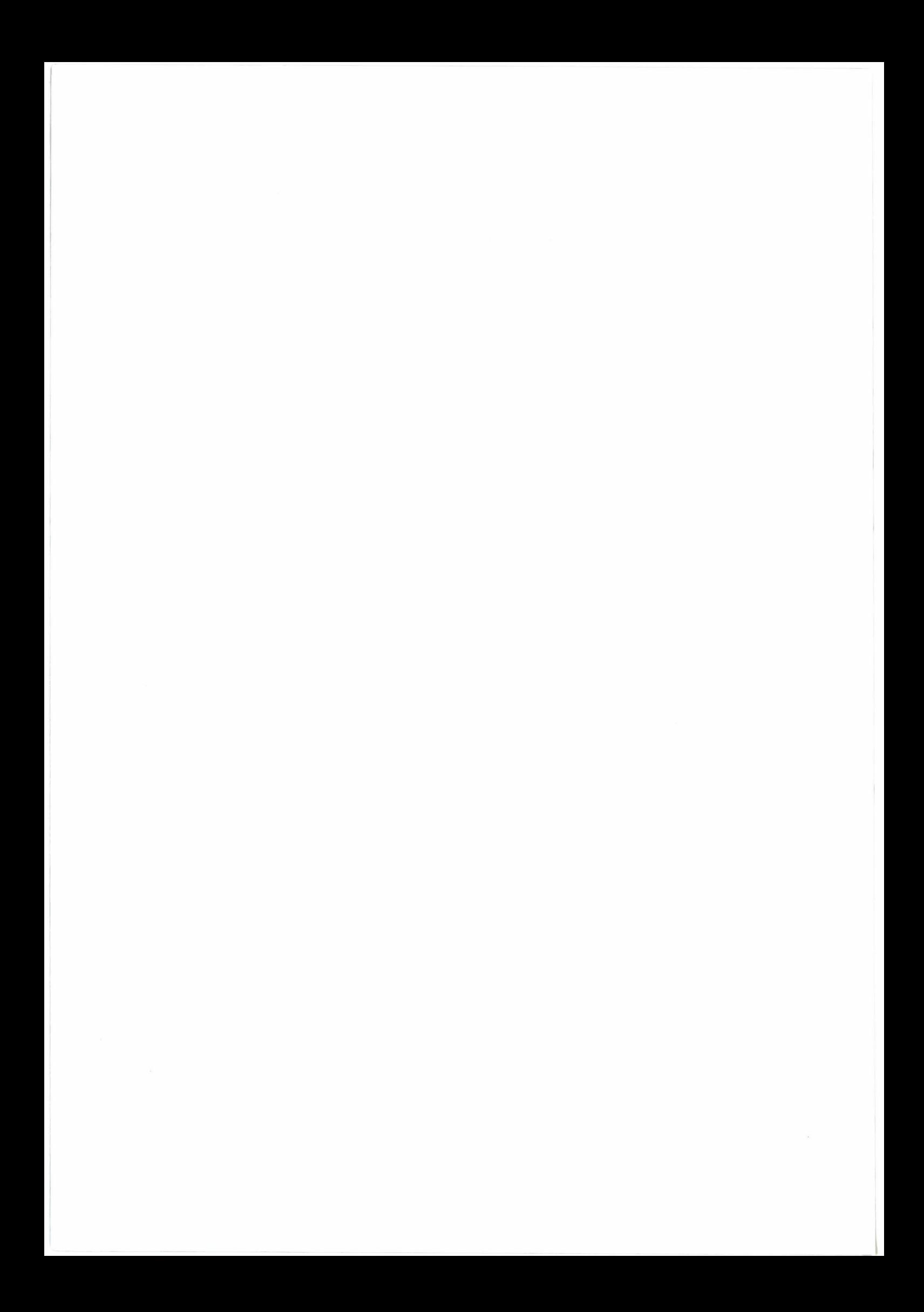

## **C H A P I T R E** I

## **EFFET DOPPLER ET SIGNAL DOPPLER**

NNNNN

#### ® I - **1** : **THEORIE DE ·L'EFFET DOPPLER**  ----------------------------- -----------------------------

r'.'~ *·.',:jj* 

## **I-1-1 : Présentation de l'effet Doppler**

En constatant la variation de hauteur du son perçu, lorsque une source sonore se déplace par rapport à l'observateur, le physicien autrichien DOPPLER ( 1803- 1853 ) a découvert l'effet qui porte son nom .

Cet effet fut ensuite étendu par le physicien Français FIZEAU ( 1819 - 1896 ) au domaine optique.

D'une façon générale, l'effet Doppler- Fizeau (dit plus communément effet Doppler ) peut être résumé comme étant une modification de la fréquence des ondes reçues par un observateur ( capteur d'ondes ), par rapport à la fréquence de ces ondes à leur source ; cela à condition que l'observateur et la source soient en mouvement relatif.

Cette modification de fréquence est liée à la vitesse du mouvement . La connaissance de l'une permet d'en déduire l'autre. Un cinémomètre à effet Doppler exploite cette propriété, et mesure la vitesse relative à l'aide de la modification de fréquence.

 $I.1 -$ 

Techniquement , un radar Doppler est destiné à mesurer la vitesse relative radiale entre un objet et lui même. Il est à la fois source d'ondes et observateur. L'objet en mouvement est passif et sert uniquement à renvoyer d'une façon ou d'une autre,<br>une onde en provenance de la source vers cette dernière.

Un et fournit ( Fe ) et celle de l'onde reçue (Fr). organe nommé • mélangeur • compare la différence entre la fréquence les de deux ondes l'onde émise

Cette différence est applée Fréquence Doppler ( Fd ):

$$
\ast \quad \text{Fd} = |\text{Fr} - \text{Fe}|
$$

Elle est directement proportionnelle à la vitesse relative. Il est ainsi théoriquement possible de déduire la vitesse en mesurant la fréquence issue du mélangeur .

 $*$   $V = K$ . Fd

éD

Pour évaluer la constante K<sup>-</sup>, nous allons procéder à une étude plus approfondie de 1 'effet Doppler.

Les ondes en question possèdent un spectre de fréquence allant du domaine sonore au domaine optique , en passant par les fréquences radio-électriques. Le choix de la fréquence utilisée est lié à différents facteurs , notamment : la qualité du faisceau d'ondes, le pouvoir de renvoi par l'objet en mouvement , l'immunité aux parasites externes, le prix de revient ...

Les expériences montrent que ce sont les ondes du domaine hyperfréquence (les micro-ondes) qui constituent le meilleur compromis pour la mesure cinémomètrique basée sur 1 'effet Doppler. Ce choix est de plus , favorisé par les derniers progrés de la technologie dans le domaine de l'électronique hyperfréquence.

C'est pour cette raison que nos laboratoires se sont orientés sur l'étude et la réalisation d'un cinémomètre à effet Doppler hyperfréquence.

## **I-1-2 : Présentation de la rétrodiffusion**  ---------------------------------

Comme nous venons de le voir, l'exploitation de l'effet<br>Doppler exige que l'objet en mouvement renvoie l'onde incidente. La solution idéale serait la réflexion directe de cette onde, qui impose le parallélisme entre l'axe de propagation de l'onde incidente et le vecteur vitesse. Mais un tel mode de réflexion n'est pas toujours passible , et n'est en tout état de cause pas envisageable dans le cas de notre cinémomètre embarqué . Cet appareil , monté sur un véhicule , doit mesurer sa vitesse par rapport au revêtement sur lequel roule ce véhicule . La réflexion directe ne peut se produire que si l'axe du faisceau incident est parallèle à la direction du déplacement , autrement dit , parallèle au revêtement . Mais dans ce cas , aucune réflexion n'est possible car le faisceau peut se propager à l'infini sans rencontrer d'obstacle . Un autre made de renvoi d'onde est donc nécessaire.

Imaginons que notre antenne soit fixée obliquement sur un mobile de telle sorte que son axe forme un angle  $\Theta$  ( différent de 0 degré ) avec le vecteur vitesse .

Une onde produite par la source hyperfréquence est émise par l'antenne Elle se propage jusqu'au revêtement pour ensuite se diviser en 3 parties :

-Une partie est absorbée par le revêtement;

- -Une autre est réfléchie selon une loi quasi-optique, comme si le revêtement était un miroir;
- -Une troisième sera diffusée dans toute la demi-sphère supérieure du fait de la granulosité du revêtement.

I.3

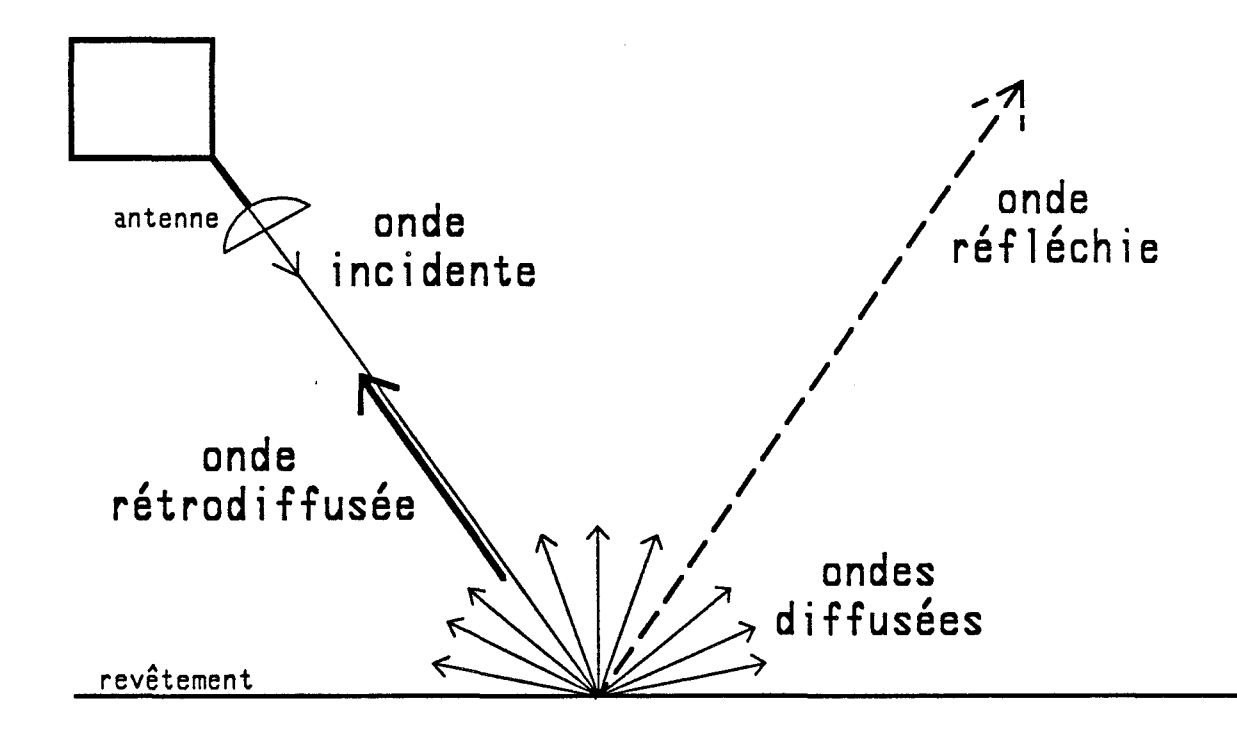

## **Répartition d'énergie**

Dans la dernière partie ( onde diffusée ) , une petite fraction va être renvoyée vers l'antenne qui *se* trouve elle aussi dans la demi-sphère supérieure : C'est le phénomène physique connu sous le nom de RETRODIFFUSION.

چم<br>تفت  $\bigcirc$ .<br>تعقی<del>ه</del>

> Cette onde rétrodiffusée possède souvent une puissance très faible. Elle ne représente que 0.0003 % à 0.04 % environ de la puissance émise pour les revêtements couramment rencontrés

( Le coefficient de rétrodiffusion , défini par le rapport P rétrodiffusée *1* P émise , est compris entre -34 dB et -55 dB selon les revêtements et l'angle d'incidence [ Vaterkowski J ).

C'est dans cette infime partie d'onde que nous cherchons à extraire les informations qui servent de base à toute notre étude ,<br>car c'est en l'associant avec l'onde source à l'aide d'un mélangeur que nous déduisons la modification de fréquence.

#### 1-1-3 : Production du signal Doppler **à partir de la retrodiffusion**  ------------------------------- -------------------------------

La compréhension de l'effet Doppler peut être grandement facilitée en isolant tout d'abord un sous-ensemble élémentaire appartenant à la configuration globale comportant Je radar et Je revêtement .

Considérons qu'à présent, il n'existe plus que 2 éléments:

- la tête hyperfréquence avec son antenne.

-un point particulier P du revêtement en mouvement par rapport à l'antenne.

Ce point P rétrodiffuse une partie de l'onde incidente vers l'antenne, son vecteur vitesse forme un angle  $\theta$  avec l'axe de propagation de J'onde émise.

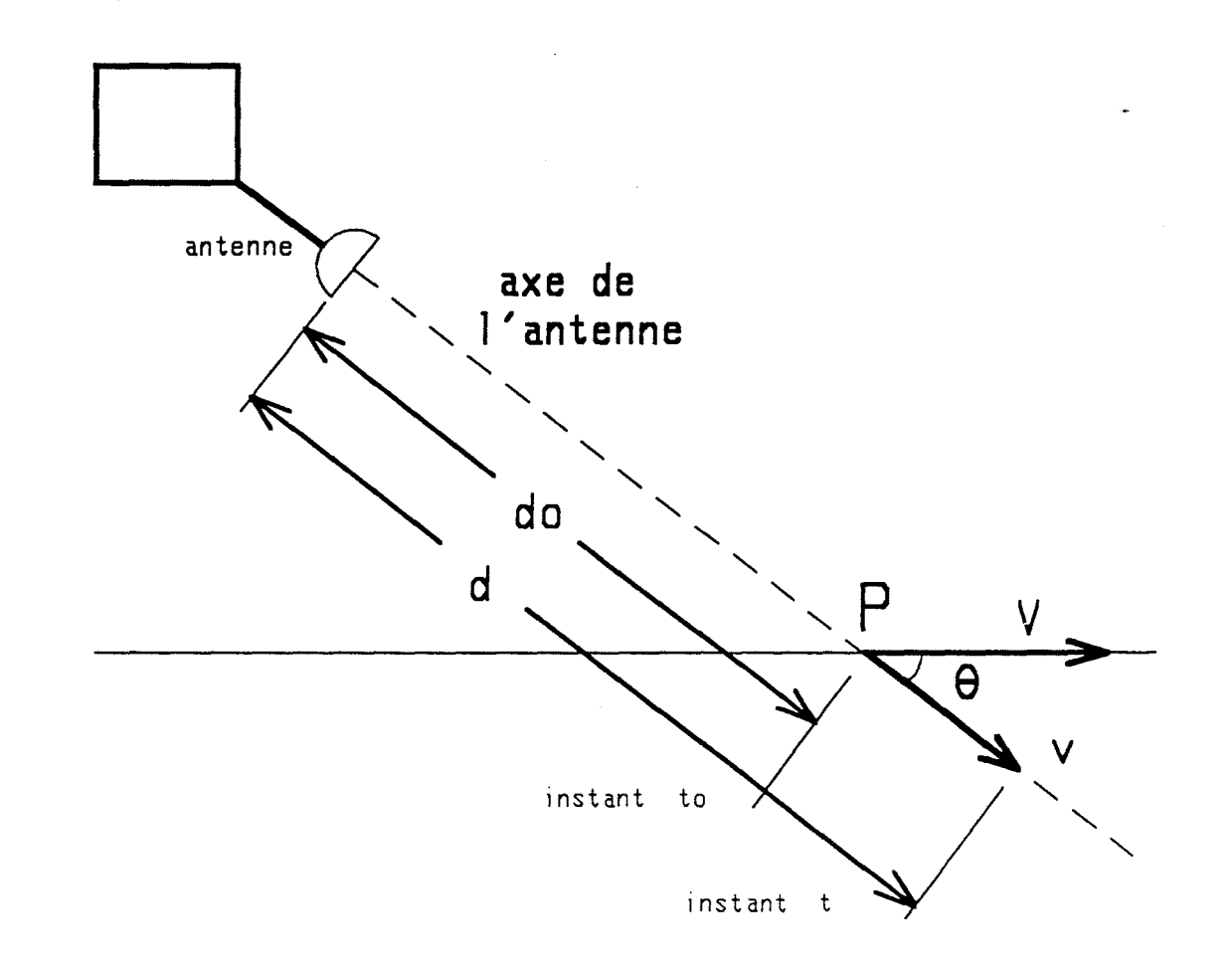

I.5

Supposons que le point matériel P sait suffisamment écarté de l'antenne pour ne pas se trouver dans les conditions de champ proche. Nous pouvons alors mettre approximativement l'onde émise sous la forme mathématique:

#### **Se - Ae . COS [ 2** ~ **Fe t** ]

où : Se est l'amplitude instantanée, Ae l'amplitude ~~~~ maximale et Fe la fréquence de cette ande émise.

Puisque ce point P est rétrodiffusant, l'antenne va capter une faible onde de retour qui, après un trajet aller-retour, aura pour expression:

$$
Srd = Ard . COS [ 2 \pi Fe (t - \tau ) ]
$$

Ard => amplitude maximale de l'ande rétradiffusée avec :  $\tau$  => le temps de retard correspondant au trajet  $22222$ aller-retour de l'onde entre les deux éléments.

Sachant que l'onde se propage à la vitesse C ( Celle de la lumière soit 300000 Km / Seconde ) et la distance séparant les deux éléments étant d , il devient facile d'en déduire le temps de retard :

### $\tau = 2d / C$

 $\curvearrowright$ *V!.;:;/* 

> Pendant ce temps  $\widetilde{c}$ , le point P étant en mouvement par rapport à l'antenne avec une vitesse V et un angle **A**, la vitesse projetée sur l'axe de l'antenne est donné par :

### $v = V$ . COS  $\theta$

La distance entre 1 'antenne et le point P *se* trouve ainsi modifiée en fonction du temps.

Si do est la distance initiale, la distance à l'instant t  $d = do + t.V. \cos \theta$ sera

Alors

$$
\tau = \frac{2d}{c} = \frac{2}{c} ( do + t.V.COS \theta )
$$

L'expression de l'onde rétrodiffusée devient :

 $2V.COS$   $\Theta$ 2d0 a Srd = Ard . COS [  $2 \pi$  Fe (  $t - \frac{1}{2}$  -  $\frac{1}{2}$  $-$  t )]  $\mathcal{C}$  $\mathsf{C}$  $2.005 \Theta$ Srd = Ard . COS [  $2 \pi$  Fe t -  $2 \pi$  Fe V  $\frac{2 \pi}{C}$  t +  $\varphi$  ]

où  $\boldsymbol{\varphi}$  est un déphasage constant.

Nous constatons que la fréquence de l'onde rétrodiffusée est effectivement fonction de la vitesse du point P.

Le circuit "Mélangeur " exécute certaines opérations entre les deux ondes qui lui sont destinées :

\* Srd --> l'onde rétrodiffusée.

\* Se --> l'onde venant de la source ( l'onde "de fuite" ou l'onde issue du coupleur ).

#### Voir CHAPITRE I-2

L'expression de cette deuxième onde est semblable à l'onde émise. En négligeant le temps de propagation entre la source et le circuit mélangeur, nous pouvons considérer qu'elle est<br>représentative de l'onde émise (à un coéfficient d'atténuation ou de couplage près ).

La fonction principale du mélangeur est celle de la multiplication entre *ses* deux andes d'entrée.

S mélange = Se  $x$  Srd = TERME 1 + TERME 2  $1$  **2**TTFe.2.V.COS  $\Theta$  $=$  - Ae.Ard [ COS **(** 21]  $2$ 1]  $=$  - Ae.Ard [ COS **(** 21]  $=$   $2 \pi$  Fet  $+$   $\varphi$   $+$   $\varphi$   $+$   $\varphi$   $+$   $\varphi$   $+$   $\varphi$   $+$   $\varphi$   $+$   $\varphi$   $+$   $\varphi$   $+$   $\varphi$   $+$   $=$   $-\text{Ae.Ard}$  [ COS ( 211 Fet + 211 Fet -  $-\text{Aer}$ **2mFe.2.V.COS**  $\theta$  $+$  COS (  $2\pi$  Fet -  $2\pi$  Fet +  $\frac{2\pi}{\pi}$   $\frac{2\pi}{\pi}$   $\frac{2\pi}{\pi}$  +  $\frac{2\pi}{\pi}$  +  $\frac{2\pi}{\pi}$  +  $\frac{2\pi}{\pi}$  +  $\frac{2\pi}{\pi}$  +  $\frac{2\pi}{\pi}$  +  $\frac{2\pi}{\pi}$  +  $\frac{2\pi}{\pi}$  +  $\frac{2\pi}{\pi}$  +  $\frac{2\pi}{\pi}$  +  $\frac{2\pi}{\pi}$  $+$  COS (  $2\pi$  Fet -  $2\pi$  Fet +  $-$ 

La première partie de cette expression ( Terme 1 ) possède une fréquence proche de deux fois la fréquence d'émission ( 2.Fe ), elle sera filtrée durant la détection.

La deuxième partie ( Terme 2 ) est de fréquence beaucoup plus faible , et sera retenue par le circuit de détection-filtrage. Elle est l'expression du signal Doppler. Si nous ne tenons pas compte du déphasage **cp,** sa forme mathématique est :

> $Sd = A'$  COS ( $\frac{2 \pi F \cdot 2. \text{V} \cdot \text{COS}}{2 \pi \cdot 2 \cdot 1}$ **c**   $\frac{1}{\sqrt{1}}$ **t** ) = A' COS 2 $\pi$ . Fd. t

d'où 1 'on peut en déduire 1 'expression de la FREQUENCE DOPPLER

$$
Fd = \frac{2V.Fe.COS \theta}{C}
$$

Cette formule nous confirme bien la proportionnai ité entre la fréquence Doppler et la vitesse relative du point P par rapport à l 'antenne.

L'expression de la vitesse est donc :

$$
V = K \cdot Fd = \frac{C}{2.Fe.COS \theta} \cdot Fd
$$

$$
- 1.8 -
$$

La valeur de la fréquence Doppler Fd est relativement faible, el le *se* trouve à peu près dans le spectre audio.

Prenons un exemple numérique : Pour un angle  $\Theta$  de 45 deg, une fréquence d'émission de 10 GHz et une vitesse du point P de 10 m/sec, nous aurons une fréquence Doppler Fd = 471 Hz.

#### - \* - \* - \* - \* - \* - \* - \* -

Jusqu'à présent, nous avons étudié uniquement Je cas où un seul point rétrodiffusant P existe devant J'antenne. Grâce à cette hypothèse, nous avons pu faire une analyse microscopique de 1 'effet Doppler.

Mais en réalité, dans la zone "arrosée " par l'onde incidente , *se* trouvent un grand nombre de points rétrodiffusants, analogues à notre point particulier P. Leur nombre est 1 ié à la taille de cette zone, il est donc fonction de J'angle d'ouverture de l'antenne et la distance séparant le radar et le revêtement.

Chacun de ces points élémentaires rétrodiffuse une onde de retour , et chacune de *ces* ondes a sa fréquence , sa phase et son amplitude indépendamment différentes . La tête hyperfréquence *les* reçoit , et en fait une sommation lors du mélange et de la détection, et fournit finalement un signal Doppler global.

C'est un signal perturbé à la fois en niveau continu et en fréquence . La figure suivante un oscillogramme typique du signal Doppler : amp 1 i tude, en nous montre

 $V(t)$ 

C: 1 .<br>مة

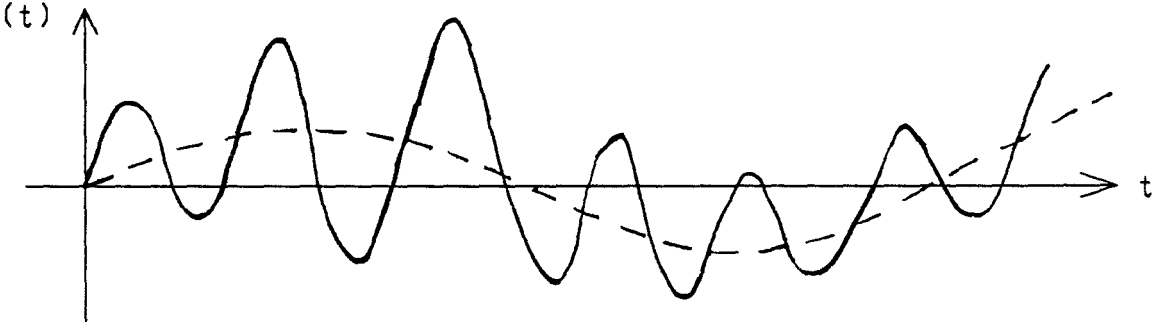

Vu le nombre de points élémentaires, leur indépendance, et leur caractère aléatoire, on peut considérer que le signal Doppler global est régi par une loi Gaussienne et nous pouvons exprimer la loi de répartition des fréquences obtenues de la façon suivante :

$$
F(X) = \frac{1}{\sigma \sqrt{2\pi}} \exp \left[ -\frac{1}{2} \left( \frac{X-M}{\sigma} \right)^2 \right]
$$

Où : F(X) est la densité de probabilité

M : fréquence moyenne ○ : écart type des fréquences

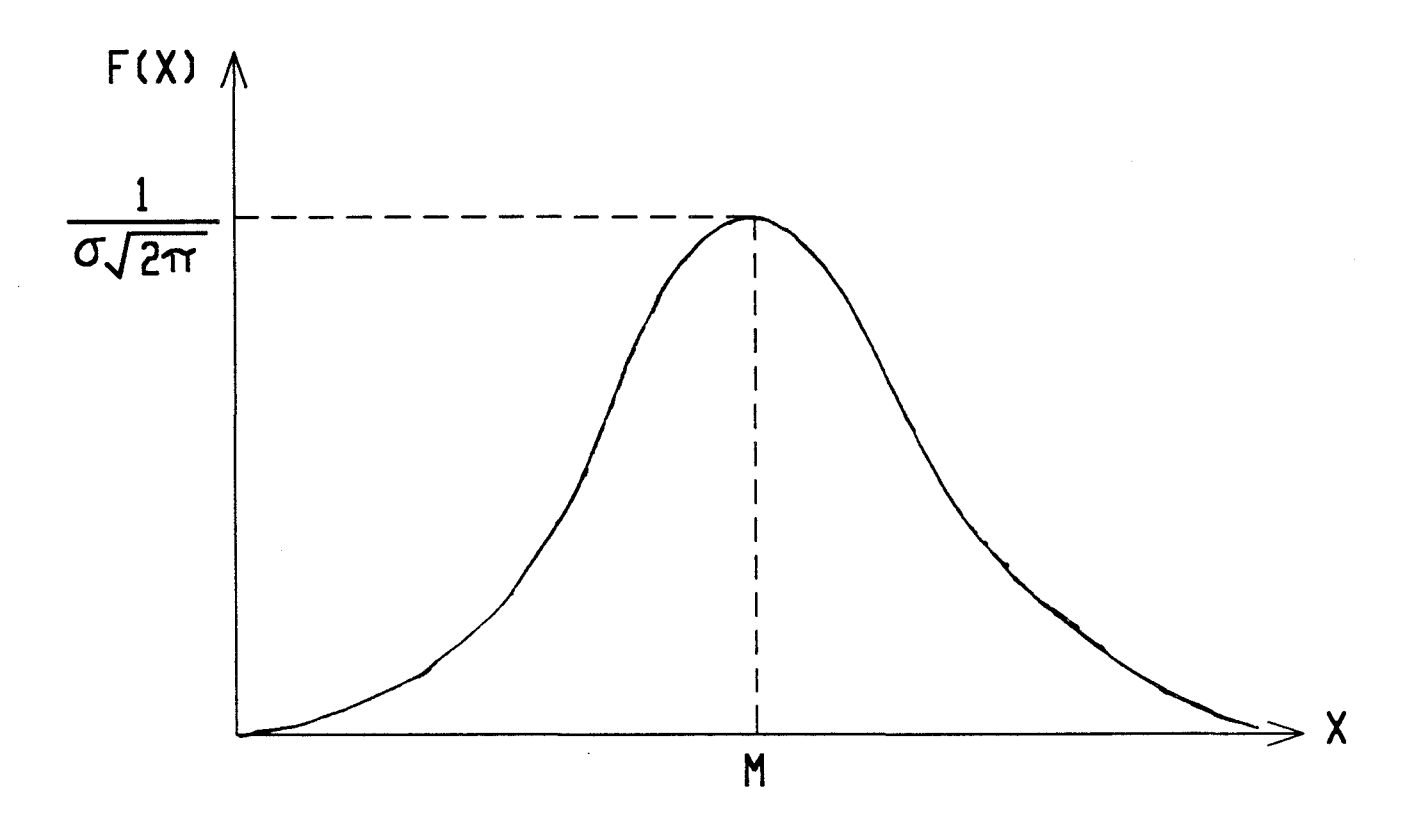

Le but de notre recherche est de trouver, à partir des périodes Doppler réelles telles quelles sont, la fréquence<br>moyenne Fdo la plus vraisemblable possible du signal Doppler, afin d'en déduire la vitesse du mobile porteur de notre radar.

## r:- **<sup>2</sup>PARTIE HYPERFREQUENCE D'UN RADAR DOPPLER** ------------------------------------------ ------------------------------------------

Cette partie ayant été réalisée par le C.H.S (Centre Hyperfréquences et Semiconducteurs ) , nous en rappelons seulement ci-dessous les quatre principaux composants :

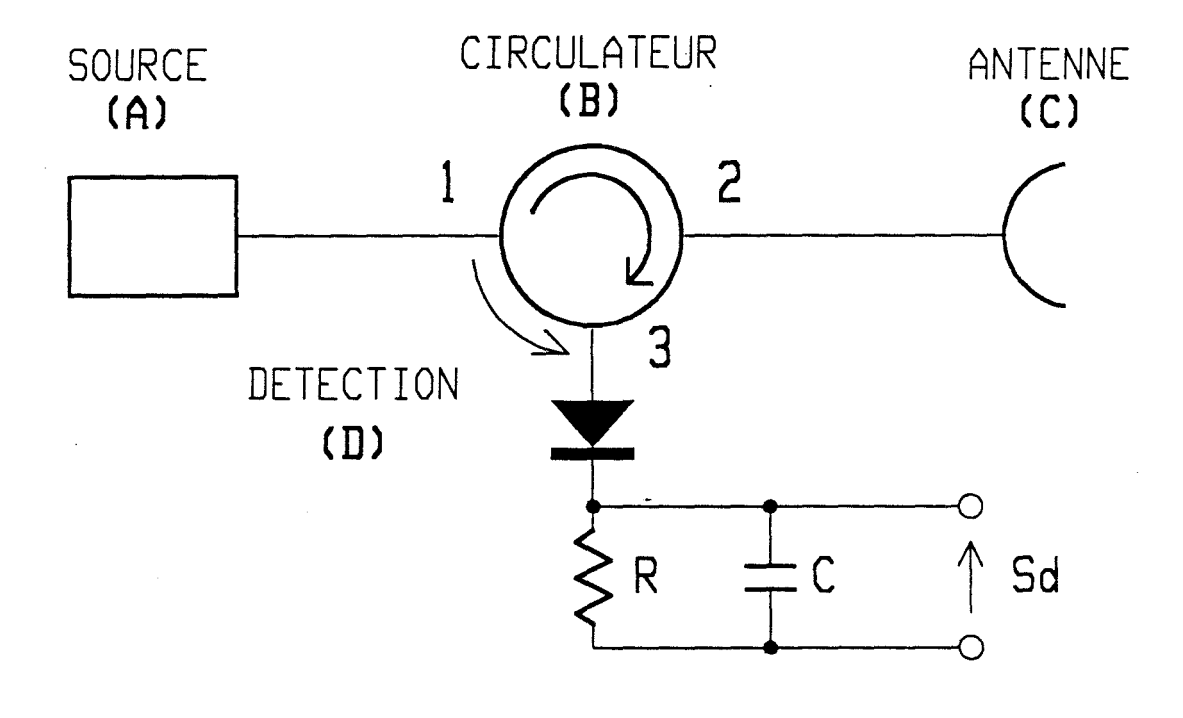

#### **(A** ) UNE SOURCE HYPERFREQUENCE :

Elle est constituée d'un oscillateur produisant une onde électromagnétique dont la fréquence est stabilisée à 10 GHz dans notre application. Sa puissance de sortie est comprise entre quelques mw et quelques dizaines de mw.

#### ( **B)** UN CIRCULATEUR :

C'est un élément qui laisse circuler, dans un sens imposé, les ondes venant ou à destination des trois autres composants. Il a pour rôle d'aiguiller

- D'une part, l'onde en provenance de la source vers l'antenne pour l'émission de l'onde incidente;
- -D'autre part, l'onde rétrodiffusée captée par l'antenne vers la partie de mélange-détection.

Hormis ces fonctions principales d'aiguillages , nous constatons qu'une faible partie de l'onde produite par la source fuit en sens inverse ( port 1 ---> port 3), vers le circuit de détection . Cette petite imperfection du circulateur va être,<br>comme nous pourrons le voir ultérieurement, d'une grand utilité.

#### ( C ) UNE ANTENNE :

/~~.  $\mathbb{G}$   $\cdot$ 

Réalisée en technologie plaquée, elle travaille à la fois en émission et en réception. Cette technologie lui permet d'avoir une taille et un poids réduits.

( D) UNE DIODE SCHOTTKY :

Comme le circulateur, elle accomplit, en même temps,<br>deux missions :

- -La font ion de mélange entre l'onde rétrodiffusée et l'onde de "fuite" venant de la source;
- -La tâche de détection et de filtrage ( la Diode SCHOTTKY+ un réseau RC ) nous fournissant un signal dont la fréquence est la différence entre celle des deux ondes mentionnées antérieurement.

Grâce à la technologie microruban ( micro-strip ), tous ces éléments sont intégrés sur un seul circuit imprimé. Une telle tête hyperfréquence , dite hybride , a donc 1 'avantage d'être simple , compacte, économique et en principe fiable.

Les travaux du C.H.S nous ont permis de disposer d'une version de base de ce type de tête à micro-ondes. Cependant, d'autres types de têtes hyperfréquences sont à l'étude à l'heure actuelle.

Remarque :

L'amplitude de l'onde de "fuite " issue du circulateur est souvent mal définie. Or, comme nous le savons, pour fonctionner correctement, le mélangeur a besoin, à ses entrées, de signaux de niveaux compatibles. Un mauvais dosage de ces derniers peut parfois géner son fontionnement.

C'est la raison pour laquelle, la tête hyperfréquence fournie par le CHS comporte, en plus, un coupleur directif par<br>proximité ( toujours en technologie micro-ruban ).

Cet élément effectue un prélevement contrôlé de l'onde Nous allons jouer sur la largeur des deux pistes et source . la distance entre elles, afin d'obtenir sur la voie couplée, les niveaux souhaités pour adapter au mieux la fontion de mélange et de détection.

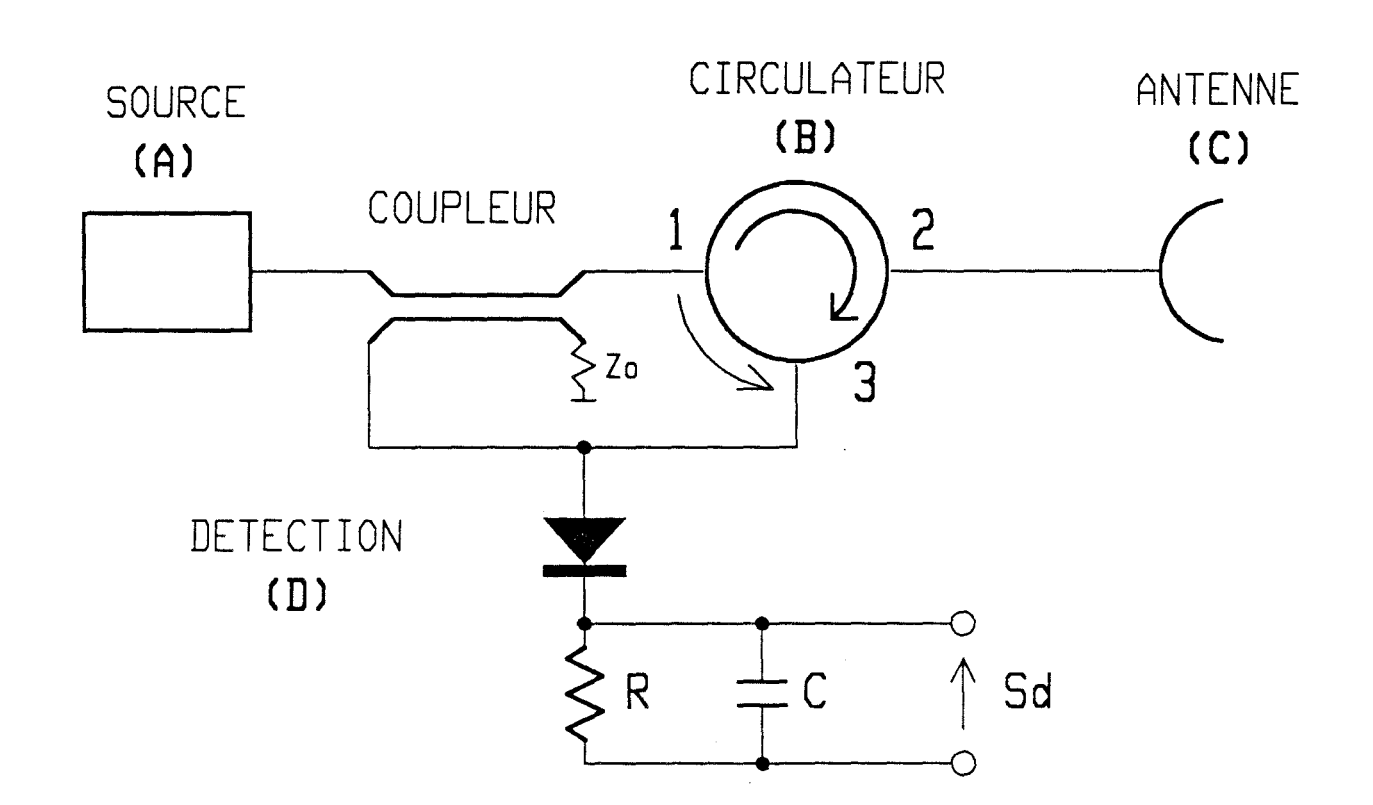

Les différentes versions de tête micro-ondes seront conçues selon les besoins des champs d'applications spécifiques. Nous nous intéresserons particulièrement aux domaines : routier, ferroviaire, agricole...

Citons l'exemple d'un radar Doppler répondant aux exigences ferroviaires ( dans le cadre du contrat USTLFA- SNCF ) :

Du fait de conditions climatiques extrémement sévères dans lesquelles il est censé fonctionner, et de l'exigence d'une très grande précision , il doit être équipé d'une antenne d'excellente qualité et de circuits électroniques (hyperfréquence au nan ) permettant la détection du sens de marche.

#### I - **3 SIGNAUX DOPPLER REELS ET CAUSES DES DIFFERENTES DEFORMATIONS DU SPECTRE DOPPLER** -------------------------------------------- --------------------------------------------

Nous venons de voir que le signal Doppler global issu de la tête micro-ondes devait être un signal dont la distribution fréquenciel le suit la loi Gaussienne (théoriquement). Pour cela, nous avons fait les hypothèses suivantes :

- \* la répartition des points élémentaires , ainsi que leur pouvoir de rétrodiffusion sont totalement aléatoires.
- \*La partie du revêtement , " éclairée "par 1 'onde incidente du radar, contient un nombre suffisamment grand de points élémentaires.
- \* aucun phénomène de parasites externes ne vient perturber la formation du signal Doppler global.
- \* la vitesse relative ne subit pas de variation significative pendant l'intervalle d'observation.

Si tel était réellement le cas, le traitement pourrait être assez simple, car il suffirait dans *ces* conditions, de mesurer la fréquence moyenne et en déduire directement la vitesse moyenne.

Mais la réalité ne nous laisse malheureusement pas cette facilité de traitement.

En effet , Je signal Doppler théorique est noyé dans de nombreux phénomènes perturbateurs . Nous les classons en deux catégories :

- -La premiére est liée aux phénomènes physiques, tels que:
	- \* Caractéristiques imparfaites des antennes ( lobes secondaires ... )
	- \*Les effets liés à 1 'inclinaison de l'axe du lobe principal des antennes dont l'angle d'ouverture n'est pas négligeable.
	- \* Défaut du revêtement entrainant une répartition non Gausienne des échantillons.
- -La deuxiéme est liée aux paramètres mécaniques, tels que:
	- \* Mouvements verticaux.
	- \* Fortes accélérations.

Nous allons rapidement passer en revue quelques uns de ces phénomènes que nous avons jugé dominants.

## **I-3-1 : Déformation dûe aux défauts du revêtement**

Le revêtement , sur lequel se fait la rétrodiffusion, détermine la forme du signal Doppler . Nos équations théoriques<br>sont obtenues grâce aux hypothèses d'un revêtement parfait. sont obtenues grâce aux hypothèses d'un-revêtement-parfait .<br>Dès que nous voulons approcher de la-réalité , les choses-se compliquent très vite . Car un revêtement réel , composé en général de cai lioux , ne satisfait pas toujours *ces* conditions , et comporte souvent *des* défauts tels que :

\*Une granulosité irrégulière :

El le peut engendrer une forte variation du coefficient de rétrodiffusion. Par conséquent, le niveau du signal Doppler varie beaucoup d'un endroit à un autre sur le revêtement,<br>ce qui accroît la complexité du traitement analogique du signal Doppler.

Prenons l'exemple des "trous "parmi les cailloux: ils peuvent entrainer des perturbations du niveau d'amplitude moyenne du signal Doppler . Si ces " trous " sont de plus remplis d'eau , nous aurons momentanément des d1sparitions pures et simples du signal Doppler .

\* Un nombre insuffisant de points élémentaires :

. . . . .

Ce défaut se manifeste lorsque le faisceau incident ne couvre qu'une petite zone du revêtement , et dans 1 aque Ile se trouvent des cailloux de taille assez importante. C'est notamment le cas pour un-cinémomètre "ferroviaire ": son antenne ne voit que quelques cailloux à quelques dizaines de cailloux à la fois.

Les points rétrodiffusants sont, dans ces conditions, des facettes de ces cai lioux dont le nombre est relativement réduit

Cela constitue une violation de la valitidé des lois statistiques. Les variables aléatoires formées par chaque rétrodiffusion élémentaire ne remplissent plus les conditions de grands nombres, et la rétrodiffusion globale ne peut suivre la loi normale qu'avec peu de fidélité.

Ces défauts rendent nos hypothèses de départ invalides et contribuent à une déformation du spectre Doppler.

Mais le revêtement est tel qu'il est , et nous ne pouvons en aucun cas , changer sa nature . Il faut par conséquent trouver des méthodes de traitement intelligentes afin de compenser au maximum , les déformations introduïtes par ces défauts.

### I-3-2 : Mouvements verticaux

Le mouvement du véhicule, porteur de notre cinémomètre, est théoriquement rectiligne et parallèle au revêtement. Il est caractérisé par une vitesse horizontale (Vx ) par rapport au sol. Le radar doit fournir cette vitesse en mesurant sa projection sur l'axe de l'antenne ( V ), et déduire indirectement sa valeur par la relation :

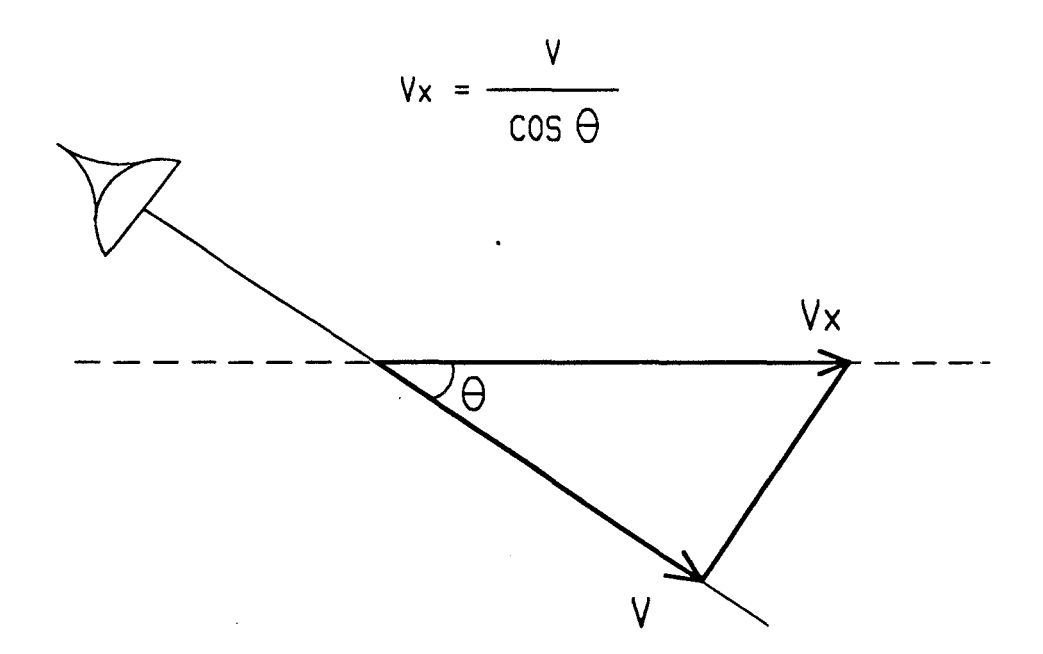

Mais, en pratique, du fait que le revêtement n'est pas parfaitement plat, le véhicule effectue inévitablement des mouvements verticaux en plus de ses mouvements horizontaux. Leur vitesse instantanée (Vz) peut parfois atteindre des valeurs considérables.

Cette vitesse verticale vient se superposer à la vitesse horizontale en introduisant sa propre projection sur l'axe de l'antenne :

 $\Delta V = Vz$ . SIN  $\Theta$ 

Cette projection  $\triangle^V$  va, en s'ajoutant à la valeur V<br>dûe à Vx, perturber la mesure de la vitesse horizontale du revêtement car, la vitesse résultante devenant V', ne permet plus de retrouver facilement la vitesse horizontale initiale.

 $V' = V - \Delta V = V - Vz$ . SIN  $\Theta$ 

 $- I.18 -$
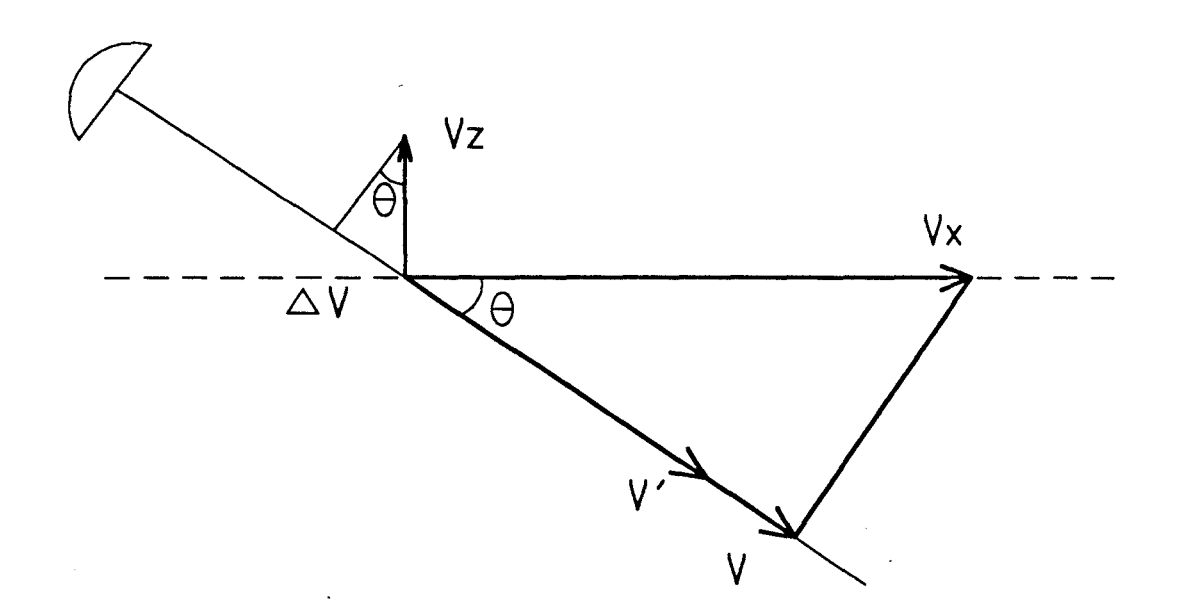

Pour évaluer J'influence de la vitesse verticale sur la vitesse mesurée , nous pouvons calculer la variation de vitesse en pourcentage

 $\frac{\Delta V}{V} = \frac{Vz \cdot \sin \theta}{V}$  $V = Vx$ . COS  $\Theta$ En écrivant :  $Vz = \alpha Vx$ , ce pourcentage devient :  $\frac{\Delta V}{\Delta t}$  =  $\alpha$ . tg  $\theta$ v

• Exemple : Pour une vitesse verticale instantanée de 10 % de la vitesse horizontale ( $\alpha = 0,1$ ) et un angle  $\Theta = 45$  degrés, nous aurons 10% d'erreur sur la vitesse mesurée.

Sur cette variation indésirable de la vitesse résultante, nous pouvons faire deux remarques :

\*Elle dégrade sensiblement J'écart type des échanti 1 lons.

\*Elle n'a pas beaucoup d'influence sur la moyenne , car ces mouvements verticaux changent de sens alternativement, la valeur moyenne de la variation reste nulle...

 $- I.19 -$ 

 $\frac{1}{2}$ 

# **C H A P I T R E II**

# **OUTIL DE CARACTERISATION**

# II - **<sup>1</sup>**• • **APPAREIL PERMETTANT L'ACQUISITION** ----------------------------------- ----------------------------------- **DES PERIODES DOPPLER**  ------------------------ ------------------------

Nous avons vu au chapitre précédent que l'al lure du signal Doppler, fourni par la détection de la tête hyperfréquence est un signal dont le niveau moyen est relativement faible (quelques mv crête à crête ) et , que surtout il est perturbé en fréquence et en amplitude.

Un tel signal n'est pas directement utilisable par un système numérique . Un traitement analogique de préparation est nécessaire . De ce fait, notre appareil est essentiellement constitué de deux sous - ensembles ; lesquels seront exposés séparément.

#### **II-1-1 Traitement analogique préliminaire.**

Pour utiliser correctement le signal Doppler issu de la tête hyperfréquence, il nous faut d'abord l'amplifier, puis le filtrer et , éventuellement commander convenablement le gain de l'amplificateur si le niveau d'entrée varie trop. Dès que nous avons un signal analogique relativement bien conditionné , nous devons le transformer en un signal susceptible d'être analysé de façon numérique et INTELLIGENTE . Cette transformation est assurée par un étage comparateur à hystérésis ( Trigger de SCHMITT ), Le signal ainsi obtenu est de niveau TTL, autrement dit , compréhensible par un microprocesseur.

Pour remplir toutes ces fonctions, nous avons conçu un montage dont le schéma synoptique est le suivant:

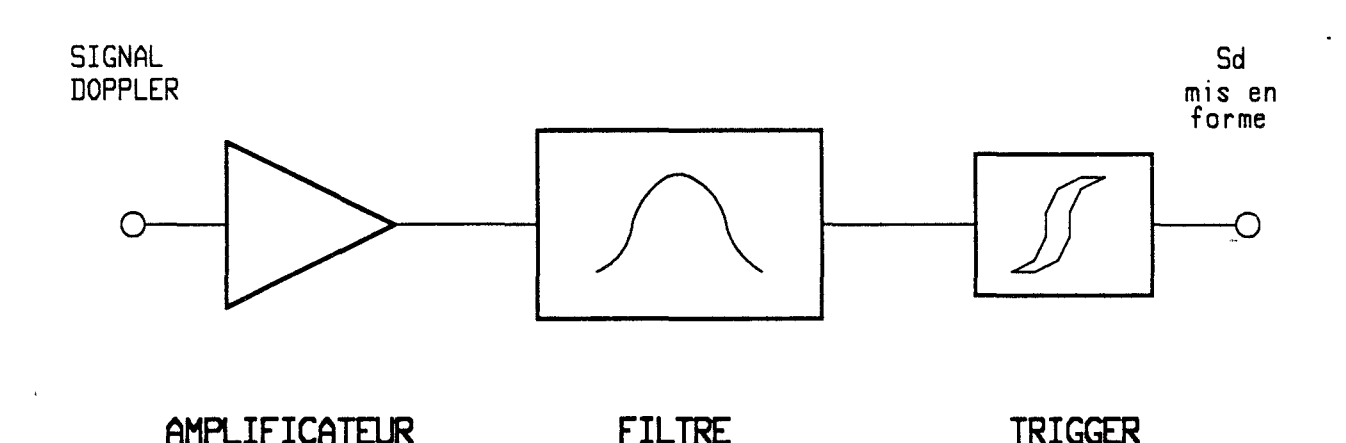

L'amplificateur est conçu pour fonctionner , soit avec un gain réglable manuellement à l'aide d'un potentiomètre, soit avec un système de C.A.G ( Commande Automatique de Gain ).

 $\odot$ 

Cette C.A.G est de conception classique . Un transistor à effet de champ , utilisé en résistance commandée en tension , permet de changer le gain de 1 'amplificateur . La tension de commande provient , après intégration , de la comparaison du signal de sortie détecté de l'amplificateur avec un signal continu de référence . Cette boucle d'asservissement permet de maintenir un niveau stable en sortie .

Ce dispositif est à utiliser avec précautions , car si cette C.A.G fonctionne correctement dans la majorité *des* cas, elle supporte très mal les variations rapides du niveau d'entrée. La cause en est la constante de temps unique de l'intégrateur qui ne permet pas de couvrir toute la plage de fréquence. Nous verrons dans la deuxième partie de ce manuscrit , un remède efficace à ce problème.

La gamme de vitesse que le cinémomètre est chargé de mesurer s'étend de 0,3 m/s à 100 m/s . Nous obtenons donc, avec une source hyperfréquence de 10 GHz , des fréquences Doppler allant de l'ordre de 15Hz à 5 KHz (Variant en fonction de  $\overrightarrow{P}$ ). Pour éviter tous les effets indésirables dûs aux parasites dont la fréquence est hors gamme , nous avons réalisé un filtre actif passe- bande du quatième ardre (à l'aide d'amplificateurs opérationnels , qui laisse passer les signaux dont la fréquence est comprise dans la bande mentionnée ci-dessus.

Avec ce signal amplifié et filtré, nous attaquons l'étage du comparateur à hystérésis . Cet hystérésis est destiné à rendre le signal le moins sensible aux bruits qui pourraient *se* produire quand le niveau est proche de 0 V .

Nous nous sommes arrangés pour que Je front du signal TTL pris en compte par le microprocesseur soit produit au passage du niveau zéro du signal à l'entrée du Trigger, de manière à ce que les mesures de durée des périodes Doppler soient les plus précises possibles . Car , c'est au niveau zéro que le signal Doppler ( quasi-sinusoïdal ) a une pente maximale et que la période définie entre deux passages à ce niveau est indépendante de J'amplitude.

La figure ci-dessous nous permet d'apprécier l'efficacité de notre traitement analogique préliminaire :

 $\cdots$ ~-" ..... ,/

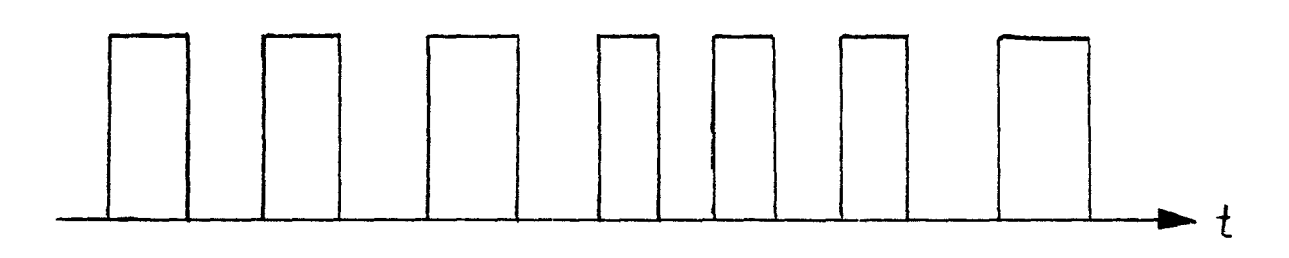

#### II-1-2 : Partie numérique

La partie numérique est composée de deux sous-parties distinctes :

\* Un appareil d'acquisition, réalisé à base d'un microprocesseur. Il est déstiné à recevoir les signaux Doppler mis en forme par le traitement analogique.

\* Un micro ordinateur HP-9816 et ses périphériques.

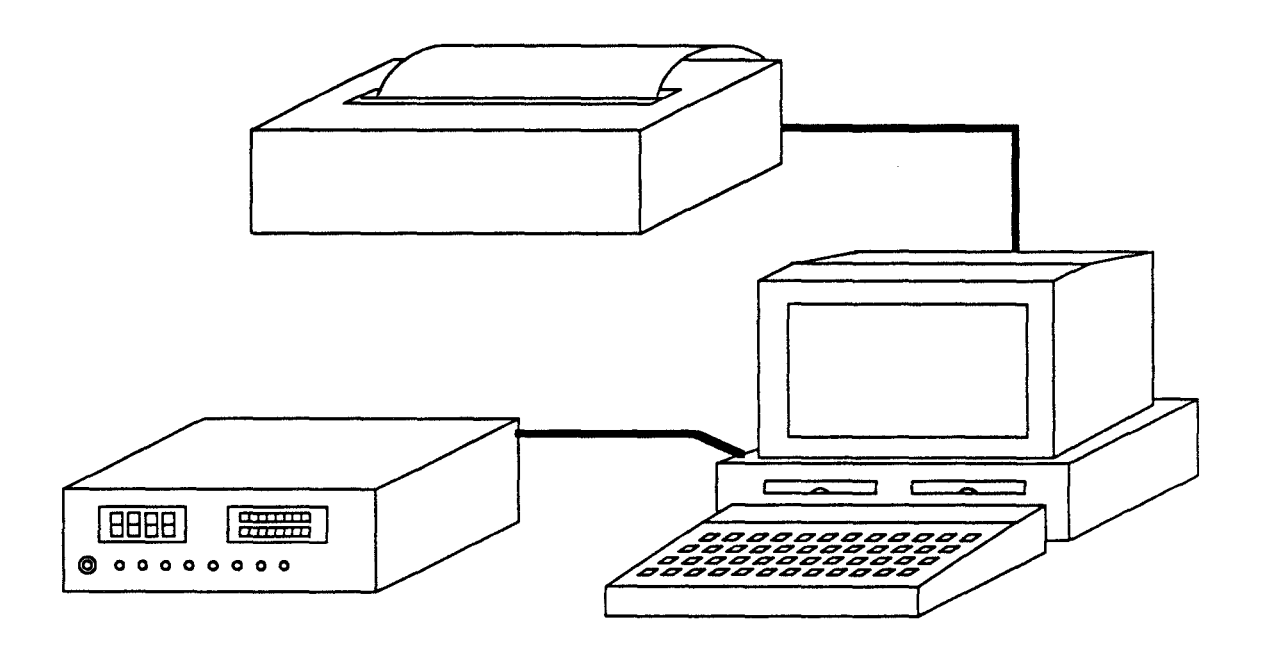

L'appareil d'acquisition est une réalisation de notre laboratoire. C'est en fait une carte à micro - processeur polyvalente. Dans cet appareil, nous trouvons un microcontrôleur 8031 de chez INTEL, une RAM CMOS (32 K octets), une EPROM, un clavier sous forme de poussoirs, et deux afficheurs à cristaux<br>liquides : l'un numérique à 4 chiffres, l'autre alphanumérique à 16 caractères, ce qui permet d'assurer un contact direct entre l'opérateur et l'appareil d'acquisition.

Nous avons également prévu une liaison série RS- 232C, qui permet de communiquer avec d'autres systèmes numériques , équipés d'une interface de même norme , en l'occurence , Je microordinateur HP-9816.

Cet appareil contient (dans sa mémoire morte) , un programme moniteur de gestion. Il permet à l'utilisateur de lancer J'acquisition, visualiser les résultats de cette dernière , et commander la sortie série.

Quant au micro-ordinateur HP-9816 , c'est un matériel de commerce . Il *est* équipé d'un microprocesseur 16132 bits MC68000 , deux lecteurs *de* disquettes souples 3,5 pouces et de nombreuses interfaces. Il est robuste, transportable et performant. Nous J'utilisons pour stocker et analyser les données livrées par la partie d'acquisition. Son langage évolué résident (BASIC) nous offre souplesse et facilité de traitement.

Détaillons maintenant le fonctionnement de notre appareil d'acquisition :

Dans Je micro-contrôleur 8031, se trouvent deux compteurs 16 Bits programmables . C'est avec 1 'un d'eux que nous avons réalisé la fontion de mesure de périodes Doppler, dont l'entrée est une base de temps de fréquence très supérieure à la fréquence Doppler.

Le principe est le suivant :

C)

Nous uti 1 *isons* J'une des deux entrées d'interruptions disponibles au 8031. Les interruptions sont validées par le front descendant du signal Doppler mis en forme . Chaque fois que 1 'une d'elles arrive , nous démarrons un comptage d'une base de temps dont la période est T bt ( beaucoup plus petite que la période Doppler) . A la suivante, nous lisons la valeur du compteur ( Ni ) , et nous redémarrons le comptage à zéro , et ainsi de suite ...

La valeur Ni est le nombre d'impulsions de la base de temps, durant la période Doppler No i (Nous l'appelons :<br>échantillon No i ). Ce nombre nous permet de calculer la durée réelle de la période courante, exprimée par Td i = Ni x T bt

Schématiquement :

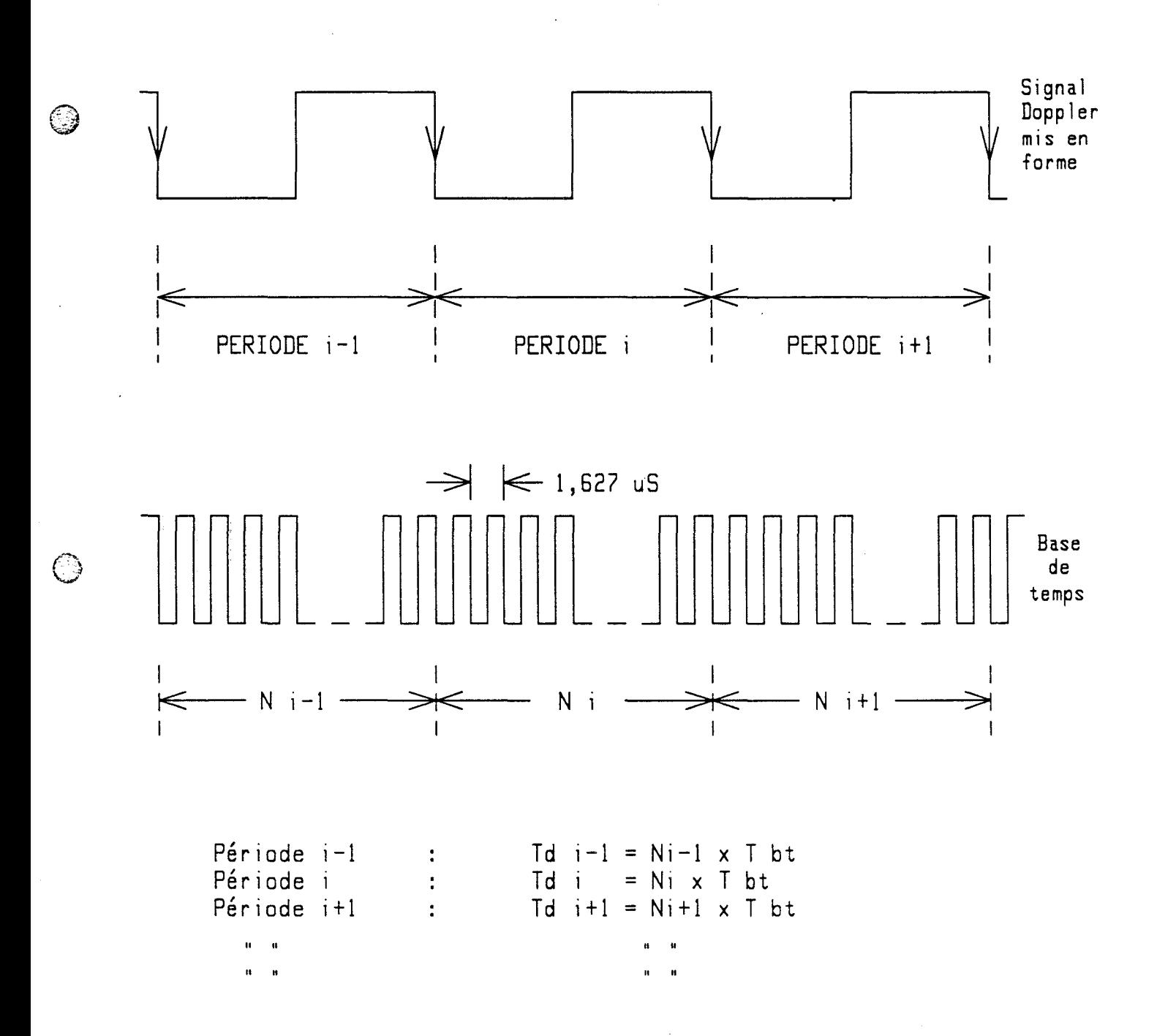

La base de temps peut être :

-sait une horloge interne de notre appareil (définie par le quartz du système, sa période est de 1,627 us );

- soit une source externe que l'on branche directement sur la façade de l'appareil (la période pouvant donc être variable )

Cette possibilité de commutation de base de temps est extrêmement utile dans certaines appl icatians où la phase de caractérisation doit être effectuée avec une vitesse non constante  $($  voir CHAPITRE II - 4 ).

Avec notre compteur de 16 bits , nous pouvons compter jusqu'à 65535 impulsions de la base de temps . Dans le cas de base de temps interne, la période maximale mesurable est donnée par:

Td MAX= 65535 x 1,627 us= 0,1066 *sec* 

Conclusion : Nous sommes capable de traiter des signaux dont la fréquence commence à 10Hz environ . Compte tenu de la formule de fréquence Doppler, la vitesse minimale traitable par notre appareil est :

V min =  $0,2$  m/sec

, ...  $\sim$  $J$   $\rightarrow$   $J_{\rm b}$ "-~;/

> En utilisant cette méthode d'interruption , nous avons la passibi lité *de* mesurer les périodes consécutives avec une *finesse* identique à celle de la base de temps et une résolution de 16 bits.

> En ce qui concerne l'exploitation de ces périodes acquises nous avons le choix entre :

- La sortie en temps réel ;

La sortie en temps différé , en passant par la RAM tampon .

Dans le premier cas, la sortie est directe. C'est-à-dire : dès que l'acquisition d'une période est terminée , nous envoyons immédiatement les résultats par la liaison série, en même temps donc que l'acquisition suivante . Cela à condition que les périodes Doppler soient suffisamment longues pour que nous ayons le temps de sortir la période précédente en entier (A 19200 Bauds , la fréquence maximale traitable est de l KHz environ ).

Dans le second cas, les mesures sont sauvegardées dans la RAM à raison de 2 octets par période . Une capacité de mémoire de 32 K peut contenir 16384 périodes Doppler consécutives , et une fois ces mesures effectuées, nous les envoyons, à l'aide de la liaison série , vers le micro-ordinateur HP-9816 , où ces données seront stockées sur disquettes souples, et prêtes à être analysées en détail ultérieurement.

Remarquons qu'avec nos 32 ko de RAM , les informations de périodes Doppler sur une distance de plus de 300 mètres ( en moyenne pour un radar Doppler de 10 GHz ), peuvent être stockées intégralement.

Quant à la liaison en temps réel, son avantage est que la capacité d'acquisition n'est plus 1 imitée par la taille de la RAM à 300 mètres, mais, 1 imitée uniquement par la capacité de la disquette magnétique, autrement dit presque illimitée.

Dans ce mode de fonctionnement , la vitesse traitable est limitée à 20 m/s environ pour un radar à 10 GHz.

#### II - **2**

# **TRAITEMENT INFORMATIQUE DES PERIODES DOPPLER** -------------------------------------------- -------------------------------------------- **ANALYSE STATISTIQUE DES SIGNAUX DOPPLER** --------------------------------------- ---------------------------------------

Grâce à notre appareil d'acquisition, nous disposons dans le micro-ordinateur HP-9816 , des blocs d'échantillons dont la taille peut aller jusqu'à 16384 périodes . Nous avons limité volontairement cette taille à 1024 échantillons, car ce chiffre<br>est suffisamment grand pour que les analyses statistiques soient est suffisamment grand pour que les analyses statistiques valables.

*Ces* blocs de 1024 échantillons sont prêts à être traités. Mais, avant tout, nous devons impérativement respecter une hypothèse qui est: l'état stationnaire du phénomène.

Cette contrainte est imposée par les méthodes d'analyse statistique , qui opérent sur les échantillons supposés produits par le même phénomène source et dans les mêmes conditions . Cela signifie que la méthode de traitement décrite suppose que la vitesse est maintenue constante.

Pour commencer , nous avons tracé une courbe représentant la durée réelle de chaque période Doppler , en fonction *de* son numéro . Nous obtenons la courbe suivante

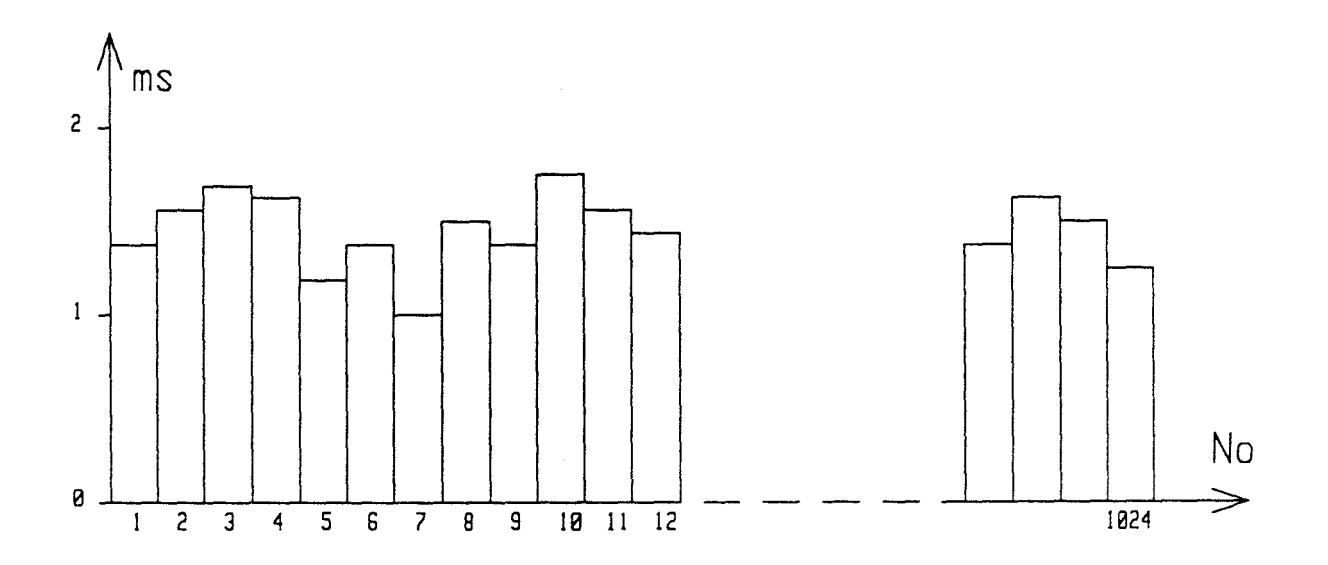

 $- 1.28 -$ 

Après une première analyse, nous constatons que les échantillons sont bien des variables oscillant autour d'une valeur moyenne. Comme nous l'avons prédit antérieurement, leur distribution suit grosso modo la loi de Gauss.

Ceci est mis en évidence par la courbe de la densité de probabilité que nous avons tracé en second 1 ieu :

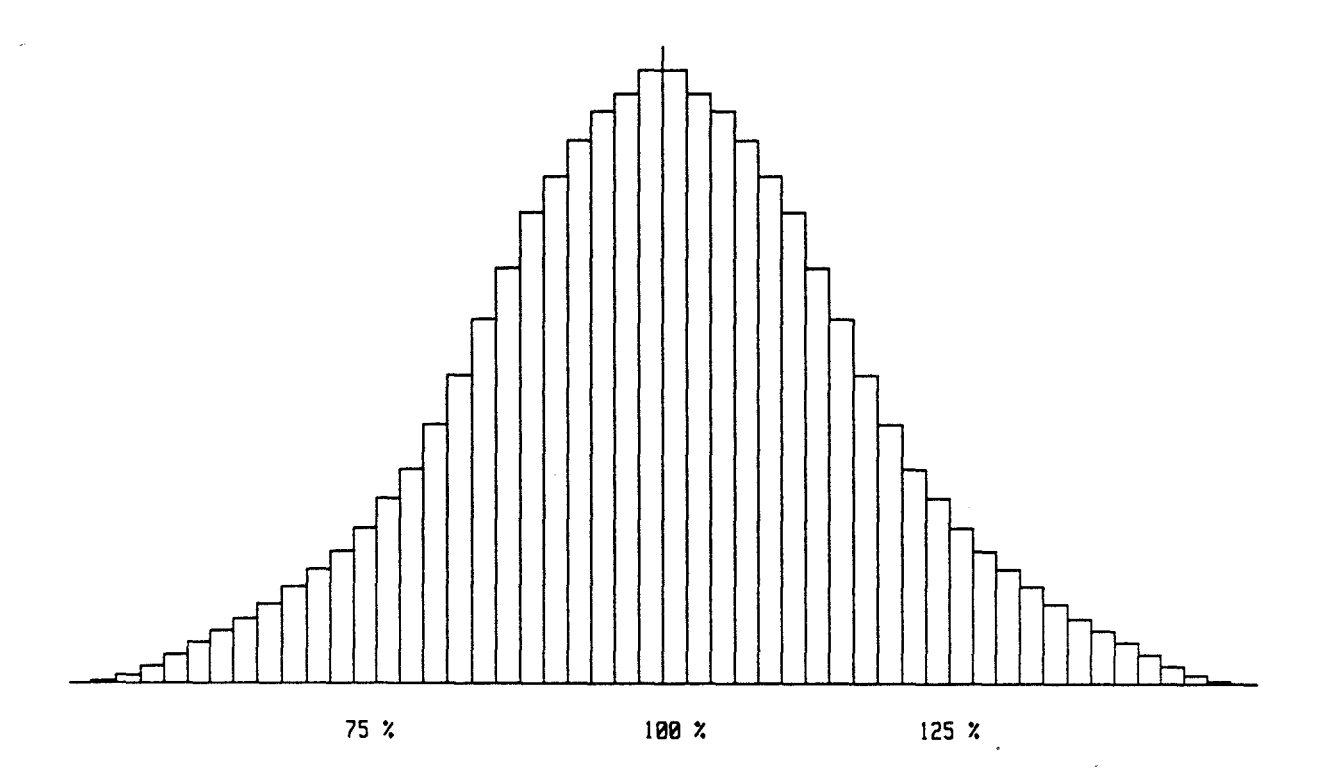

Cette courbe est réalisée avec *des* classes de 1 % par rapport à la moyenne. Nous faisons un comptage dans chacune de *ces* classes , lesquelles sont incrémentées chaque fois qu'un échantillon leur correspond. Pour ce faire , nous effectuons, pour chaque échantillon , une comparatson avec la moyenne en calculant le rapport avec cette dernière . Le résultat de la division nous indique dans quelle classe il faut ranger cet échantillon.

 $\tilde{r}$ 

Par exemple : Pour une période moyenne de 10 ms , si nous avons un échantillon courant de 9,72 ms, le rapport est 9, 72 <sup>1</sup> 10 = 0,972 . Il faut donc le ranger dans la classe de 97% - 98% en tncrémentant son compteur correspondant.

Chacun de ces compteurs est l'image de la probabilité qu'un échantillon se range dans la classe correspondante . Nous avons alors un maximum d'échanti 1 lons dans les classes centrales.

Cette courbe n'est pas le réflet parfait de la courbe de Gauss . Elle souffre de quelques déformations dûes aux phénomènes parasites.

( La figure de la page suivante montre un exemple réel d'une courbe de densité de probabilité tracée par notre ensemble de caractérisation ).

 $\bigcirc$ 

Nous avons calculé pour chaque série de mesures, la variance, la moyenne et l'écart type ; les échantillons sont variance , la moyenne et l'ecart type ; les echantillons sont<br>nommés E , avec leur indice i , on a donc un tableau de 1024 variables  $E(i)$  avec  $i = 1$  à 1024.

(1) la moyenne : Moy = 
$$
\frac{1}{1824}
$$
  $\sum_{i=1}^{1824}$  E (i) = m  
\n(2) la variance : VAR =  $\frac{1}{1824}$   $\sum_{i=1}^{1824}$  [E (i) - m]<sup>2</sup>  
\n(3) 1'écart type : ET =  $\sqrt{VAR}$  =  $\sigma$ 

Nous obtenons ainsi, pour simuler la loi normale, les paramètres m et  $\sigma$ , qui nous permettent de reconstituer l'a courbe de densité de prababil ité théorique.

Pour pouvoir comparer facilement les écarts types entre les différentes séries de mesures , nous avons préféré travailler avec des écarts types relatifs (ou normalisés ) , définis par :

$$
ETR = \frac{ET}{M0Y}
$$

 $-$  I.30  $-$ 

Voici un exemple réel de densité de probabilité :

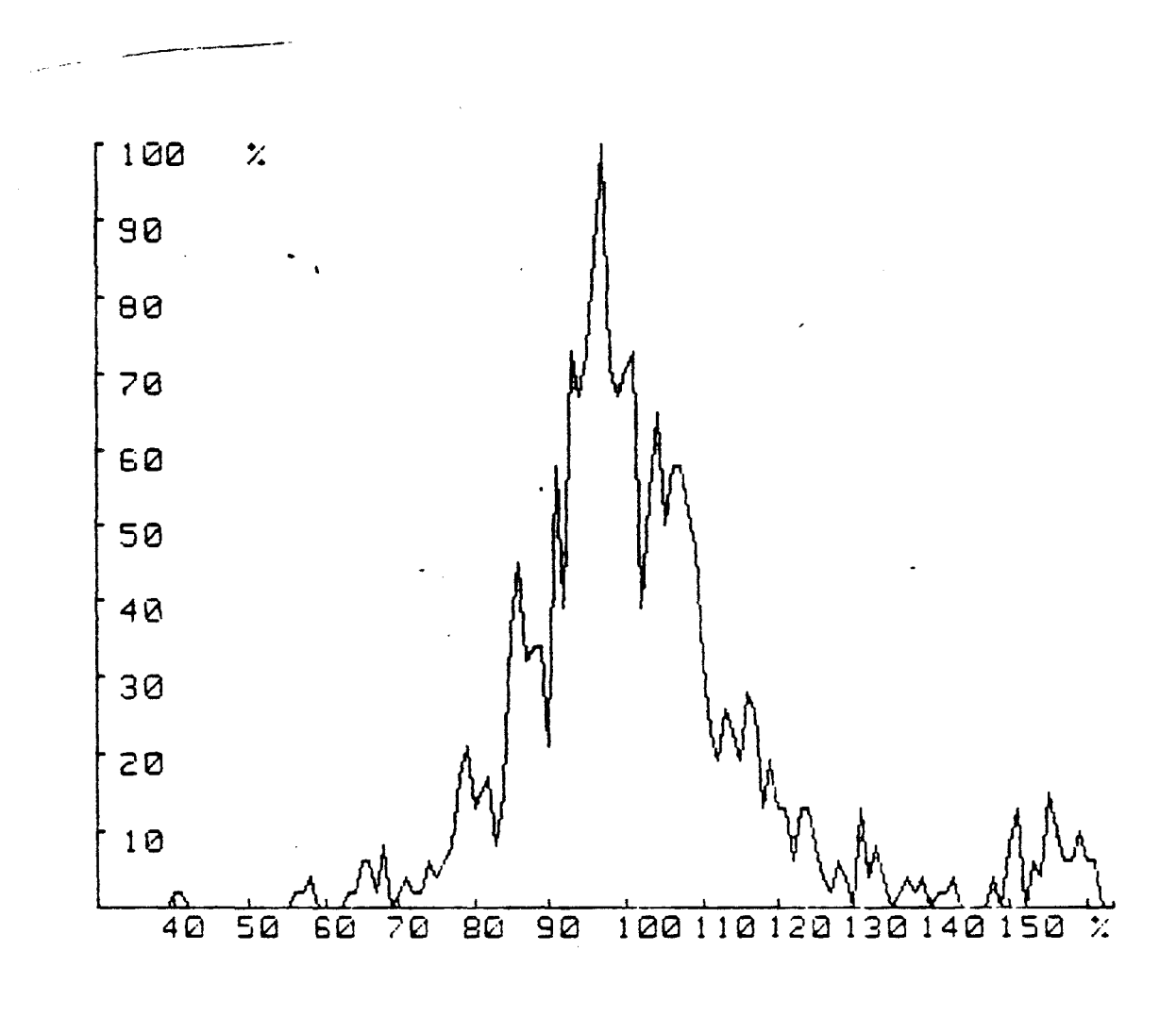

DENSITE DE PROBABILITE (PAR RAPPORT A LA VITESSE MOYENNE)

D'après les résultats de calcul, nous remarquons deux points importants :

\*Les écarts types relat1fs sont en général de 1 'ordre de 50  $\%$  ; cela traduit une dispersion assez importante des échant1llons.

\* La moyenne obtenue avec la formule Cl) ne représente pas la vraie moyenne (qui doit correspondre à la fréquence .<br>Doppler Fd ) ; cela est dû à la répartition non gaussienne des échantillons . l'écart entre ces deux moyennes peut parfois atteindre  $10 \times 1$ 

Ce phénomène non Gaussien est le résultat de l'existence d'échantillons visiblement aberrants, qui ne font pas partie de ceux provenant de l'effet Doppler. Par exemple : si on manque de temps en temps une ou plusieurs périodes Doppler, on aura à ce moment, des périodes mesurées beaucoup plus longues que la valeur exacte . La moyenne obtenue par la formule (l) sera donc trop élevée.

Conscient de ces problèmes, nous avons révisé nos méthodes statistiques . Puisque ces échantillons non valables ne sont pas représentatifs de la période Doppler, pourquoi en tenir compte dans notre traitement? Ce ne sont pas tous les échantillons acquis qui doivent suivre la loi normale, mais uniquement ceux résultatant effectivement de l'effet Doppler.

Nous avons décidé d'adapter nos calculs statistiques en tenant compte uniquement des périodes jugées significatives.

Pour ce faire, nous avons introduit la notion de "fenêtre temporelle "qui se résume par un pré-filtrage permettant de sélectionner les bonnes périodes et de rejeter les périodes " défectueuses "

A la suite de cette décision, nous avons recalculé les trois paramètres statistiques . .

(4) la moyenne : Moy = 
$$
\frac{1}{NB}
$$
  $\sum_{i=1}^{NB}$  E (i) = m  
\n(5) la variance : VAR =  $\frac{1}{NB}$   $\sum_{i=1}^{NB}$  [E (i) - m]<sup>2</sup>

(6) 1'écart type : ET  $=\sqrt{VAR}$   $=\sigma$ 

où NB est le nombre de périodes val idées par la fenêtre.

L'application de ces nouvelles formules nous a permis. d'obtenir des résultats beaucoup plus cohérents.

REMARQUE :  $\cdots$ 

 $\curvearrowright$  .  $\sim$ 

> La fenêtre temporelle en question doit être générée à partir de la moyenne exacte . Mais, cette dernière ne peut s'obtenir qu'avec les échantillons déjà filtrés par la fenêtre correctement calculée. Ce " cercle vicieux " nous a obligé à passer par une boucle "d'itération . La moyenne corrigée est obtenue après 5 boucles au bout desquelles , el le ne change plus de valeur significativement.

### II - **3 DESCRIPTION DU BANC DE SIMULATION**

=================================

Puisque le cinémomètre était destiné initialement aux utilisations routières , un banc de simulation a été conçu et réalisé par le CRESTA afin d'éviter de travailler dès le départ, sur le terrain.

Il est constitué essentiellement d'un tapis roulant revêtu de cai lioux ( dont les dimensions sont de 1 'ordre d'un centimètre ) , monté sur deux cylindres distancés d'un mètre environ, et dont J'un est motorisé. Un système de pilotage faisant appel à une carte à microprocesseur ( MOSC85 de chez SIEMENS ), contrôle une partie d'électronique de puissance, qui commande à son tour, un moteur asynchrone d'entraînement.

Nous pouvons programmer, au moyen des roues codeuses, la vitesse du tapis roulant et la durée de variation de celle-ci (C'est-à-dire: l'accélération).

L'électronique de commande possède , comme tous nos matériels, une interface série RS-232C, qui permet de communiquer les différentes informations concernant Je mouvement du tapis, ou éventuellement recevoir la programmation.

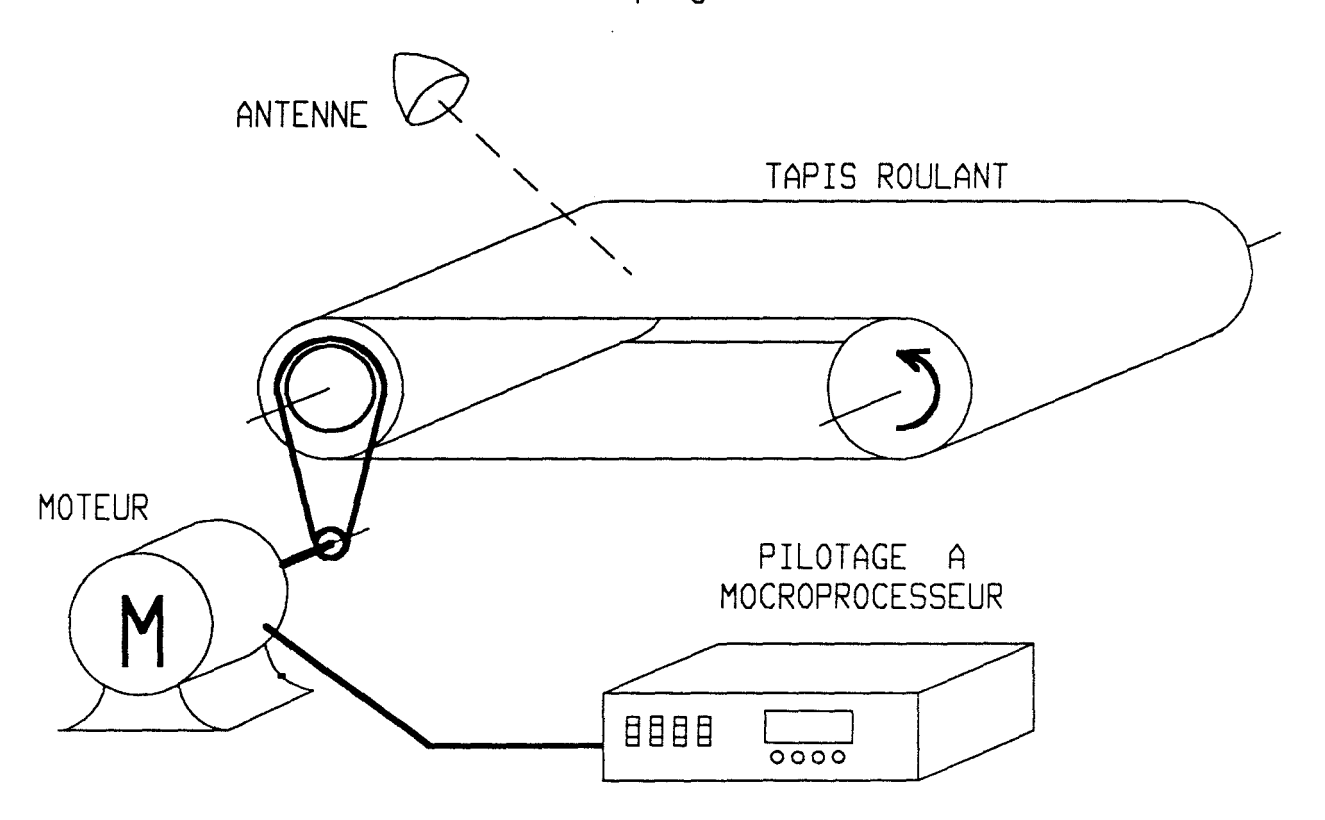

Le tapis roulant en question a une longeur totale de 250 cm, et une largeur de 40 cm. Un côté du tapis est perforé de façon homogène, de 256 trous. La distance entre les trous est facilement calculable : 250 cm  $\angle$  256 = 0,9766 cm théoriquement. Ces trous sont utilisés par un système de détection optique qui calcule la vitesse du tapis en fonction du nombre de trous détectés durant la période de mesure.

Ce banc de simulation possède les avantages suivants

\* Facilité d'utilisation Il suffit de programmer les différents paramètres . Le microprocesseur se charge du reste.

 $\bigcirc$ 

- \* Vitesse relativement stable : C'est une condition nécessaire pour effectuer convenablement les analyses statistiques.
- \* Vitesse connue avec une précision acceptable : Nous disposons ainsi d'une référence de vitesse.
- \* Une banne reproductibilité permettant les mesures comparatives à peu près dans les mêmes conditions.

Ces avantages nous ont permis d'effectuer avec des antennes différentes , un grand nombre de mesures à des vitesses de roulement du tapis différentes . Les comparaisons sont alors possibles.

Afin de ne pas se laisser induire en erreur, il est également important de connaître les limites de notre banc de simulation; car, il est loin d'être parfait.

L'inconvénient majeur est celui de la vitesse verticale. Nous avons vu précédemment qu'une tel le vitesse d'importance non négligeable, peut changer considérablement la mesure de vitesse (qui est la vitesse résultante projetée sur l'axe de l 'antenne ) .

Des causes très variées peuvent ces mouvements verticaux . El les sont liées paramètres mécaniques du banc de simulation. être responsables de essentiellement aux

A notre avis, deux causes dominantes sont à retenir :

Le raccord du tapis , réalisé par une couture au niveau de la jonction est renforcé par un collage. Une bosse est ainsi formée. Chaquè passage de cette bosse par les cylindres crée un tremblement qui entraîne la naîssance d'un mouvement vertical du tapis.

 $\bigcirc$ 

2 Un équilibrage insuffisant du tapis Le dessin nous permettra de comprendre cet état :

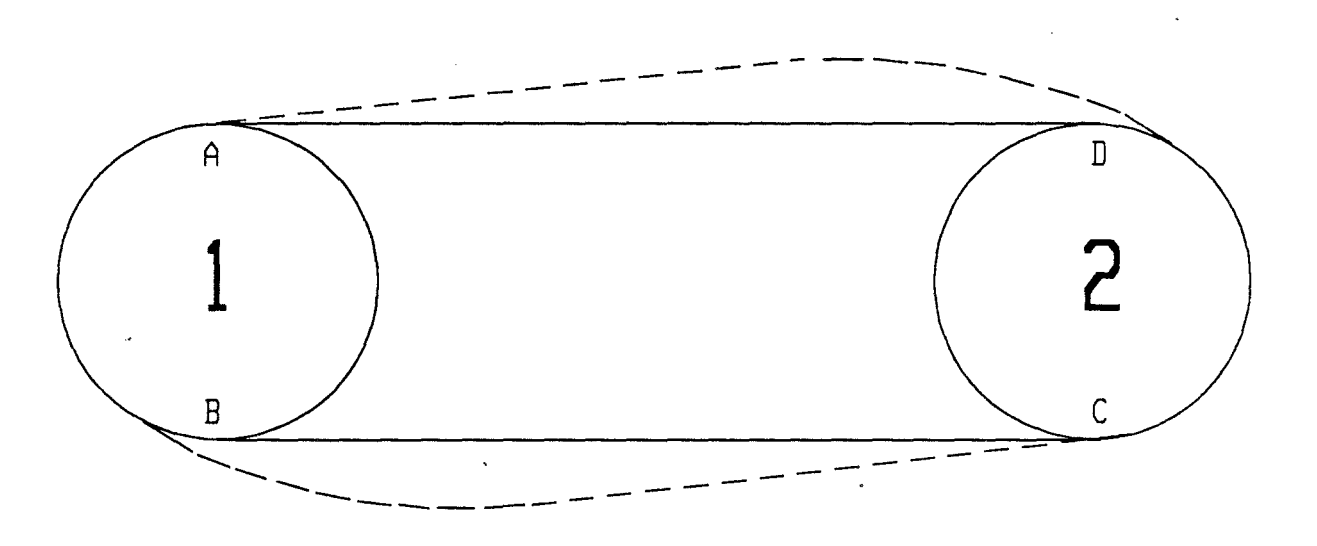

La courbe théorique du tapis est tracée en trait plein. El le *est* caractérisée par deux trajets rectilignes entre les points D et A, puis , B etC, et , deux trajets circulaires entre A et B , puis , Cet D.

Quand le tapis tourne , ses parties dont le mouvement est circulaire sont soumises à une force centrifuge dirigée vers l'extérieur des cylindres. La tension du tapis compense cette force . Il reste ainsi " collé " sur les cylindres pendant ces trajets circulaires.

Or, d'une part, la tension ne peut jamais être infiniment grande , d'autre part , le tapis est toujours plus ou moins élastique. Sous l'effet de la force centrifuge , le tapis va se décoller des cylindres plus tôt que prévu . Les mouvements rectilignes vont être transformés en une courbe arrondie comme le montre la courbe en pointillé.

Remarquons que cela entraîne déjà une imprécision sur l'information de l'angle d'antenne  $\Theta$ .

Dans le cas le plus favorable, où les poids sont répartis de façon uniforme sur l'ensemble du tapis , la courbe arrondie conservera une forme constante pour une vitesse donnée stable . Mais , comme la répartition des poids est loin d'être uniforme , le rayon de courbure est modulé, d'où une ondulation du tapis et, donc des mouvements verticaux.

Nous constatons que dans le pire des cas, l'oscillation peut avoir une amplitude proche de 1 cm , cela peut entraîner une modification de l'angle incident de près de 0,5 deg .

Nous pouvons vair clairement ce phénomène sur la figure ci-dessous. Les pics les plus grands ont une périodicité de 120 périodes Doppler environ à 10 GHz. Cela correspond à une révolution entière du tapis. Ils sont témoins des passages du raccord par le cylindre Na 2. Les petits pics sont le résultat de l'ondulation du tapis , provoquée par l'absence d'un bon équilibrage des poids.

*Ces* mouvements verticaux sant en plus des fonctions complexes de la vitesse du tapis , caractérisés par une sorte de résonance ", car ce phénomène est plus ou moins important selon la vitesse.

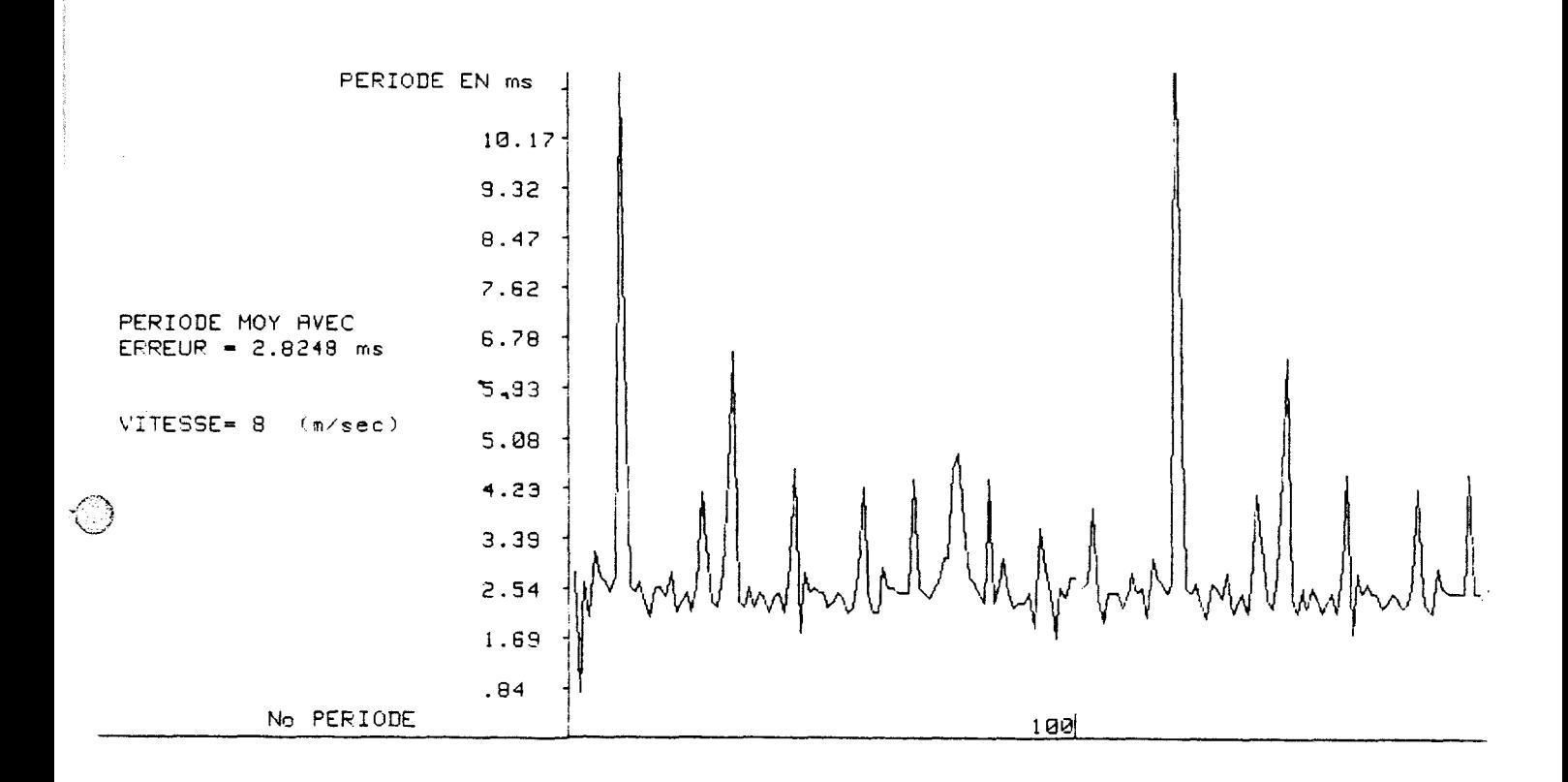

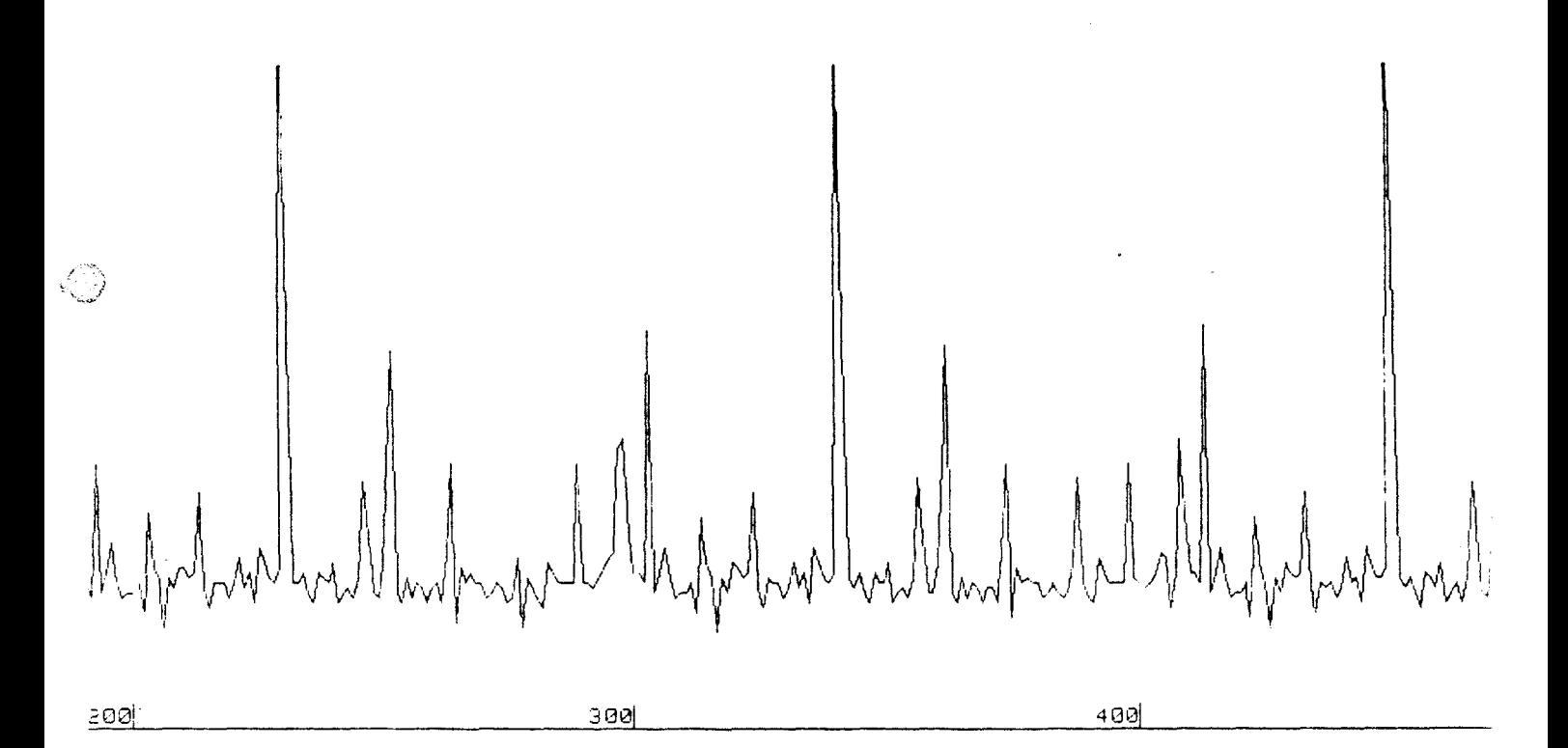

Le banc de simulation possède d'autres limites, telles que :

L'épaisseur restreinte du tapis ne permettant pas l'essais convenable de tous les types d'antennes. Effectivement, à "faible fréquence" d'émission, par exemple 2.5 GHz, l'onde hyperfréquence peut transpercer facilement le tapis . L'antenne voit non seulement le tapis supérieur , mais aussi le tapis inférieur. Les deux parties du tapis ayant leur sens de mouvement opposé entraînent une confusion de la rétrodiffusion globale.

\* La précision insuffisante concernant la vitesse du tapis, dans le cas où nous voulons faire de ce banc , une référence précise ( 1 % par exemple ).

Cela est lié à la conception du système de pilotage du banc, car, il calcule la vitesse en comptant les impulsions fournies par le capteur optique sur un temps donné ( 1 seconde ). A petite vitesse , le nombre d'impulsions est faible , d'où une précision relative minime à cette vitesse . Par exemple, à 1 m/s, nous n'avons que 100 impulsions environ par seconde. La précision ne peut donc être supérieure à 1 %.

\* La longueur insuffisante du tapis créant des difficultés pour les essais d'antennes aux angles rasants.

## II - **4 EXPERIMENTATION SUR SITE S N C F d'HELLEMMES**  ---------------------------------------------- ----------------------------------------------

**II-4-1 Présentation du matériel** 

Nous abordons maintenant la partie de caractérisation conçue pour les applications du domaine ferroviaire.

Matériellement, nous avons la configuration suivante :

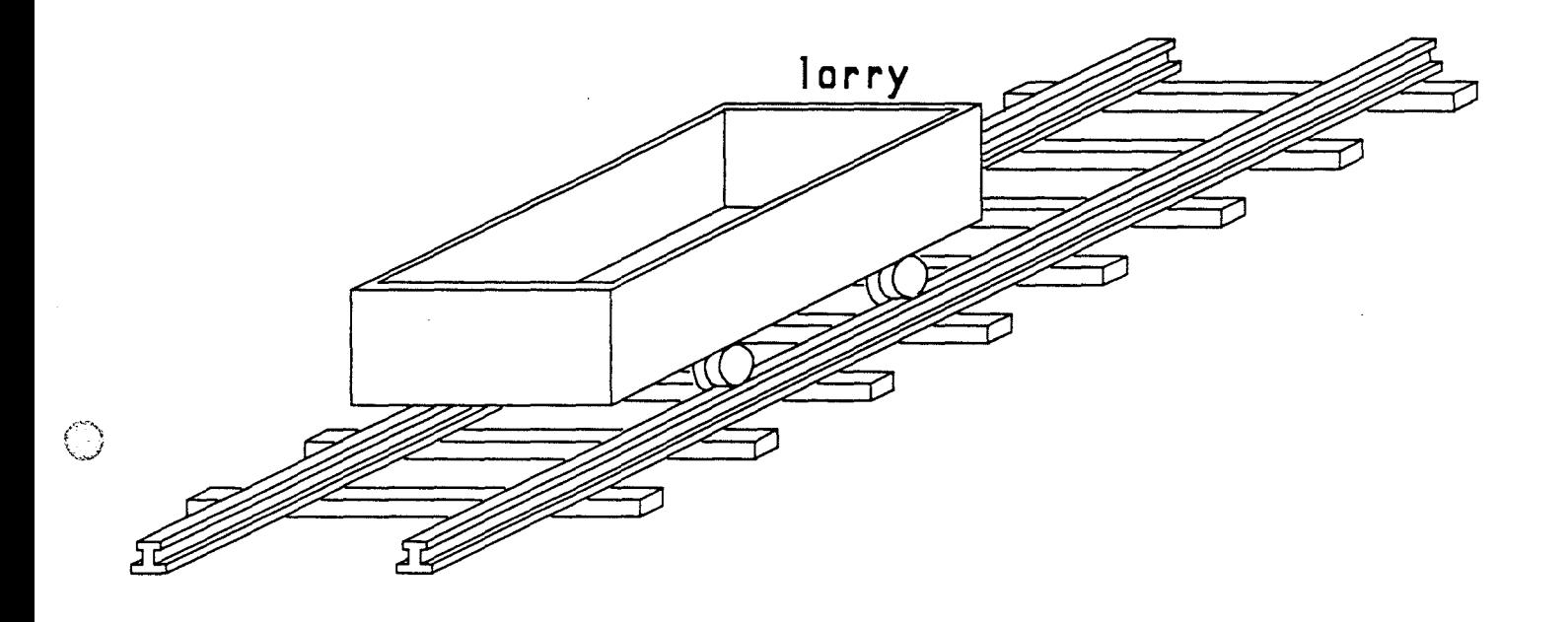

Avec l'aimable coopération de la SNCF, un tronçon de voie *de* chemin *de* fer d'une longeur de 100 mètres environ , a été mis à notre disposition . Un lorry dont la surface utile est de l'ordre de deux mètres carrés a été fourni également sur la voie . Nous pouvons l'équiper de différents matériels selon nos besoins *Œn* particulier: de la tête Doppler hyperfréquence, d'une antenne, de notre système d'acquisition de périodes Doppler et d'une source d'énergie ).

En plus de notre matériel de base, déjà utilisé sur le banc de simulation routier , quelques équipements supplémentaires ont été ajoutés pour rendre l'ensemble d'expérimentation encore plus performant . qui sont :

- (A) ---> Un système mécanique, conçu pour supporter les différents types d'antennes, soigneusement réalisé par le L.R.P.E Ses repères géométriques nous permettent de changer facilement Ses reperes geometriques nous-permettent-de-changer<br>et avec une bonne précision, les paramètres suivants :
	- $*$  L'angle  $\Theta$  formé par la direction de la voie et l'axe de l'antenne, projeté dans le plan vertical ( 0- 90 deg par band de 5 deg, avec possibilité d'ajustage fin d'une résolution de 30 minutes ).
	- $*$  L'angle  $\Upsilon$  formé par la direction de la voie et l'axe de l'antenne, projeté dans le horizontal  $(0 - 45$  deg par bond de 5 deg ). p 1 an
	- \* La hauteur h de l'antenne, par rapport au sol. ( 20-60 centimètres, par band de 4 cm ).

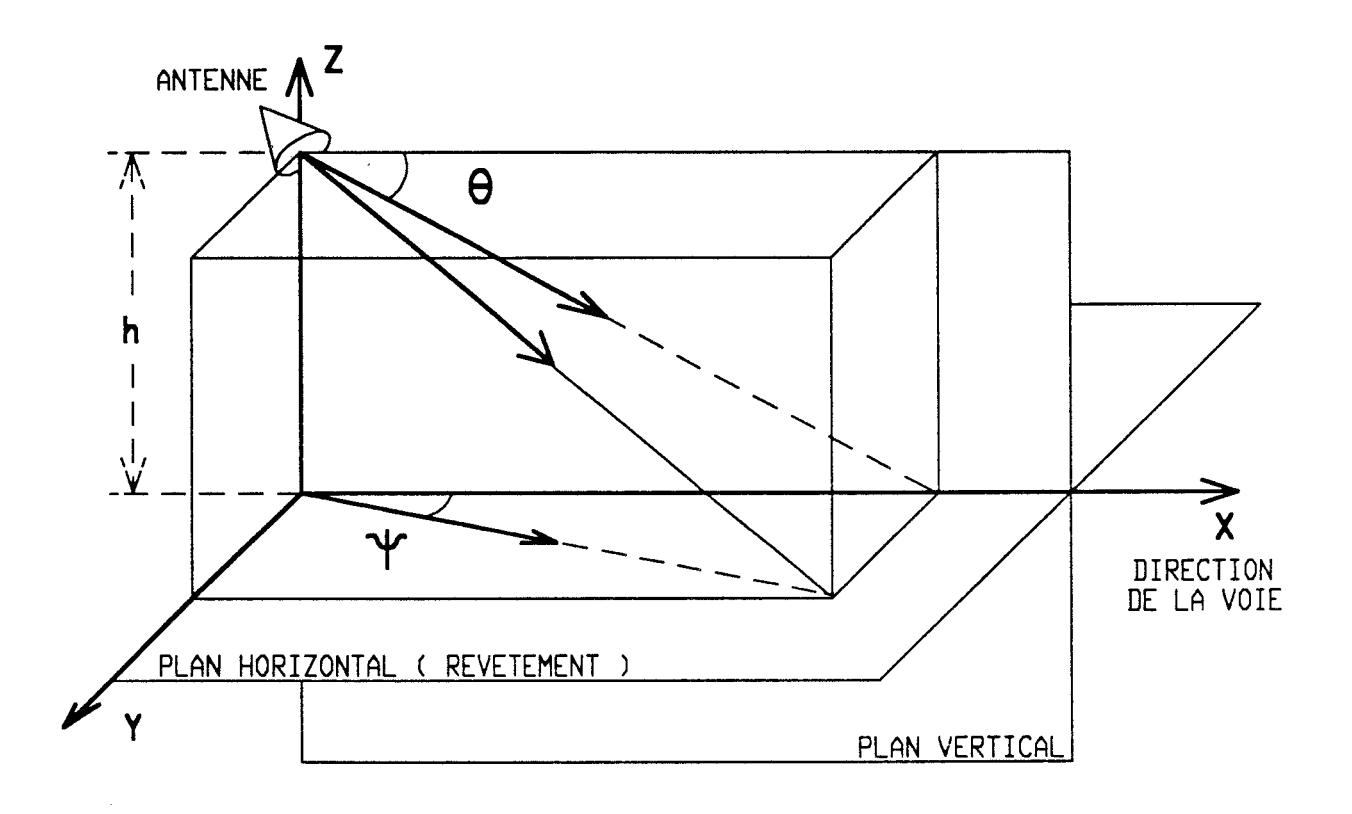

(B) ---> Un magnétophone d'instrumentation du type professionnel a été employé à cette occasion pour enregistrer différentes informations permettant d'améliorer la caractérisation .

Ce magnétophone est portable . Il comprend trois vo1es directes et quatre voies FM . *Ces* dernières ont la particularité de pouvoir enregistrer *des* signaux de très basses fréquences Les voies sont interchangeables par modules séparés .

Ce matériel est de trés haute qualité . Son point fort est sa fidèlité de reproduction. Grâce à sa grande dynamique et à sa faible distorsion , nous avons pu enregistrer le signal Doppler et les divers signaux associés, tels que :

- les repères installés sur la voie;

 $\langle \downarrow \rangle$ 

- -l'information roue phonique (vair les paragraphes suivants);
- les commentaires au moyen d'un microphone.

Ainsi nous avons la possibilité de faire les mesures sur le terrain en l'absence du micro-ordinateur HP-9816 qui, malgré le fait qu'il soit transportable, reste le matériel le plus lourd, le plus fragile et surtout le plus sensible aux conditions climatiques de notre ensemble d'expérimentation ( *des* problèmes d'accés aux disques en basses températures ambiantes ont déjà été rencontrés ). La phase de caractérisation proprement dite peut donc être exécutée tranquillement et en temps différés au laboratoire à l'aide *des* enregistrements réalisés lors des essais.

(C) ---> Un système à fai~ceaux infrarouges nous sert à détecter les deux repères prévus pour marquer le début et la fin de l'intervalle de mesure de distance . *Ces* repères sont en fait , des réflecteurs de faisceaux infrarouges<sup>'</sup>. Ils sont distants d'une longueur quelconque, mais connue avec une grande précision. Cette paire de repères permet de vérifier les mesures de distance, jugées particulièrement utiles en milieu ferroviaire.

Selon les appareils mis en-service, l'alimentation de l'ensemble d'expérimentation peut être soit deux batteries de <sup>12</sup>V , soit un groupe électrogène·.

#### **II-4-2 Adaptation spécifique**

 $\bigcirc$ 

Le lorry est apte à simuler le mouvement d'un train. Mais comme il n'est pas motorisé, il-faut-toujours une-force externe pour le faire avancer ( farce humaine bien sûr ! ), C'est là où nous nous sommes heurtés à une difficulté considérable. La raison est simple :

Rappelons nous que l'hypothèse de départ de notre analyse statistique était l'état stationnaire du phénomène . Autrement dit, la vitesse du véhicule doit être constante pendant la durée d'acquisition.

Cette contrainte a été assurée dans le cas du banc de simulation routier ( II-3 ) par une régulation de vitesse relativement satisfaisante grâce à 1 'électronique de puissance mise en place.

Mais maintenant , nous avons à faire à un lorry qui roule sur des rails , et poussé par une force non uniforme . Sa vitesse ne sera donc jamais aussi stable que celle du tapis roulant . Si nous voulons utiliser le système de caractérisation identique que celui utilisé au banc de simulation , une adaptation s'impose.

L'idée que nous avons eu pour remèdier à ce problème consiste à ajouter, à la chaine d'acquisition existante , un module de détection de vitesse du lorry . San rôle est de lui fournir la loi de variation de vitesse afin de pouvoir compenser l'erreur dûe à cette variation , en la prenant en compte dans le traitement statistique.

Concrétement, la base de temps de mesure de périodes, qui provenait d'un quartz dans le cas de simulation routière , est remplacée par une horloge dont la fréquence est directement proportionnelle à la vitesse du lorry . Ceci est réalisable grâce à la possibilité de commutation de base de temps prévue dans notre appareil d'acquisition (voir II-1 ),

La détection de la vitesse est assurée par une roue phonique . Celle-ci est couplée au larry, et reliée à une roue métallique en contact avec les rails par 1 'intermédiaire d'un arbre monté sur roulement à billes . Le mouvement linéaire du larry est donc traduit , grâce au frottement entre la roue et les rails , par une rotation de cet arbre . l'ensemble est usiné très précisément par des machines-auti ls cantôlées numériquement .

A l'intérieur de la roue phonique, *se* trouve un disque qui comporte 2500 secteurs transparents, séparés par autant de secteurs opaques ( d'où une résolution angulaire de 8'38"). Ce disque est fixé sur l'axe de la roue phonique , et peut tourner librement entre la fourche d'un ensemble de photo-détection (émetteur et recepteur), qui, après l'amplification et la mise en forme, fournit des impulsions dont la cadence est proportionnelle à la vitesse du lorry.

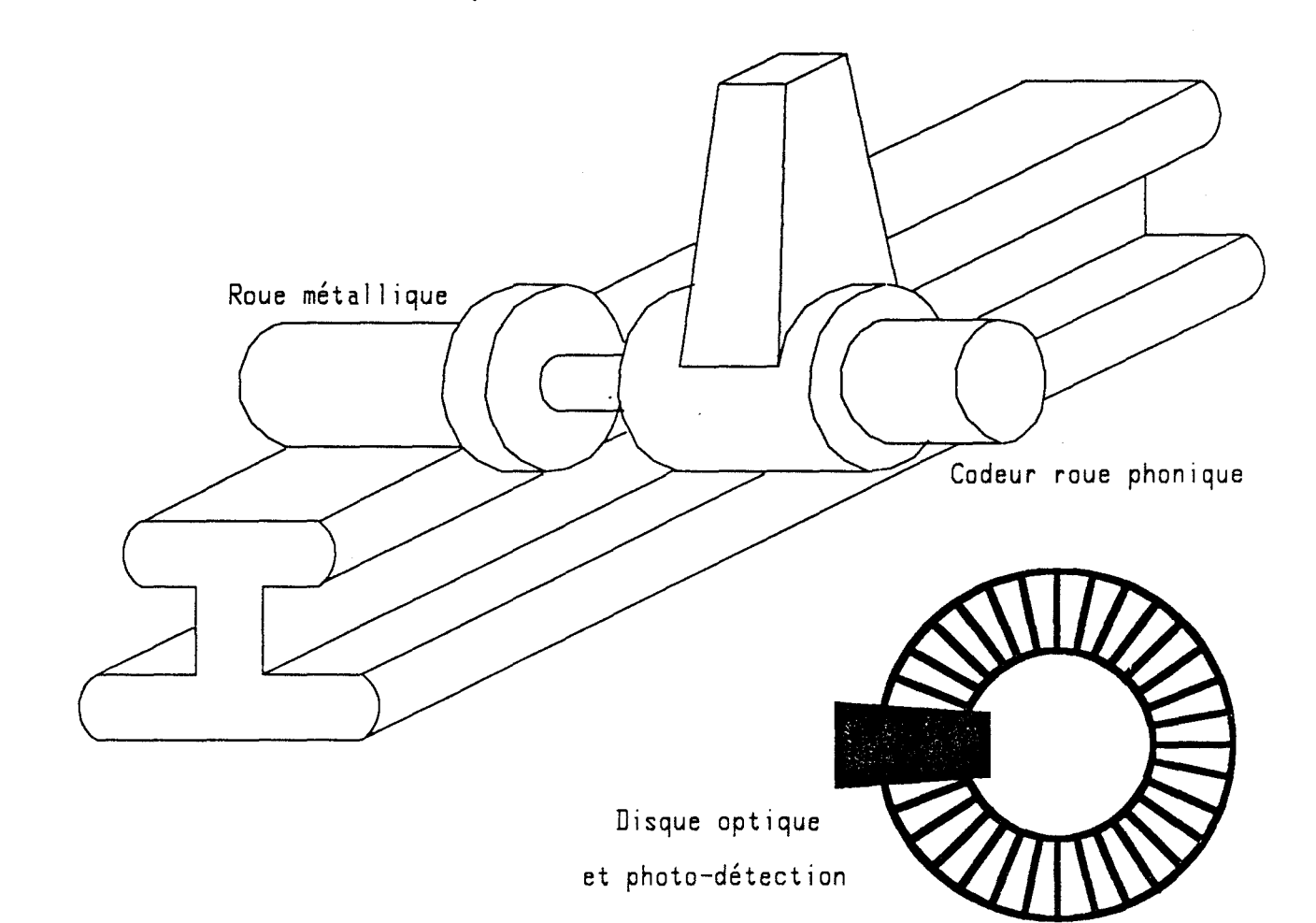

:""'', l . ..,\_~.J

Supposons que la roue métal! ique du codeur roue phonique ait un diamètre D et un tour de roue correspondant à La fréquence du signal à la sortie du codeur roue aura donc pour expression : 9 x D . phonique

$$
F (rp) = \frac{2500}{\pi D}
$$
. V

 $\bigcirc$ 

où V est la vitesse en m/s.

Parallèlement, nous savons que la fréquence Doppler s'exprime

$$
Fd = \frac{2.F.COS \theta}{C} . V
$$

Calculons le rapport

$$
N = \frac{Td}{T (rp)} = \frac{F (rp)}{Fd} = \frac{2500.C}{24.D.F.COS \Theta}
$$

Ce rapport N est le nombre d'impulsions de l'horloge roue phonique durant une période Doppler . Ceci est similaire au cas du banc de simulation routier exposé au chapitre II-3, ( La période de la base de temps et la vitesse constantes ) . Mais dans le cas du lorry, la vitesse et la fréquence de la base de temps sont variables . Les deux paramètres varient dans la même proportion mais l'un au numérateur , l'autre au dénominateur Résultat : 1 'effet de variation de vitesse est compensé.

C'est de cette manière , que nous avons résolu le problème de l'état stationnaire exigé par le traitement statistique.

En examinant plus en profondeur ce rapport, nous remarquons que la variable vitesse ne figure plus dans l'expression de N. Cela signifie que : Pour une fréquence de tête Doppler donnée, N ne dépend plus que de l'angle de l'onde incidente (quelque soit la vitesse du lorry ).

*Ce* phénomène simplifie les mesures comparatives , car , à angle incident donné, les résultats sont normalisés automatiquement quelque soit la vitesse.

Donnons maintenant quelques chiffres réels : Pour un radar de 10 GHz et un diamètre de roue de 8 cm, nous avons

N (10 GHz) = 149,2078  $\vee$  COS  $\Theta$ 

 $\bigcirc$ 

Le même nombre pour un radar de 24 GHz passe alors à :

N (24 GHz) = 62.1699  $\vee$  COS  $\Theta$ 

Ce dispositif nous a rendu un grand service , car grâce à lui, nous avons pu effectuer avec le matériel existant, la caractérisation malgré la variation de la vitesse.

Pour être complet , nous rappelons que , ce système , est limité par deux défauts:

D'abord, il souffre d'un manque de résolution concernant les échantillons (plus accentué encore à 24 GHz). Nous venons de voir que les périodes Doppler sont mesurées par une centaine d'impulsions de la base de temps en moyenne , cela signifie que le calcul sera éffectué à 1 %près.

Le deuxième défaut est caractérisé par le fait que les fronts du signal roue phonique présentent des imprécisions . Pour une vitesse de rotation donnée, les périodes de cette base de temps n'ont pas la même valeur . Ce défaut introduit une erreur affectant les mesures de périodes ( dont l'importance peut atteindre 3 % selon la vitesses).

Ceci deviendra vraiment génant seulement si l'antenne utilisée est de très bonne qualité. (Pour une antenne parabolique, la largeur du spectre Doppler peut être du même ordre de grandeur que l'imprécision roue phonique ).

Prenons<br>prévoir de PLL, dont le schéma synoptique est le suivant : Des solutions existent pour résoudre *ces* problèmes . l'exemple du problème de résolution : Il suffirait de prévoir un multiplicateur de fréquence en adoptant la technique

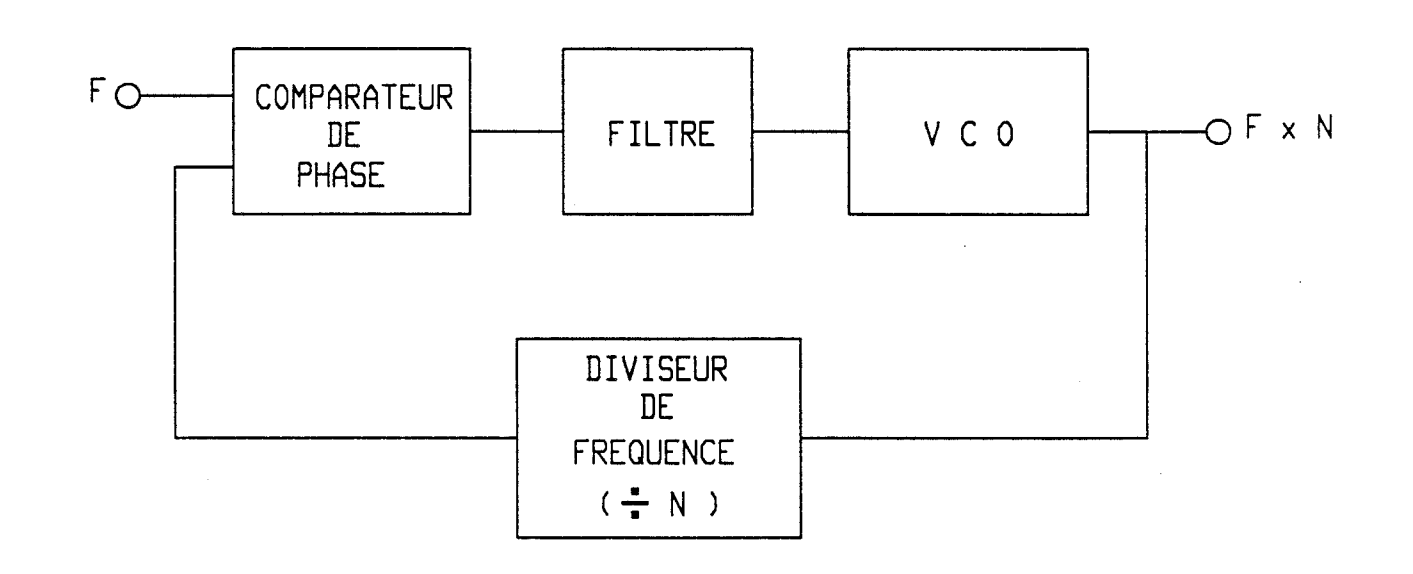

Nous aurons la même précision pour la base de temps, mais la résolution serait nettement améliorée.

# **II - 5 RESULTATS OBTENUS AVEC DES ANTENNES DIFFERENTES** ------------------------ ------------------------

Nous présentons dans ce chapitre quelques résultats obtenus à l'a1de de notre outil de caractérisation.

Les courbes montrées ci-dessous sont relevées sur les différents types d'antennes qui étaient-susceptibles d'équiper le cinémomètre .

Trois gammes de fréquences ont été envisagées 2,45 GHz , 10 GHz et 24, 125 GHz, ce qui correspond respéctivement aux bandes S , X et K .

En 2,45 GHz, les antennes ne peuvent convenir en raison des problèmes rencontrés dûs à leur trop grande taille et à leur faible précision de mesure.

En 24,125 GHz, les antennes testées sont de type imprimé réalisées par le CRITT. Celles-ci ont la particularité d'avoir deux faisceux symétriques par rapport à l'axe de visée, et se place dans le sens horizontal . Leur avantage est , comme nous pourrons le constater en consultant les courbes et le tableau suivants , d'être peu sensibles à la variation de l'orientation de l'antenne.

En 10 GHz, les antennes caractérisées sont de types : imprimé, cornet et parabolique. Les antennes imprimées sont réalisées par le CHS. Les autres sont du type standard de commerce ( utilisées uniquement à titre de comparaison ).

Notre choix s'est porté finalement sur la gamme de 10 GHz. Compte tenu du rapport qualité prix et de l'aspect miniaturisation, nous avons retenu les antennes lmprlmées .

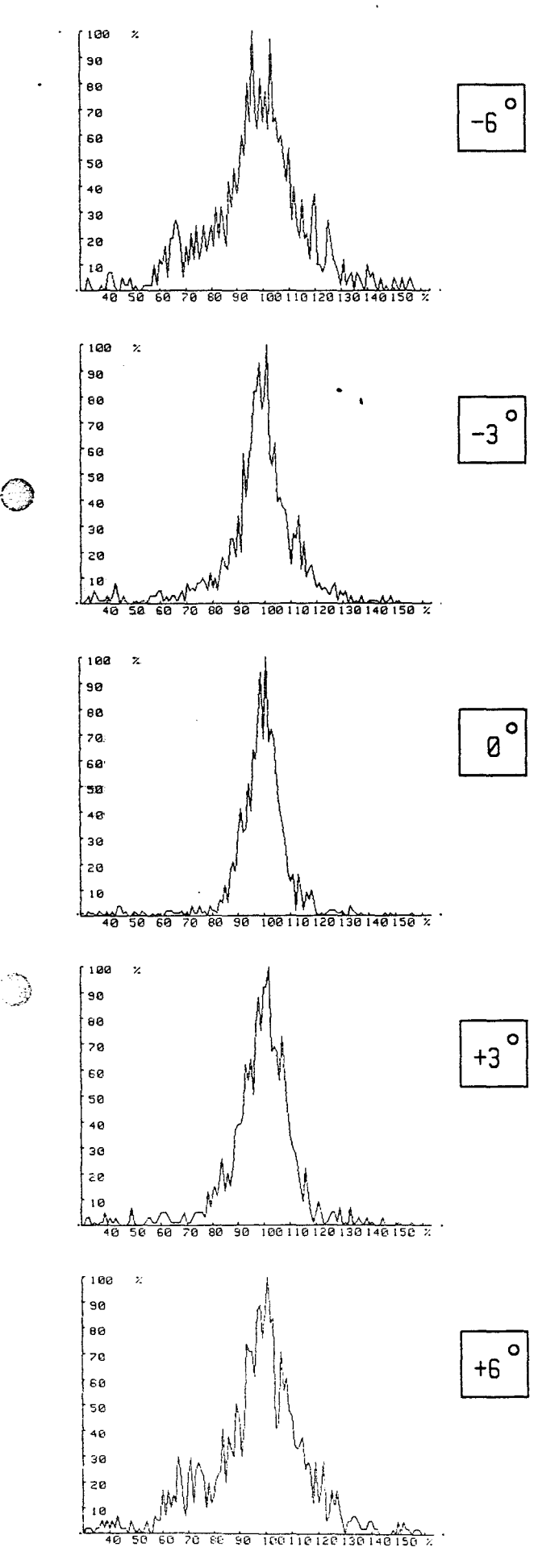

## Antenne CRITT **24. 125 GHz bi -faisceau**

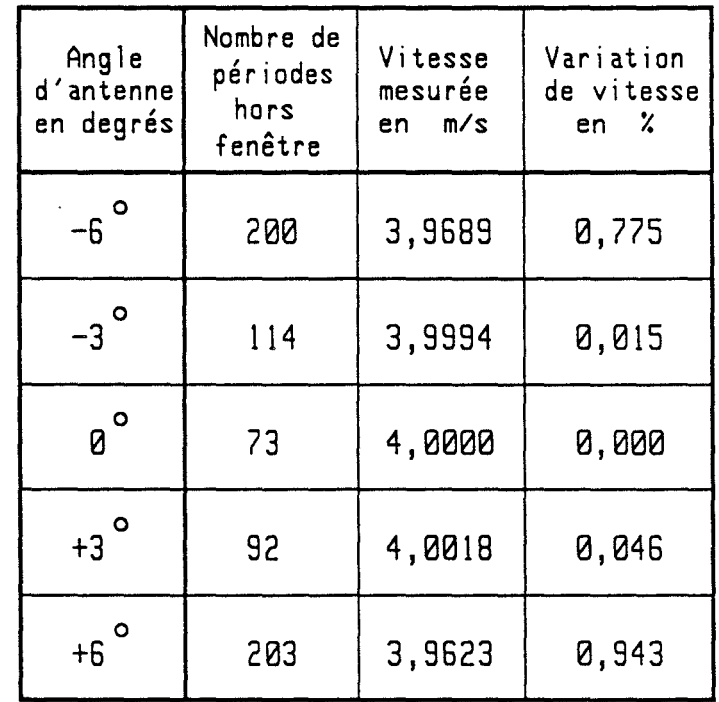

Ce tableau est obtenu à l'aide des mesures effectuées sur le banc de simulation routier.

La vitesse était stabilisée à 4 m/s.

Nous avons utilisé un nombre d'échantillons de 1024 et une largeur de fenêtre temporelle de ± 25%

Lorsque l'angle de visé de l'antenne s'écarte de la verticale, nous constatons que d'une part , le nombre d'échanti lions hors fenêtre augmente et que d'autre part, les mesures des vitesses sont légèrement affectées .

Cependant, grâce à la structure bi-faisceau, cette variation reste relativement faible car pour une variation d'angle de  $\pm 3^{\circ}$ , celle de la vitesse mesurée ne dépasse pas les 0,05 %.

 $- I.47 -$ 

#### **Antennes 10 GHz**

Les mesures présentées ci-dessous concernent les antennes fonctionnant dans la bande X . Elles sont relevées sur le site SNCF d'HELLEMMES dans le nord de la France . Ce sont les premières mesures réalisées sur site réel . Pour effectuer cette première campagne de mesures , nous avons employé notre appareil de caractérisation décrit précédemment muni de son adaptation spécifique SNCF .

Grâce à cet ensemble , nous avons pu qualifier et comparer les antennes sans avoir à nous préoccuper de la stabilisation de la vitesse .

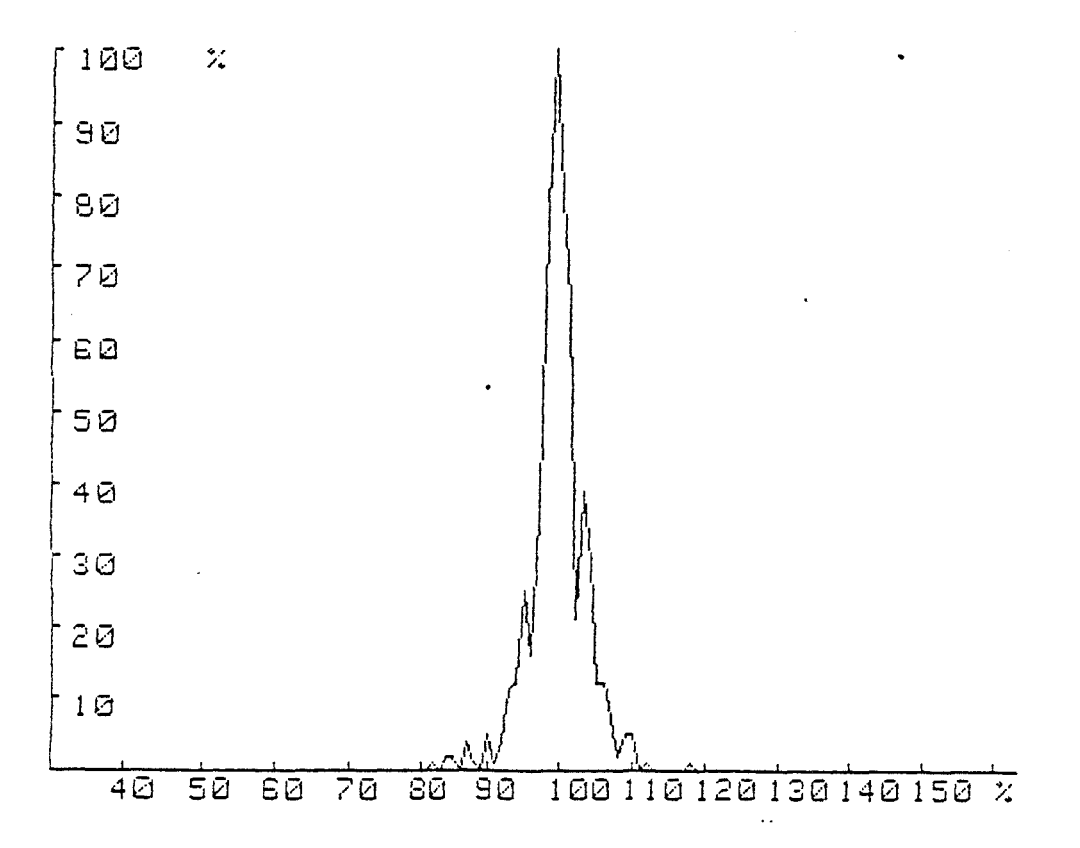

La première courbe représente la répartition spectrale d'une antenne parabolique 10 Ghz de commerce . Nous constatons une forte concentration des échantillons autour de la période moyenne ( 10 échantillons seulement sur 1024 hors fenêtre à + ou - 25% ).

Cette antenne est considérée comme la référence pour notre étude comparative .

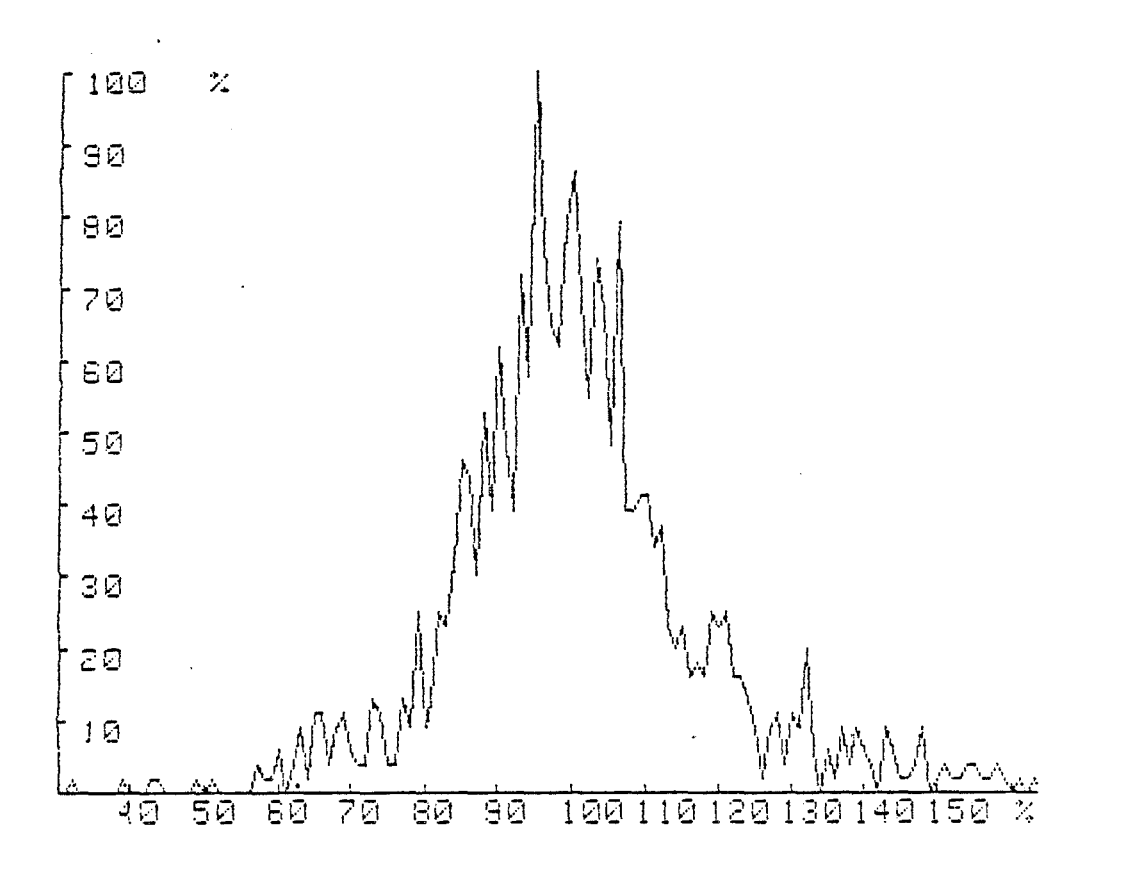

Avec 180 échantillons hors fenêtre dans les mêmes conditions de mesures , l'antenne cornet possède une dispersion spectrale importante . En tout points de vue , sa qualité reste assez médiocre .

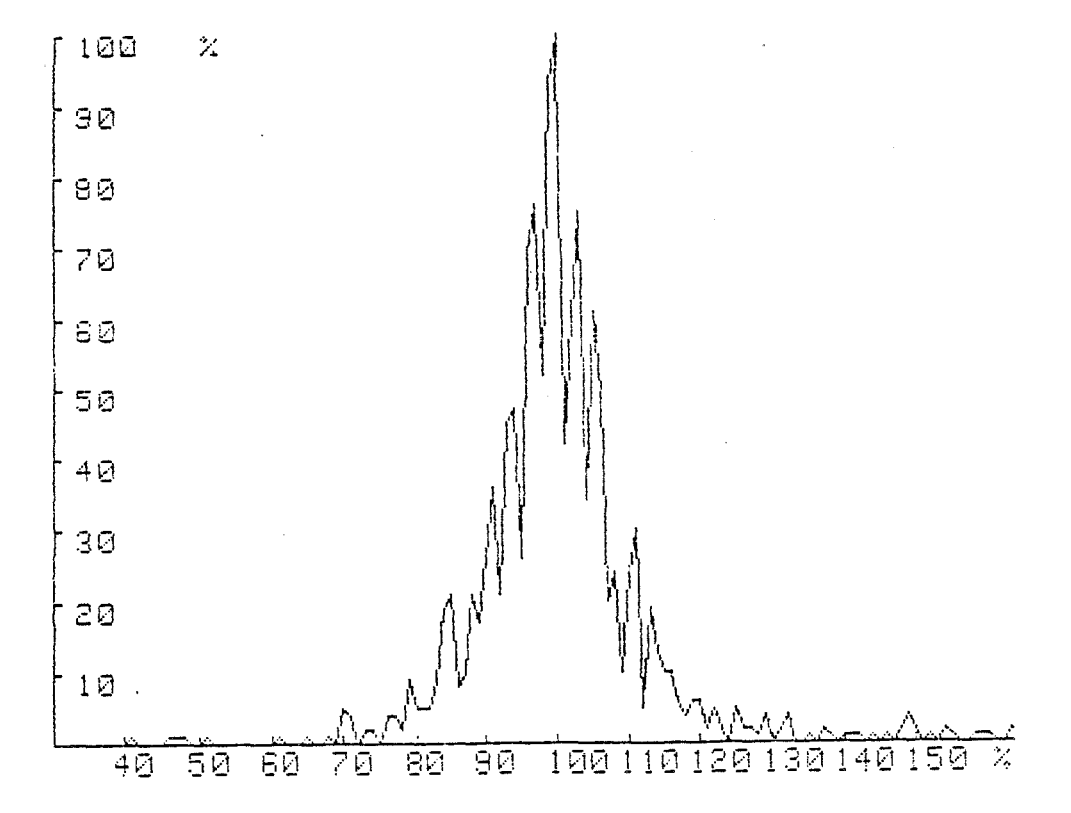

La troisième courbe est celle de l'antenne imprimée du type<br>réseau à 16 éléments rayonnants, étudiée et réalisée par le C.H.S. Cette dernière possède des performances spectrales satisfaisantes (90 échantillons hors fenêtre) tout en ayant un coût et des dimensions réduits. Elle constitue le meilleur compromis pour équiper notre cinémomètre à effet Doppler.

# O DEUXIEME PARTIE

CONCEPTION ET REALISATION DE L'UNITE DE TRAITEMENT DU CINEMOMETRE

. 1

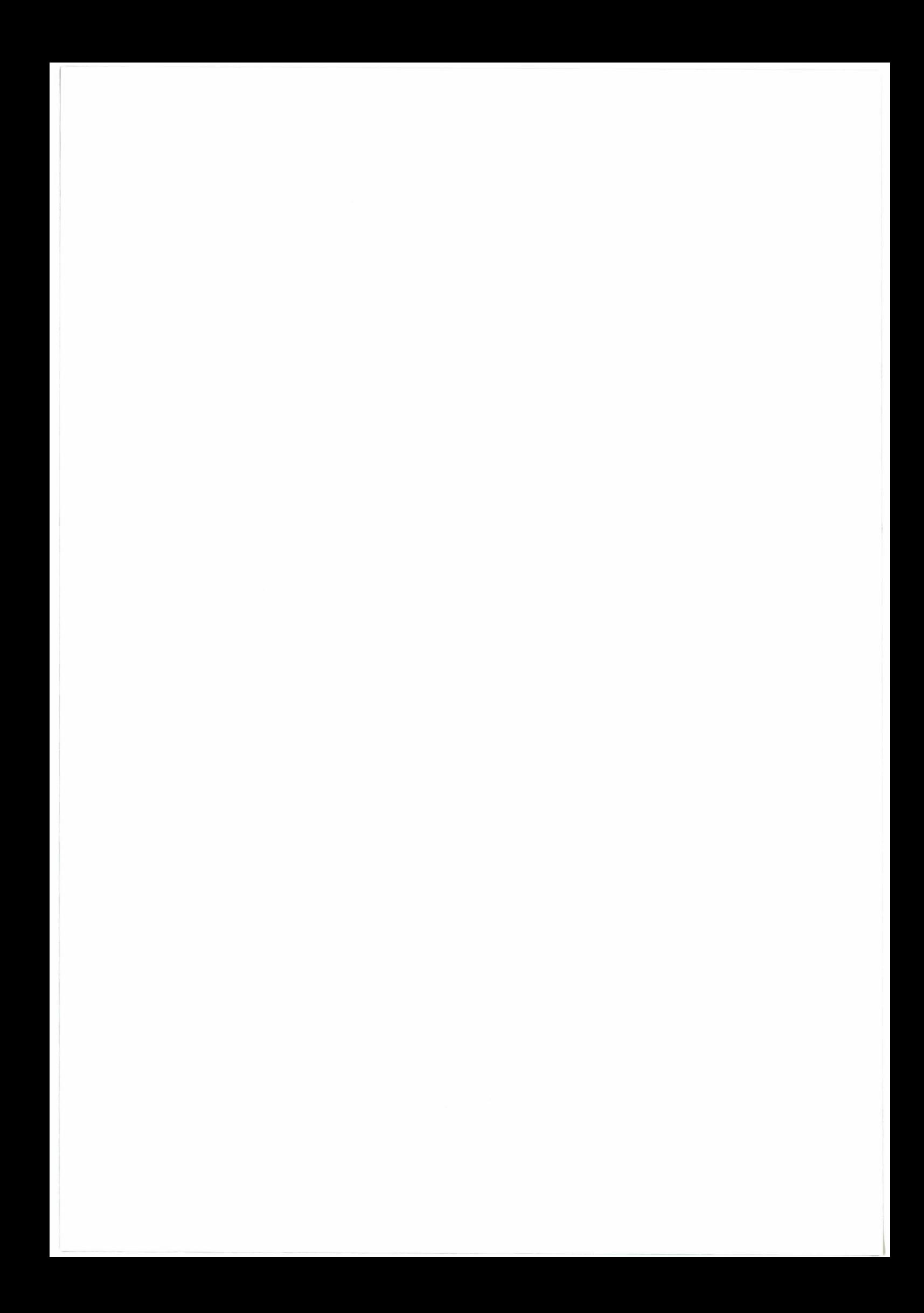
# **C H A P I T R E** I

# **INTRODUCTION**

 $\bigcirc$ .<br>م<br>-

> . :"" ....... (.,~4

Dans la première partie de notre travail , nous avons effectué des études théoriques et qualitatives . De nombreux résultats positifs ont été obtenus , notamment après la phase de caractérisation . Cela constitue la base de la deuxième partie de l'étude , dans laquelle ces résultats seront exploités afin de définir une méthode de traitement précise permettant d'atteindre notre objectif.

Cette seconde partie consistera à faire aboutir notre projet en concevant et en réalisant une unité de traitement du signal Doppler qui s'intégrera dans l'ensemble du cinémomètre . L'étude finale sera concrétisée par la fourniture aux industriels intéressés par J'industrialisation et la commercialisation de l'appareil, d'un prototype complet, autonome et aussi miniaturisé que possible.

Nous commencerons par un examen détail lé des cahiers des charges spécifiques à chaque domaine d'application . Ensuite, nous exposerons les principales méthodes de traitements du signal Doppler connues actuel Jement et mettrons en évidence notre propre méthode.

Après ces études préliminaires , nous Après ces études préliminaires, nous passerons à la<br>description-proprement-dite de-notre-prototype . Il contient-deux organes essentiels :

> \* Le conditionnement analogique. \* Le traitement numérique. Chapitre II ( Chapitre III )

> Tous deux sont réalisés autour d'un microprocesseur.

## I - **1 CAHIERS DES CHARGES** \_

-  $\mathbb{Q}$ 

## **I-l-1 : Le cahier des charges du domaine routier**

Il s'agit ici, d'un cinémomètre servant à mesurer la vitesse des véhicules routiers Il est susceptible d'être utilisé :

- Soit comme un simple indicateur de vitesse à affichage digital, en remplacement des compteurs de vitesse classiques. Cette utilisation est réservée exclusivement aux voitures haut de gamme.

Soit comme un capteur de vitesse sous forme d'une oit comme un capteur de vitesse sous forme d'une -<br>-boîte noire "destiné à équiper les systèmes de freinage anti bloquage ( ABS ).

Dans le premier cas, ce radar doit être avant tout compact et économique . Dans le second cas, il devra, en plus, avoir une très grande fiabilité.

En ce qui nous concerne, le deuxième type d'utilisation a surtout retenu notre attention car il est du contrat passé entre la Régie Nationale des Usines Renault d'une part, l'Université des Sciences et Techniques de LILLE et l'Institut National de Recherche sur les Transports et leur Sécurité d'autre part C RNUR- USTL- INRETS.CRESTA ).

L'objectif visé par ce contrat est la réalisation d'un cinémomètre à effet Doppler fonctionnant dans la bande X ( 10 GHz ), que l'on souhaite insérer dans une chaîne de freinage piloté  $($  anti - patinage et anti - bloquage ).

Les principales exigences sont les suivantes :

 $-$  La gamme de vitesse couvre la plage de  $5 - 220$  km/h.

 $-$  La précision sur l'ensemble de la dite gamme :  $\pm$  3 km/h.

 $-La$  résolution :  $\pm$  0,5 km/h.

L'insensibilité aux condïtions climatiques variées : temps de pluie, neige ou verglas...

- Posséder une liaison série RS-232C, et fournir à l'aide de celle – ci, la période moyenne corrigée la plus vraisemblable du signal Doppler.

Les difficultés majeures soulevées par ces exigences sont essentiellement liées aux conditions réel les d'utilisation de notre cinémomètre . En particulier :

\* Les revêtements sont très variables et la qualité du signal Doppler obtenu est parfois médiocre.

\* L'effet de tangage entre en jeu d'une façon significative . La stabilisation de l'angle incident du faisceau micro- ondes devient peu satisfaisante.

\*La vitesse verticale est toujours présente.

\* La forte accélération constatée au démarrage et au freinage pénalise lourdement l'hypothèse de J'état stationnaire.

. . . . . .

 $\bigcirc$ 

 $\bigcirc$ 

Tous ces problèmes campi iquent la tâche de mesure . Certes , les cas les plus difficiles sont relativement singuliers, mais c'est dans ces cas qu'un fonctionnement correct du cinémomètre est Je plus utile.

Par exemple : un système ABS est particulièrement sollicité lorsque la surface du sol est mauvaise (flaque d'eau , verglas ,<br>neige... ), et nous avons toujours une forte accélération en valeur absolue durant cette phase de freinage. neige...), et nous avons toujours une forte accélération en valeur

## **I-1-2 Le cahier des charges du domaine ferroviaire**

Comparé à son modèle routier , un cinémomètre ferroviaire a un cahier des charges beaucoup plus draconien, notamment au<br>niveau de la précision. Dans le cadre du contrat SNCF - USTL, il devrait répondre à différentes contraintes fonctionnelles et techniques en vue d'une intégration opérationnelle dans la chaîne tachymétrique sécuritaire du système SACEM ( Système d'Aide à la Conduite, à l'Exploitation et à la Maintenance).

Plus récement un cahier des charges de cinémomètre a été établi pour l'opération ASTREE qui vise entre autre à moderniser le système de localisation et de mesure du mouvement des véhicules ferroviaires.

Ce cahier des charges, imposé et communiqué par la SNCF, est élaboré compte tenu de ces besoins spécifiques dont nous citons les principaux éléments :

-La précision sur la mesure de vitesse , pour une vitesse supérieure à 1 km/h , sera meilleure que 1% dans 95% des cas.

-La précision sur la mesure de distance, pour une vitesse supérieure à 0,5 km/h, sera meilleure que  $0,1$  % dans 95 % des cas.

- La vitesse maximale : 300 km/h.

 $-La$  vitesse minimale :  $0.5$  km/h.

-Le cinémomètre devra donner le sens instantané de circulation avec un temps de retard ne dépassant pas quelques périodes Doppler.

- Une très grande sûreté du fonctionnement est imposée. Le cinémomètre devra détecter toute dérive sur la mesure de vitesse de plus de 1 % et/ou toute dérive sur la mesure de distance de plus de 0,5%. Il devra également être capable de fonctionner en mode dégradé tout en signalant les anomalies constatées .

-Le cinémomètre sera fixé sous le châssis d'un train, et ne devra s'accompagner d'aucun réglage ni étalonnage.

-Le fonctionnement correct devra être assuré pour une gamme de température comprise entre -30 et +85 degrés avec un taux hygrométrique de 100 %.

Nous remarquons que les critères de précision *des* mesures sont basés sur la notion statistique d'intervalle de confiance appliquée sur la loi de Gauss.

Selon la SNCF , *ces* précisions sant à évaluer en effectuant un grand nombre de passages sur un même tronçon de voie ferroviaire. Ce tronçon, dont la longueur est de 1000 mètres, doit être une voie standard donc sans sélections particulières , ni contraintes exceptionnelles . Les précisions obtenues après chaque passage constituent des variables aléatoires suivant la loi de Gauss. L'intervalle de confiance de 95% signifie que les objectifs de précision doivent être atteints pour  $\frac{35}{5}$  % de ces passages.

Insistons sur le fait que ces critères sont à appliquer sur *des* vo1es dites " normales " Lorsque nous nous trouvons dans des circonstances réellement difficiles telles que: ne1ge de forte épaisseur, neige fondante, inondation de la voie ...,<br>ces objectifs seront parfois, techniquement impossibles à atteindre. Il est alors impératif dans ces conditions de prévoir, en plus<br>du mode dégradé du fonctionnement inclus dans le cinémomètre même, du mode dégradé du fonctionnement inclus dans le cinémomètre même ,<br>des dispositifs de " secours " complémentaires , redondants et de technologies fondamentalement différentes , afin d'assurer un fonctionnement en mode dégradé général du système de pilotage . ( Par mesure de sécurité , ce made dégradé total sera de toute façon déclenché dans de telles conditions climatiques ).

Il est à noter que, contrairement au domaine routier, l'accélération rencontrée dans les applications ferroviaires est relativement faible . Toujours selon la SNCF , sa valeur maximale se situe aux alentours de 1,5 m/s2, un démarrage normal d'un train est caractérisé par une accélération ne dépassant pas 0,5 *mls2* .

# **I-1-3 Le cahier des charges du domaine agricole**  -----------------------------------------

Durant nos recherches , un troisième domaine d'application a été rencontré , il s'agit du domaine agricole.

Cette activité a été introduite dans le cadre d'une coopération entre le LRPE , l'INRETS-CRESTA et le Centre Régional d'Innovation et de Transfert de Technologie de Bretagne ( CRITT ) .

Le CRITT, intéressé par le développement d'un radar Doppler pour engins agricoles, a étudié une tête hyperfréquence fonctionnant dans la bande K ( 24,125 GHz) . L'originalité de cette tête microondes réside dans sa pàrtie d'antenne qui comporte deux faisceaux d'ondes symétriques par rapport à la verticale . Ces derniers sont caractérisés chacun par un angle d'ouverture de 10 degrés par <sup>16</sup>degrés, et un angle incident de 49 degrés par rapport à 1 'horizontale.

Cette antenne ( dite bi-faisceau ) est également réalisée en technologie micro-ruban . Elle se monte horizontalement par rapport au revêtement , et présente l'avantage d'être peu sensible à la variation d'angle de fixation ( dans la limite de ± 3 deg ).

Attiré par les compétences du LRPE en matière du traitement de signal, le CRITT a souhaité, afin d'accélérer la procédure d'industrialisation de ce produit, collaborer avec nous.

-~-....... *l;)* 

> Déterminé par son environnement, le domaine agricole est bien différent des autres. Une connaissance précise de la vitesse des engins est exigée pour :

- d'une part, faciliter (voire automatiser) leur conduite.

- d'autre part , synchroniser leurs différents organes annexes destinés à la culture (le contrôle des cadences de la mise en terre des semences par exemple ).

Cependant la connaissance de la vitesse de ces engins par les méthodes usuelles est assez imprécise à cause des fréquents patinages des roues . Un autre moyen plus fiable est souhaitable .

Dans ce domaine , nous nous trouvons devant trois grandes difficultés :

La première est liée au revêtement , car il *est* extrêmement varié tant par la nature des éléments rétrodiffusants ( ils peuvent être composés de *sols* labourés , de végétations basses , de cultures soumises au vent ... ) , que par le caractère mécanique même de la surface (des bosses et des crevasses de tai Iles différentes sont rencontrées couramment ).

La seconde est liée à l'exigence d'un seuil de vitesse basse aussi faible que 0,3 km/h ( Nous souhaitons le repousser encore jusqu'à 0,1 km/h ). A l'opposé des autres domaines, ces conditions de conduite à vitesse lente sant lain d'être exceptionnelles.

 $\bigcirc$ 

La troisième est celle de la tenue mécanique , extrêmement défavorable dans ce domaine. Les engins agricoles subissent des chocs et des vibrations qui menacent à la fois la formation correcte du signal Doppler et la durée de vie de l'appareil **lui même.** 

*Ces* difficultés posent beaucoup de problèmes pour effectuer *des* mesures précises . Heureusement la tête hyperfréquence du CRITT fonctionne sur 24 GHz car avec ce choix de fréquence , la mesure de basse *vitesse* est améliorée pusque le rapport (Fréquence Doppler ) <sup>1</sup>( Vitesse ) *est* plus que double .

Quant aux spécifications proprement-dites, il ne nous reste que peu de choses à dire :

- \* Une précision de  $\pm$  2 % sur la vitesse quand celle-ci est constante.
- \* Une gamme de mesure de vitesse-de 0,3 à 60 km/h.<br>Contre 10 années

\* Un temps de réponse de 0,2 seconde.

Au niveau de la sortie d'informations, hormis la liaison série conventionnelle , ce cinémomètre doit comporter une sortie sous forme d'un signal carré dont la fréquence est exprimée :  $F = V \times 0,01$  m. Autrement-dit, chaque période de ce signal doit correspondre à un centimètre de déplacement.

## I - **2 Les différentes méthodes de traitement du signal Doppler**

Les performances d'un cinémomètre à effet Doppler dépendent:

. des caractéristiques de la tête hyperfréquence .<br>. de la qualité du traitement de signal situé en aval de cette tête .

La partie " hyperfréquence " a fait et fait encore l'objet de nombreux travaux au CHS qui cherche à en améliorer le conception et la réalisation.

Il s'agit pour nous , en partant d'une tête hyperfréquence déterminée fournie par le CHS , d'optimiser le traitement de signal de façon à répandre au mieux aux exigences des cahiers de charges cités précédemment , en tenant compte de nombreses recherches qui avaient été déjà menées auparavant sur ce sujet à l'USTL et à l'INRETS-CRESTĂ, que nous allons rapidement passer en revue ci-desaus .

## (1) **Filtre analogique asservi en fréquence.**

Cette méthode consiste à filtrer le signal Doppler brut par un filtre actif passe-bande dont la fréqence centrale (Fo) suit la fréquence Doppler . Le coefficient de surtension Q de ce filtre est variable en fonction de la qualité du signal Doppler . A la sortie , certaines imperfections du signal Doppler sont corrigées . Un compteur ordinaire suffit alors pour mesurer la fréquence Doppler.

Un des défauts de cette méthode est celui du manque d'intelligence. Car, si dans les conditions normales un bon fonctionnement est assuré, dans certains cas tel que la perte instantanée du signal Doppler , la boucle d'asservissement peut avoir un fonctionnement anormal. Ce défaut intervient également au niveau du coefficient de surtension Q, car en effet, il est assez difficile d'effectuer un réglage convenable de ce paramètre en fonction de la qualité du signal d'entrée.

Sur le plan matériel , cette technique fondée initialement sur des amplificateurs opérationnels est assez lourde à mettre en oeuvre . El le souffre surtout des problèmes de précision de montage et exige des réglages délicats, d'où un coût de fabrication en grande série élevé.

Il existe une variante plus moderne consistant à utiliser les filtres analogiques à capacités commutées . Cela améliore la précision et diminue le coût, mais ne résoud pas toutes les anomalies citées ci-dessus .

## **(2) Méthode d'autocorrélation.**

Cette méthode , très théorique , a été employée durant les recherches menées au C.H.S , au début des années 80 . Son principe repose sur le fait que la fonction d'autocorrélation d'un signal dont le spectre est gaussien , possède une valeur nulle pour un retard r égal à une valeur multiple de *T*/4, où T est la période moyenne du signal en question :  $x ( t )$ .

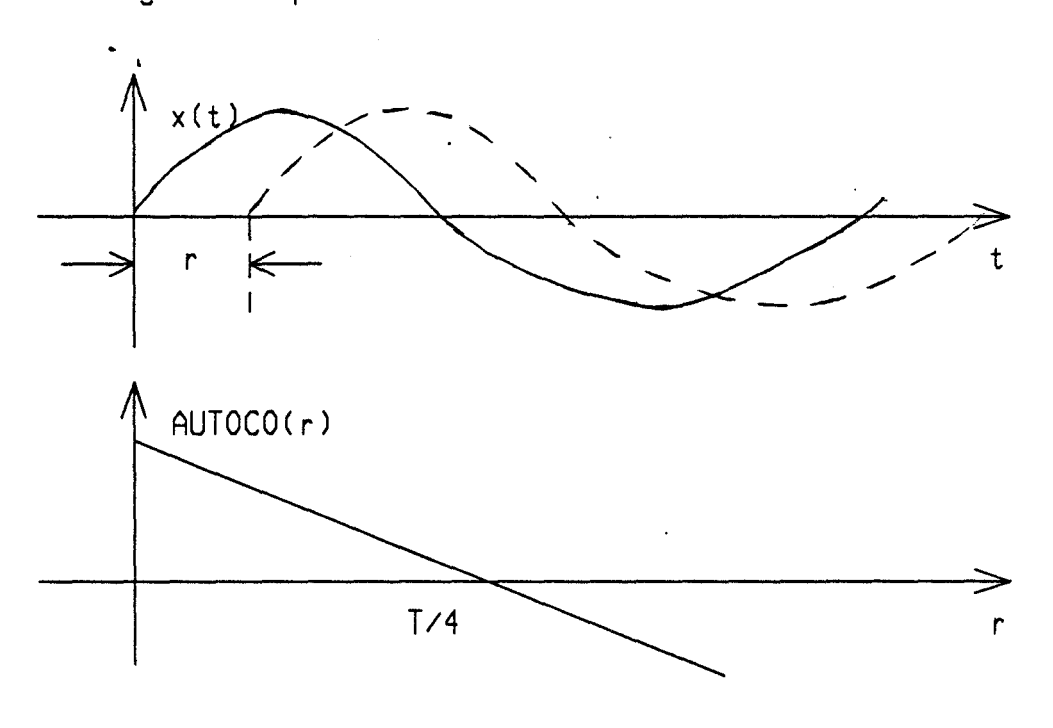

AUTOCO (  $r$  ) =  $-$ 1  $\frac{1}{T} \int_{a}^{T} (t) . x (t-r) dt$ 

Sachant que le premier passage par zéro de la fonction d'autocorrélation correspond à un r = *Tl4* il est facile d'en déduire la période moyenne :  $T = 4 r$ .

Dans cette méthode, le signal exploité est également le<br>signal Doppler mis sous forme carrée, dite fonction de signe, cela après avoir démontré que sa propre fonction d'autocorrélation s'annule de la même façon que celle du signal Doppler brut . Un calcul de fonction d'autocorrélation est appliqué directement sur cette fonction de signe réduisant considérablement son degré de complexité. Car la fonction d'autocorrélation d'un tel signal est tout simplement une droite dont l'intersection avec l'axe de retard se trouve en r =  $T/4$ . Cette linéarité rend la recherche de r très facile .

Un prototype fonctionnant sur ce principe a été réalisé. Deux points critiques limitent cependant son application pratique :

- \* Exigence d'un microprocesseur 16 bits possédant une instruction microprogrammée de multiplication 16 bits par 16 bits, et d'une logique complexe ( registres à décalage pour réaliser le retard , différentes conversions ... )
- \*Problème de bornes d'intégration destinées à réaliser le calcul d'autocorrélation car pour être valable, l'intégration doit s'effectuer sur un intervalle composé d'un nombre entier de périodes , ce qui n'était pas le cas de ce prototype .

En conséquence , cette méthode est peu apte à la réalisation d'un cinémomètre économique et miniaturisé.

#### **(3) Méthode utilisant les filtres numériques.**

( *مستعم*)  $\sim$ 

Il est tout à fait<br>• numériques pour mener à Doppler. Cette approche est relativement moderne car elle tire profit des progrés récents qui concernent le traitement numérique du signal. pour mener à bien la détermination de la fréquence Il est tout à fait envisageable de se servir de filtres

En effet , de plus en plus de composants spécialisés DSP Digital Signal Processing ) *se* présentent sur le marché des circuits intégrés. Ils effectuent aisément les calculs spectraux avec une trés grande précision et une grande rapidité.

Mais malheureusement , à l'époque où nous avons commencé nos travaux , cette technique demandait une électronique camp] iquée et restait trop onéreuse pour notre application . El le peut être conseillée pour des applications futures.

Remarquons qu'un compromis existe . Il consiste à adapter cette méthode sur des petits micro-contrôleurs en la simplifiant et en ne travaillant qu'avec les signaux Doppler préalablement mis en forme . C'est sur ce principe que fonctionnent certains modèles de cinémomètres déjà existant Cependant , leurs performances ne semblent pas excellentes .

## I - **3 Conclusion et synoptique**

Après une analyse approfondie de toutes *ces* méthodes , nous allons étudier notre propre méthode . L'adoption de cette dernière est facilitée par la phase de caractérisation pendant laquelle, son choix a été partiellement fait et qui reposait sur la méthode d'analyse statistique grâce à un filtrage par fenêtre tempo re Ile .

Effectivement, il s'agit dans cette phase d'application d'adapter en temps réel , sur une électronique simple et économique (bâtie autour d'un micro-contrôleur INTEL 8031 ) , l'ensemble *des*  traitements conçus à partir de notre appareil d'acquisition et du micro-ordinateur HP-9816 .

Hormis l'adaptation proprement-dite, l'algorithme initial est renforcé, au moyen notamment de " chiens de garde ", pour faire face à toutes les éventualités rencontrées sur le terrin . Un maximum de cas est prévu afin que le traitement puisse traiter les échantillons de façon aussi intelligente que possible.

A ce traitement numérique , nous· avons joint une partie de conditionnement analogique original , afin de surmonter les difficultés dûes aux caractères imparfaits du signal Doppler. El le est composée de trois éléments :

-Un pré-amplificateur faible bruit.

- Un filtre programmable dont la fréquence propre Fo et le coefficient de qualité Q sont programmables numériquement ( la programmation de *ces* paramètres est assurée par Je micro-contrôleur exécutant le traitement numérique du signal Doppler , car , lui seul permet d'effectuer *ces*  réglages en fonction de la fréquence Doppler et de la qualité de ce signal ).

- Une C.A.G numérique à microprocesseur ( un autre 8031).

L'ensemble des éléments est implanté sur un seul circuit imprimé (dont la taille ne dépasse pas une centaine de cm2).<br>Il constitue la partie matérielle du traitement de signal de notre cinénomètre qui peut se résumer par le schéma synoptique suivant :

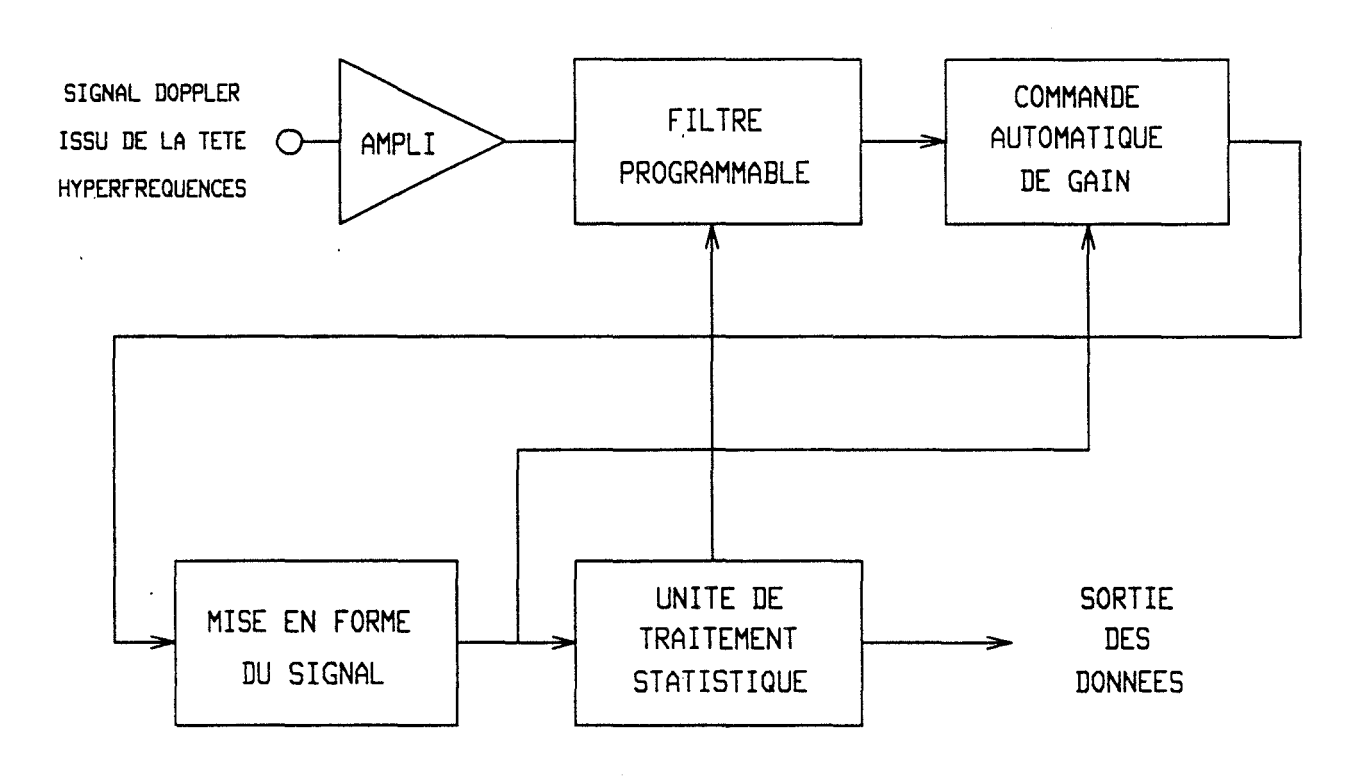

Dans la suite de ce manuscrit, nous allons décrire en détail notre prototype ainsi constitué.

 $-$  II.12 -

# **C H A P I T R E** II

# **CONDITIONNEMENT ANALOGIQUE**

## II- 1 : **Le pré-amplificateur**

:'-.\_~~\ *'.,.J* 

> Nous avons vu au chapitre II de la partie précédente, qu'un signal Doppler 1ssu de la tête hyperfréquence n'était pas directement exploitable . Ses quelques millivolts crête-à-crête d'amplitude et ses caractéristiques bruitées ne sont acceptables ni par la C.A.G dont la dynamique est limitée volontairement à 30 dB environ, ni par l'étage de mise en forme à Trigger de SCHMITT. Les premières opérations seront donc l'amplification et le filtrage .

> L'étage de pré-amplification est très simple , nous l'avons réalisé avec des amplificateurs opérationnels JFET faible bruit afin de minimiser la dégradation en qualité du signal . Cela permet, avant toutes autres opérations d'amplifier le signal Doppler sans le déformer.

> Son gain est tel que les signaux Doppler sont amplifiés au maximum tout en évitant la saturation du signal de sortie. au maximum tout en évitant la saturation du signal-de-sortie .<br>Un tel niveau est apprécié, en particulier, par notre-filtre programmable .

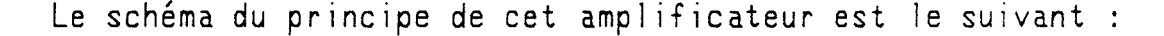

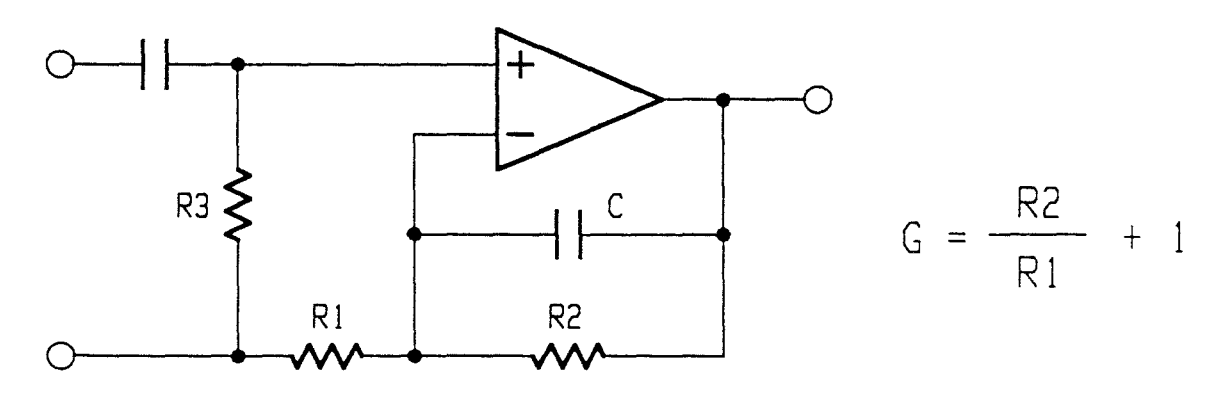

- II.13-

## II - **2 Le filtre programmable**

<u>ි</u>

La partie du filtrage comporte quelques améliorations par rapport à celle utilisée par l'ensemble de caractérisation car ses paramètres sont rendus programmables.

Ce pré- filtrage , prévu avant le filtrage à fenêtre temporelle de la partie numérique , permet de disposer d'un signal nettoyé au maximum des éléments perturbateurs susceptibles de gêner le bon fonctionnement du traitement numérique . Il se révèle très utile lorsque la qualité du signal Doppler est mauvaise , notamment, quand une ondulation du niveau continu de ce signal ou des parasites hautes fréquences sont constatés .

La possibilité de réglage. des paramètres fournit les meilleures conditions de travail au traitement numérique. Mais, ce dispositif reste toujours auxiliaire. Il ne peut nullement prétendre remplacer le traitement numérique .

Ce filtre a connu deux versions successives orientées respectivement vers les domaines routier et ferroviaire :

### **VERSION 1 Filtre programmable à capacités commutées**

Cette solution a été retenue initialement pour l'application routière. Elle est relativement simple car elle n'emploie qu'un filtre à capacités commutées intégré de la firme RETICON sous la réfé renee de R5611 .

Ce composant est du type passe-haut-cinquième-ordre se présentant dans un petit boitier <sup>'</sup>DIL 8 broches . C'est en fait un filtre actif conventionnel monolithique dont les paramètres sont caractérisés par des résistances variables. Son intégration sur

-11.14-

notre carte est très aisée : il n'exige, comme information programmation , qu'une entrée d'horloge destinée à choisir fréquence de coupure Fe . de l a

Ce filtre est utilisé en association avec le filtrage passe-bas inclus dans la partie de pré-amplification (coupant à 4KHz environs). On obtient ainsi un filtre passe-bande dont la borne supérieure est figée . Un de ses rôles est de supprimer l'ondulation du niveau continu très présente dans le domaine routier ( dûe à l'effet de " pompage " ) . Sdn utilisation est primordjale , car sans lui , l'étage de mise en forme rectangulaire (donc indirectement l'ensemble de la CAGet la partie du traitement numérique ) ne pourrait pas toujours fonctionner dans des conditions favorables.

Le principe de ce type de filtre est de simuler les résistances de fortes valeurs (dont J'intégration sur une puce de silicium est très difficile) par des éléments plus faciles à intégrer : les capacités de faibles valeurs et les interrupteurs analogiques.

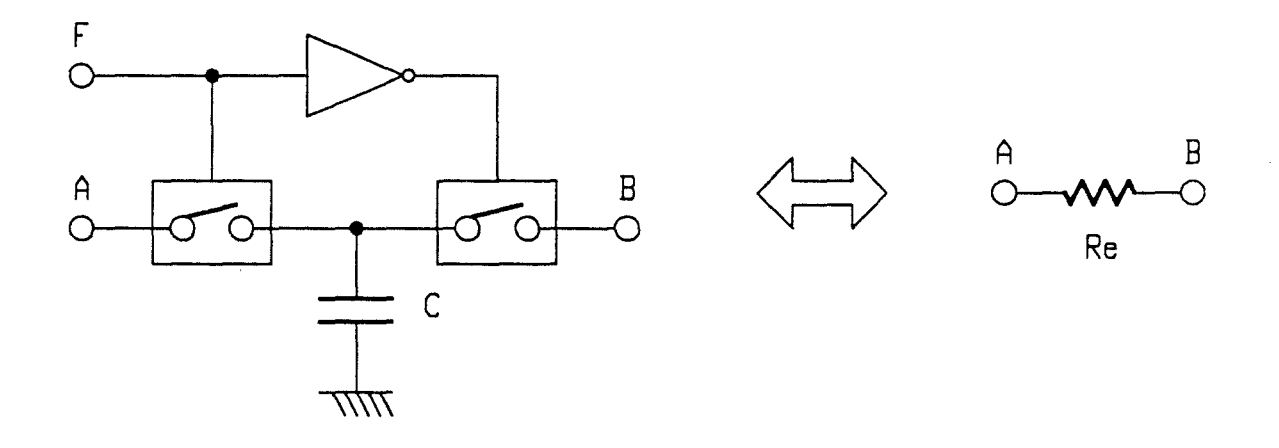

Cette correspondance peut être schématisée comme suit

La valeur de la résistance simulée est :  $Re = 1 / (F.C.)$ . Nous obtenons de plus , grâce à cela , une résistance variable en fonction de la fréquence de commande ( et de la valeur de capacité C figée une fois pour toute ) .

Grâce à ce principe , nous réglons à la fois le problème de la réalisation des résistances de fortes valeurs, et le problème de la programmation des paramètres .

L'horloge de commande possède une fréquence F égale à 256 fois celle de la fréquence de coupure du filtre. Elle est générée par le micro-contrôleur 8031 de la partie du traitement numérique à l'aide d'un diviseur de fréquence programmable 8 bits. Il est regrettable que le 8031 ne soit pas équipé de compteurs dont les sorties soient ramenées vers l'extérieur.

A la sortie du filtre, une simple cellule RC est utilisée pour éliminer la "haute fréquence " résiduelle engendrée par la commutation des capac1tés .

Nous programmons cette ·fréquence d'horloge de façon à ce que la fréquence de coupure du filtre Fc soit égale à la moitié de la fréquence Doppler ( $Fc = Fd / 2$ ).

Ce choix assure un meilleur compromis pour couper au max1mum les s1gnaux parasites basses fréquences sans pour autant déformer le spectre Doppler proprement-dit . Il simplifie également le calcul de la valeur à présenter au diviseur de fréquence.

Cette programmation est à. effectuer avec précautions , surtout en mode dégradé. En effet, ce filtre coupe les signaux basses fréquences de façon très raide. En cas de perte instantanée du signal Doppler durant la phase de freinage, on doit s'assurer qu'à son retour, le spectre Doppler soit toujours compris dans la bande passante du filtre. Faute de quoi, le signal Doppler réapparu pourrait être masqué complètement . Pour éviter ce risque, dans certains cas, nous devons élargir au maximum la bande passante .

La figure ci-dessous représente la réponse fréquencielle de cette partie de filtrage :

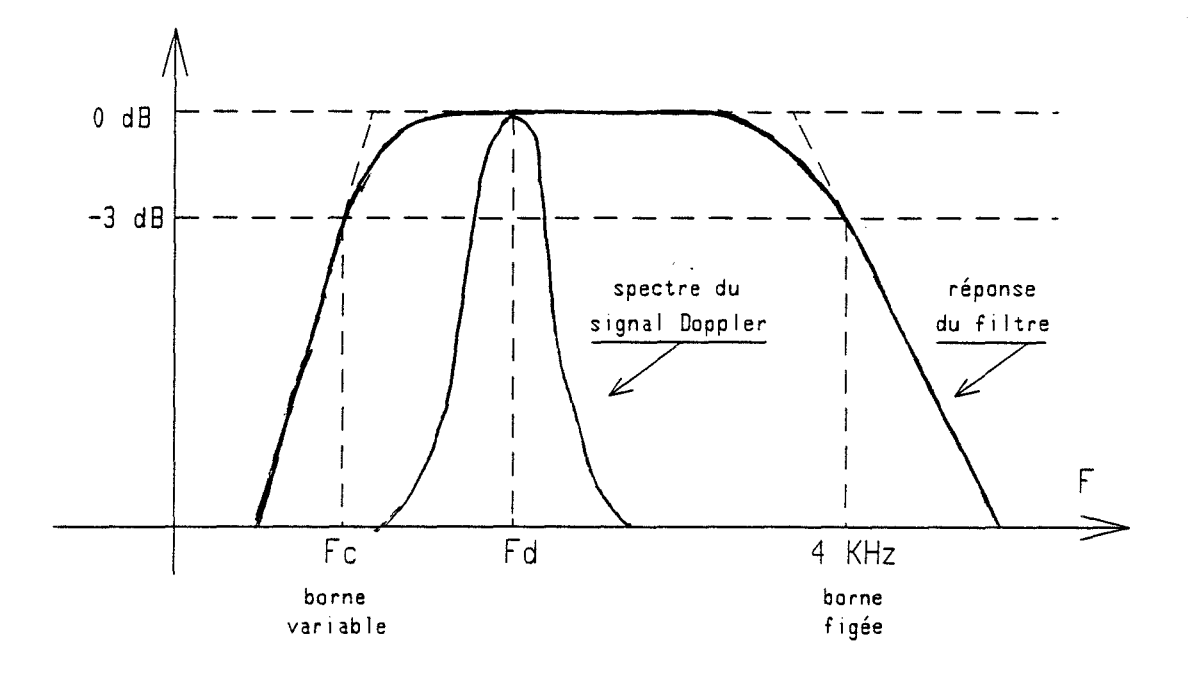

VERSION 2 : Filtre à convertisseurs numérique - analogiques

La première version du filtrage présentait l'avantage d'être compacte et économique. Il s'avérait relativement satisfaisant tant que son utilisation se limitait au domaine routier. Cependant, son application ferroviaire devient vite critique, notamment, à cause des deux problèmes suivants :

(1) - Problème de dynamique en fréquence :

Dans le domaine ferroviaire, cette dynamique est très importante. Elle atteint facilement un facteur de 600 (0.5 - 300 km/h), contre 44 au maximum (5 - 220 km/h) en application routière. Le filtrage destiné à éliminer les effets de commutations doit être revu, car la simple cellule RC figée que nous venons de citer n'est plus suffisante : la dynamique étant supérieure au rapport F commutation / Fc, il faudrait une constante de temps variable pour supprimer les parasites de commutations.

Une autre conséquence de cette augmentation de dynamique en fréquence est la difficulté de générer l'horloge nécessaire pour un filtre à capacités commutées, surtout quand le train roule à grandes vitesses.

(2) - Problème de dynamique en amplitude :

Comme le montre son cahier des charges, une application ferroviaire exige un fonctionnement parfait du cinémomètre même dans le cas où le coefficient de rétrodiffusion varie beaucoup. De ce fait, l'utilisation des filtres programmables à capacités<br>commutées est déconseillée. Car, quand l'amplitude du signal Doppler est très faible, l'ampleur des effets de commutation de ce<br>type de filtre devient comparable à l'amplitude du signal utile.

Le choix de ces filtres intégrés étant condamné, nous nous sommes efforcés de chercher un autre type de filtre ( toujours programmable bien sûr ).

La solution adoptée est celle d'un filtre à variable d'état universel (à double intégrateur ) . Son principe est fondé sur une propriété bien particulière que l'on peut constater en effectuant une étude détaillée des fonctions de transfert des différents filtres de base.

En effet, entre les fonctions de transfert des filtres passe-haut, passe-bande et passe-bas, seuls les numérateurs sont différents, Ils sont respéctivement :

 $(P \times W_0)^2$ ,  $P \times W_0$ , 1

Or, nous savons que le terme Wo/P est au signe près la<br>fonction de transfert d'un intégrateur idéal. Il est alors possible de réaliser un filtre passe - bande, puis un filtre passe - bas, en associant simplement un filtre passe - haut et deux intégrateurs en cascade.

Quant au filtre passe - haut, il est obtenu grâce à un sommateur algébrique (dont les entrées sont judicieusement<br>reliées aux sorties des deux filtres mentionnés ci-dessus), de telle sorte que le signal d'entrée est atténué quand sa<br>fréquence est comprise dans les bandes passantes des filtres passe - bas ou passe - bande.

Ces trois parties sont facilement réalisables à l'aide d'amplificateurs opérationnels . Le schéma ci-dessous met clairement en évidence l'ensemble du filtre :

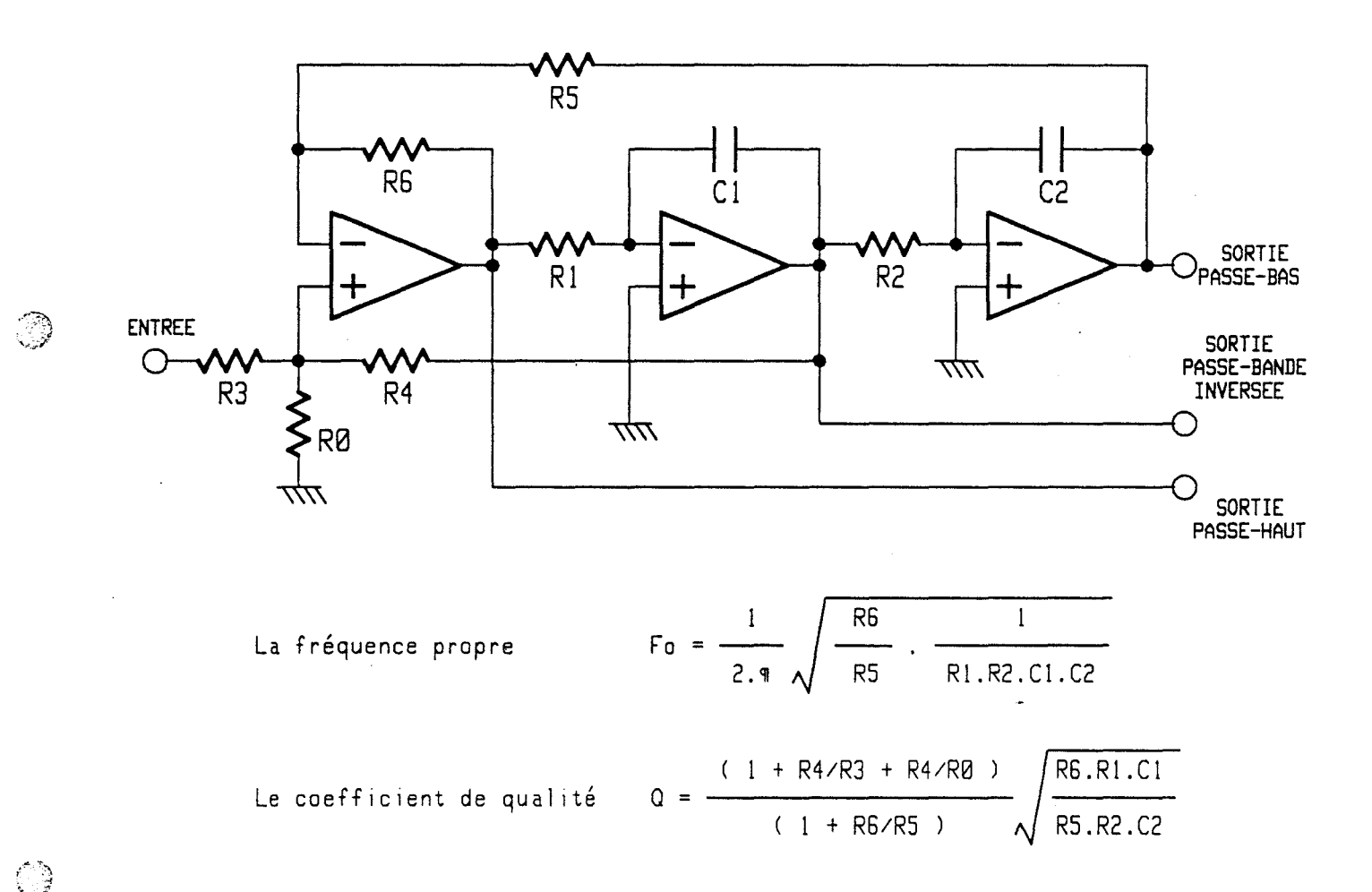

Il reste le problème *de* la programmation des paramètres Pour y parvenir, nous avons employé les dispositifs suivants :

\* Un groupe de commutateurs analogiques qui choisit les valeurs de R3 et R4 . Grâce à cela, le coefficient de qualité Q peut être ajusté ( prenant 4 valeurs différentes  $1$ , 4, 10, 25).

\* Un autre commutateur analogique qui permet de choisir soit le filtre passe - bande, soit le filtre passe - bas.

\* Deux convertisseurs numériques - analogiques ( du type multiplieur à 4 quadrants ) qui remplacent indirectement les résistances Rl et R2. Ils sont utilisés pour programmer la fréquence propre du filtre (Fréquence centrale Fo pour le filtre passe - bande, et fréquence de coupure Fc pour le filtre passe - bas ) .

Ces deux convertisseurs D/A sont montés en association avec des amplificateurs opérationnels. Ils forment ainsi des atténuateurs de tension programmables.

Le coefficient de cette atténuation est exprimé par :

$$
a = \frac{N}{256}
$$

(1

Où, N est le nombre binaire sur huit bits, présenté à l'entrée du convertisseur D/A.

Cet atténuateur est mis en série devant l'intégrateur initial dont la constante de temps est RC. Nous obtenons de cette. façon, un nouvel intégrateur possèdant une constante de temps<br>équivalente Req.C. Elle sera différente de RC et prendra une valeur variable.

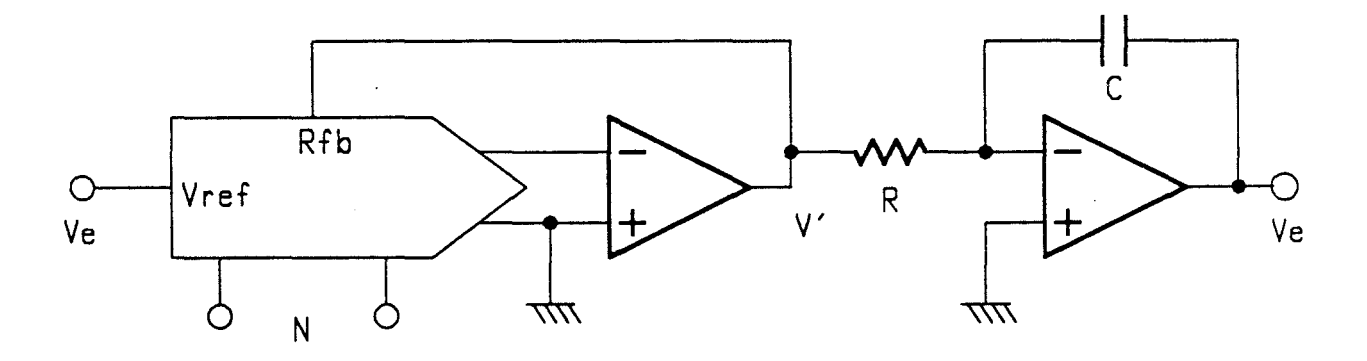

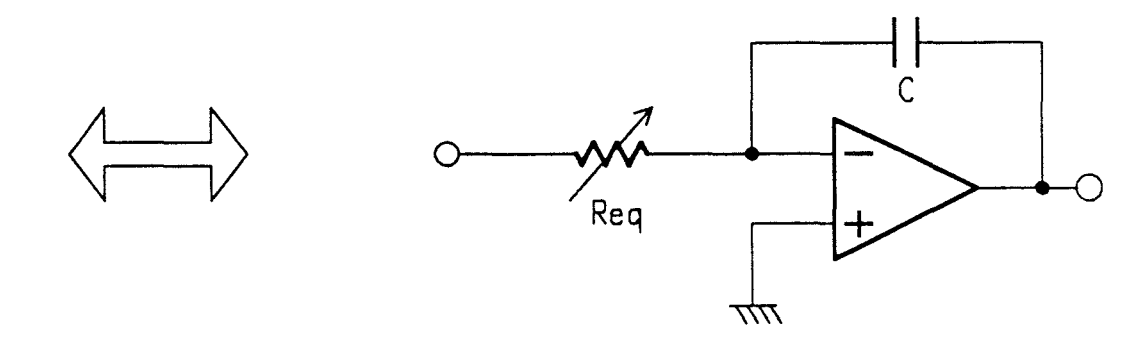

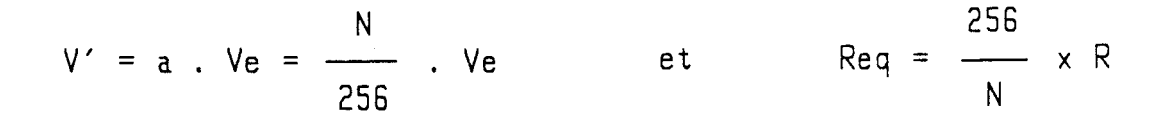

La fréquence propre obtenue suite à cette transformation d'intégrateur est variable en fonction de N

> N  $F_0 = \frac{2 \text{ m . C . } \text{Req}}{2 \text{ m . C . } \text{Req}} = F_{\text{max}} \cdot \frac{256}{256}$

Fmax étant la fréquence propre du filtre correspondant à l'intégrateur initial. Elle est exprimée par 1/29RC. Sa valeur est fixée à 4 KHz environ sur notre prototype .

En résumé, 11 bits de programmation sont utilisés. Ils sont fournis par les parts de sortie du micro-contrôleur chargé du calcul de période Doppler .

\* 8 bits pour programmer la fréquence propre du filtre

\* 2 bits pour choisir le coefficient de surtension;

\* bit pour sélectionner le type du filtre ;

Le schéma complet de ce filtre programmable est donné à la page *sui* vante .

Il est à noter que :

 $\bigcirc$ 

 $\bigcirc$ 

- D'une part , le schéma réel est légèrement différent de celui exposé précédemment . Ceci est dû à l'inversion de la phase des atténuateurs à convertisseurs D/A. C'est la raison pour laquelle, le rebouclage de la sortie du filtre passe- bande *se* fait sur l'entrée négative du sommateur . Remarquons que ce n'est pas le cas pour la sortie passe- bas car , le deuxième atténuateur inverse une nouvel le fois le signal , nous retrouvons donc la phase initiale .

-D'autre part , pour simplifier les calculs , nous avons choisi  $R1=R2=Req$ ,  $R3=R4=Ra$ ,  $R5=R6=Rb$  et  $C1=C2=C$ .

Suite à ces transformations, nous obtenons les nouveaux paramètres suivants :

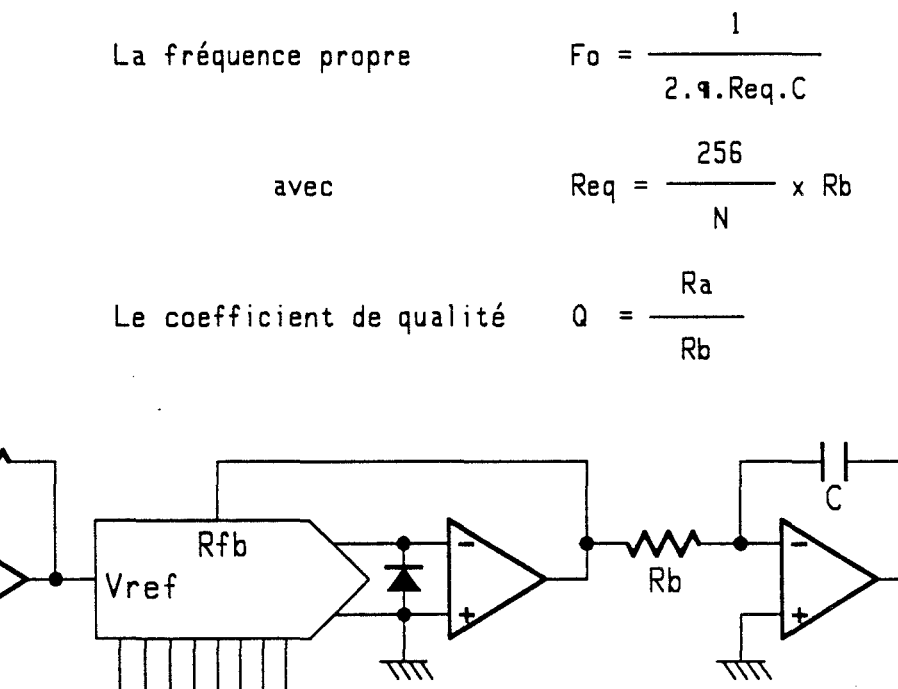

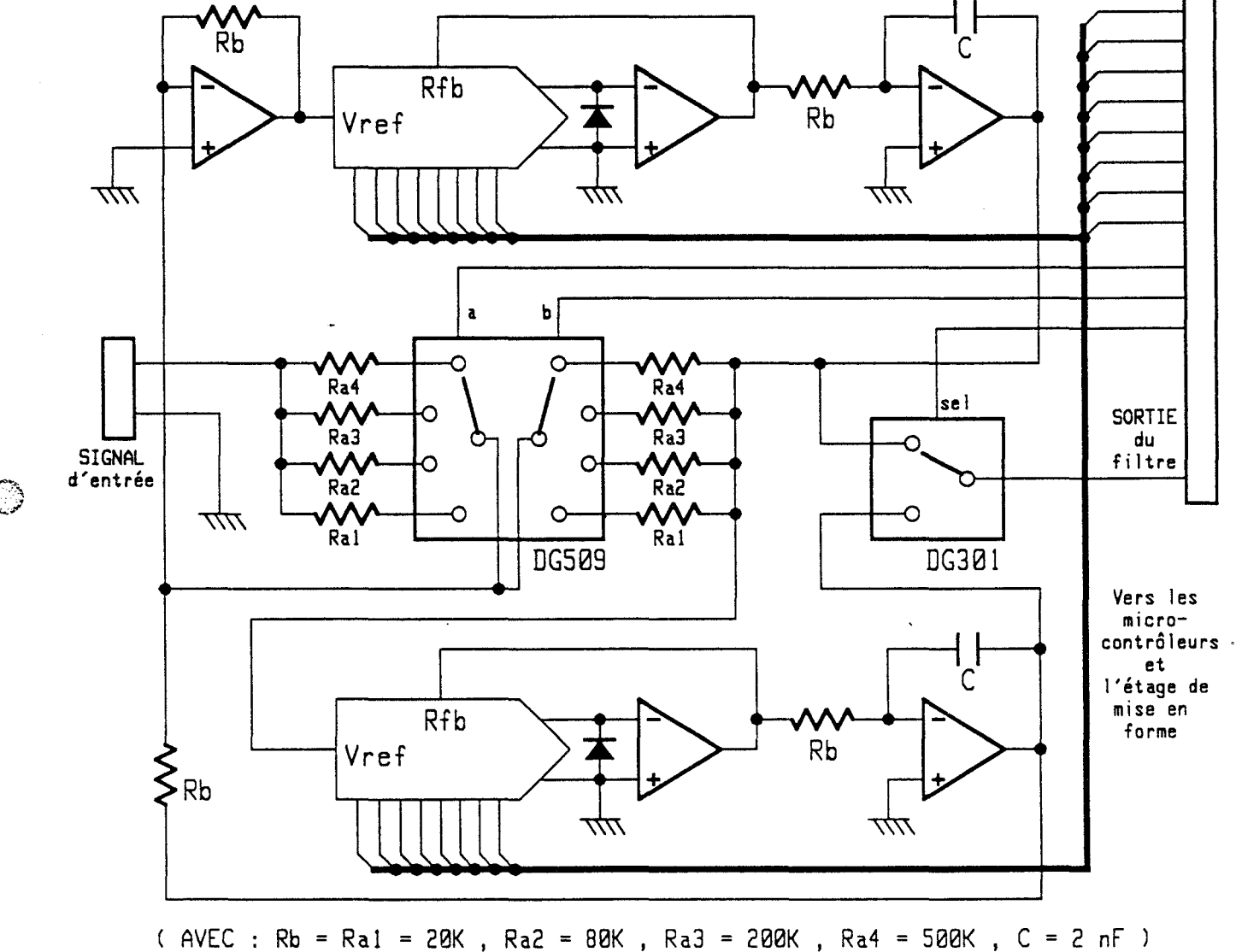

## SCHEMA DU FILTRE PROGRAMMABLE

 $-$  II.22 -

### **II-3-1 Introduction**

 $\bigcirc$  $\sim$ 

L'intérêt d'un dispositif de commande àutomatique de gain C.A.G ) n'est plus à mentionner . Dans la première partie de notre étude , nous avons déjà eu 1 'occasion de souligner ce point , extrêmement important pour mener à bien le traitement du signal Doppler : c'est une condition nécessaire pour garantir un fonctionnement correct du cinémomètre en cas de forte variation d'amplitude du signal.

Le montage du traitement préliminaire utilisé dans notre appareil d'acquisition de périodes Doppler (chapitre II, première partie ) comportait une C.A.G entièrement analogique . Cel le-ci était très simple , et surtout très économique . Mais , en contre partie , el le était malheureusement sujette à deux défauts fort gén ants :

\* La constante de temps de son intégrateur était figée ce qui ne permettait pas d'assurer un fonctionnement identique pour toute la plage de fréquence concernée .

Ce problème s'accentue pour les applications ferroviaires , car c'est dans ce cas précis que nous avons besoin d'une plus grande dynamique en fréquence .

\* Comme la plupart des montages purement analogiques , cette version de C.A.G manquait de souplesse : en cas de dégradation du signal Doppler , son comportement n'est plus garanti .

Pour résoudre ces problèmes , nous avons opté pour une solution numérique qui , grâce à son microprocesseur , doit assurer les mêmes fonctions que la C.A.G analogique, tout en remédiant à ces deux points faibles .

#### **II-3-2 Principe du fonctionnement**

Le concept de base de cette C.A.G numérique est celui d'un asservissement échantillonné dont le paramètre contrôlé est le gain de l'amplification.

Son principe s'inspire de celui utilisé par la C.A.G analogique conventionnel le :

Nous détectons d'une façon ou d'une autre, le niveau du signal d'entrée . Une intervention est ensuite effectuée sur le gain de l'amplificateur en fonction de ce niveau d'entrée, afin de maintenir un niveau de sortie constant .

En revanche, entre les deux versions, il existe deux points sur lesquels nous constatons des différences fondamentales :

### (A): Première différence

 $\circledcirc$ 

L'information clé exploitée par notre C.A.G numérique et à partir de laquelle s'effectue la régulation n'est pas la même que dans le cas d'une C.A.G analogique. En effet, il ne s'agit plus de 1 'amplitude moyenne du signal d'entrée , mais du rapport cyclique d'un signal rectangulaire spécifique que nous fabriquons à partir du signal Doppler amplifié et filtré .

que ce signal ait une forme sinusoïdale . Nous l'entrée d'un étage de mise en forme composé de Supposons l'injectons sur comparateurs à trigger de SCHMITT. Nous fixons le seuil de commutation à un niveau constant pour générer le front montant du signal de sortie. Le front descendant de ce même signal se fait lors du passage par zéro dans le sens-décroissant . Nous obtenons ainsi un créneau dont la largeur de la partie positive Tl est variable en fonction du niveau d'entrée .

Nous définissons le rapport cyclique Re par la relation sui vante :

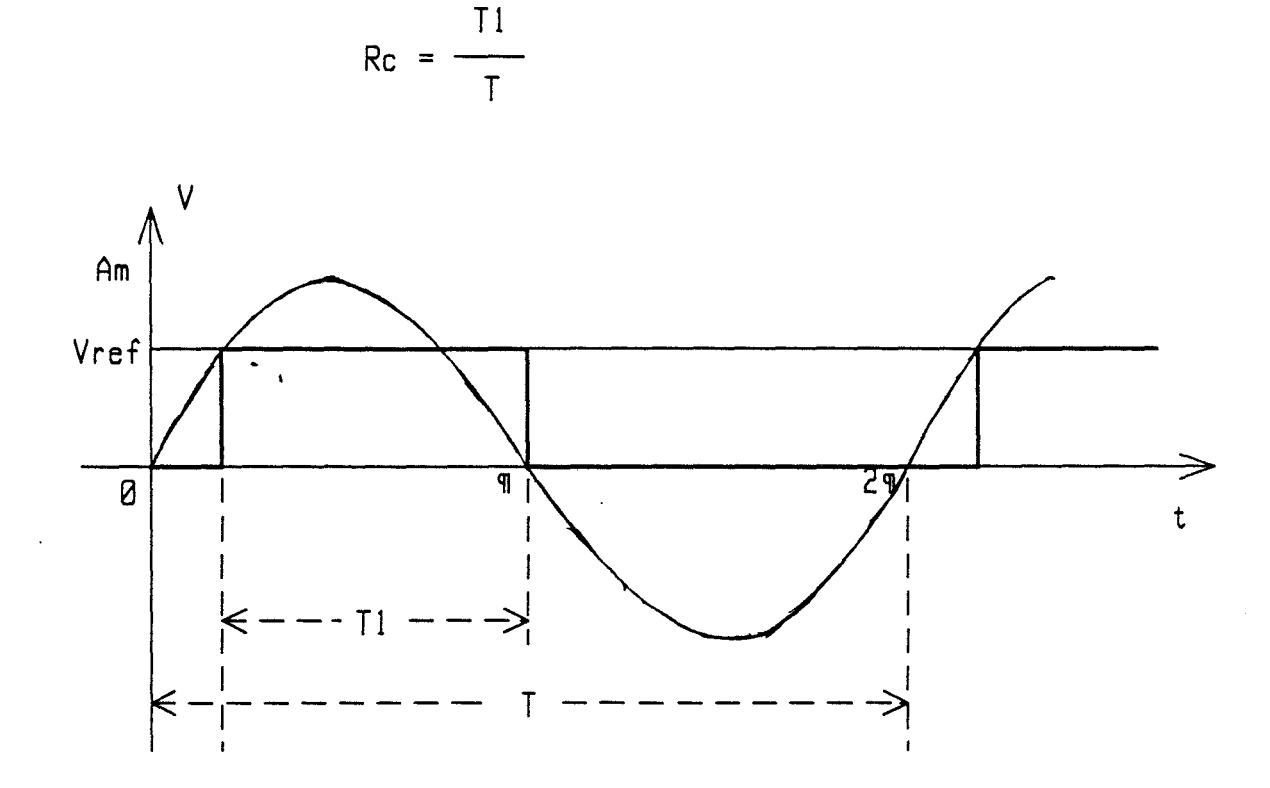

Cette variable est liée à l'amplitude crête instantanée<br>par une relation mathématique que l'on peut très facilement Am nm par<br>écrire :

Soit V, l'expression générale du signal d'entrée :

$$
V = Am . SIN \Theta
$$

Quand le signal atteint le niveau Vref, nous avons :

Vref = Am . SIN 
$$
\frac{2q}{T}
$$
 ( $\frac{T}{2}$  - T1)

$$
\text{Alors} : \Rightarrow \quad \mathfrak{q} - \frac{2 \cdot \mathfrak{q} \cdot T1}{T} = \text{ARCSIN} \quad (\frac{\text{Vref}}{\text{Am}})
$$

$$
\Rightarrow \frac{1}{2} - \frac{1}{T} = \frac{1}{2\pi} \text{ ARCSIN } (\frac{\text{Vref}}{Am})
$$

D'où l'expression du rapport cyclique :

$$
- II.25 -
$$

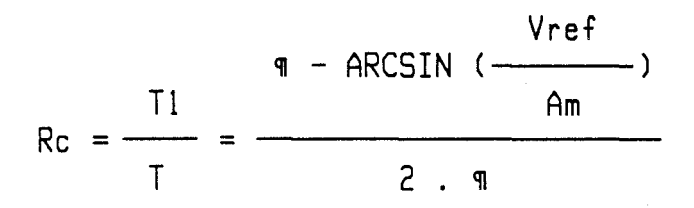

Où Am peut varier entre Vref et l'infini, plage pour laquelle on a :

 $0.25 \times Rc \times 0.5$ 

La correction du gain est faite en fonction de ce rapport cyclique donc indirectement du niveau crête de chacune des périodes Doppler de telle sorte que sa valeur ne s'éloigne jamais de celle du rapport cyclique de référence ce qui donne un niveau de signal de sortie régulé.

Le choix de cette variable a été fait essentiellement dans l'intention de simplifier l'électronique, car :

D'une part, ce signal rectangulaire est très facile à réaliser et exige uniquement deux comparateurs analogiques (donc<br>très bon marché).

D'autre part, la mesure de ce rapport cyclique est aisée. Il suffit de mesurer la durée correspondant à T1 et T en utilisant<br>la même méthode que la mesure de périodes Doppler. Le microcontrôleur effectue ensuite une division entre ces deux durées pour obtenir directement le rapport cyclique, paramètre indépendant de la fréquence.

(B): Seconde différence

Cette deuxième grande différence concerne la façon dont<br>la C.A.G modifie le gain de l'amplification car l'organe en question passe d'un simple T.E.C ( transistor à effet de champ ) pour une C.A.G purement analogique, à un convertisseur numériqueanalogique multiplieur à quatre quadrants pour la C.A.G numérique (Tous deux sont montés en association avec un amplificateur opérationnel ).

En conséquence de ces deux différences , il est indiscutable que, globalement, l'électronique mise en oeuvre s'es<sup>t</sup> quelque peu alourdie d'une version à l'autre. Mais cette complication a le mérite de résoudre au moins deux problèmes :

\* Le pas de réglage du gain n'est plus fixé par l'intégrateur, mais, variable en fonction des écarts réels entre le rapport cyclique courant et celui de référence. Ces valeurs , convenablement choisies permettent de réagir sur le gain d'une façon indépendante de la fréquence ( ce qui est fondamental pour couvrir les grandes dynamiques de fréquence demandées ) , et ne nécessitant que quelques périodes du signal pour corriger un écart de niveau .

\* L'introduction de la micro- informatique dans la réalisation de cette C.A.G permet de faire-face à des cas de figures difficiles où une C.A.G analogique cesserait de fonctionner correctement , et étendre ainsi le domaine de validité de notre produit.

Nous montrons ci-dessous... le bloc diagramme de cette chaine d'asservissement numérique :

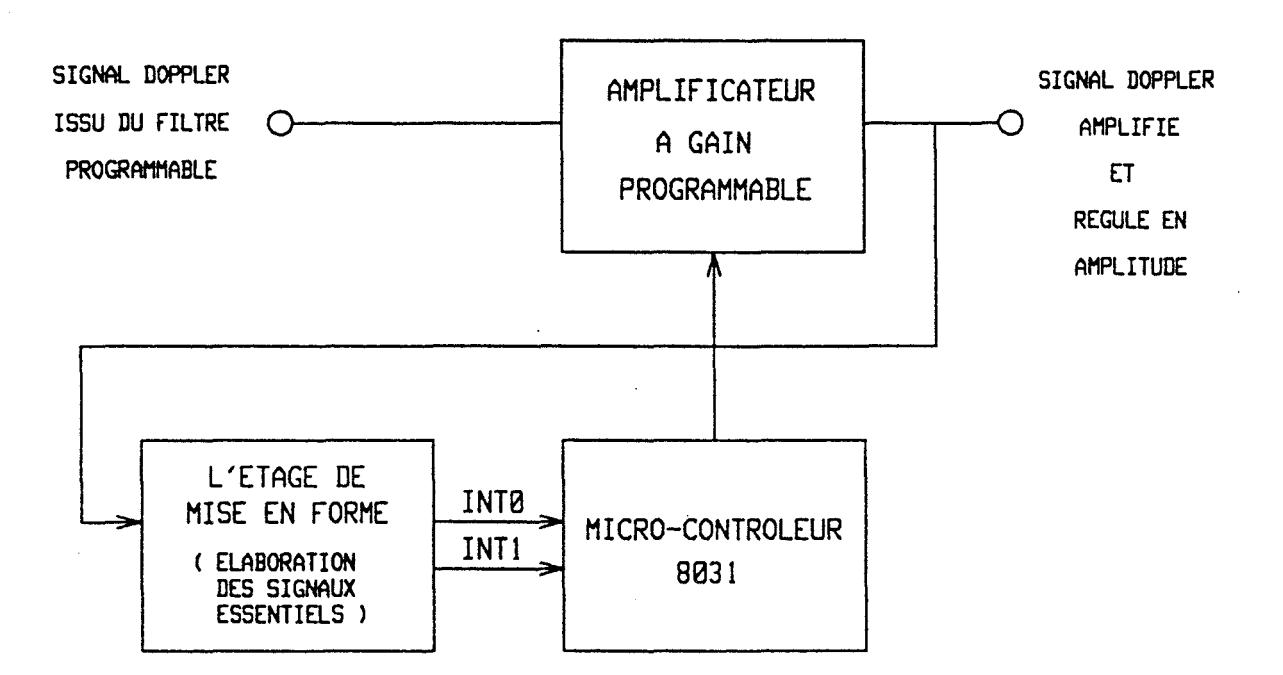

- II.27 -

Les différents sous-ensembles font l'objet d'une étude dans les paragraphes qui suivent.

Avant de commencer la description technique détaillée de ces éléments , nous tenons à faire une remarque :

Du fait que l'équation utilisée pour la correction du gain est composée de fonctions trigonométriques, le principe du rapport cyclique est théoriquement optimisé pour traiter des signaux parfaitement sinusoïdaux . Néanmoins, d'autres signaux de formes d'ondes proches ( triangulaire par exemple ) peuvent également être traités avec une grande efficacité.

En ce qui concerne notre signal Doppler, sa forme d'origine était déja quasi-sinusoïdale. Mais, cette forme, étant noyée dans du bruit, subit une déformation aléatoire. Une utilisation directe de notre C.A.G numérique sur un tel signal risque de conduire à des résultats aberrants.

Heureusement, nous disposons de l'étage du filtre actif qui, placé juste devant la partie C.A.G , rend au signal Doppler bruité, une forme proche de celle qu'il doit avoir théoriquement. C'est grâce à cette amélioration que nous avons pu finalement valider notre concept de C.A.G numérique sur les signaux Doppler réels .

## **II-3-3 Description du matériel**

Comme nous l'avons exposé précédemment, l'ensemble matériel de notre C.A.G est composé de trois éléments :

( 1 ) L'étage de mise en forme : Il est chargé de fournir les signaux essentiels destinés à la mesure du rapport cyclique . Un de *ces* signaux est également utilisé par la partie numérique du cinémomètre pour la détermination de la période Doppler .

(2) Le micro-contrôleur 8031 : Il effectue tous les calculs, les tests et les commandes nécessaires au fonctionnement de la C.A.G, et prend les décisions en cas de difficulté .

( 3) L'amplificateur à gain variable: Celui-ci est programmable numériquement par le micro-contrôleur mentionné à l'instant

Le premier élément est purement analogique, tandis que les deux derniers constituent la partie numérique de notre C.A.G .

Cet ensemble " Hardware " est compact et ne compte pas plus d'une demi douzaine de circuits intégrés et quelques composants passifs .

#### **II-3-3-1 Product1on des s1gnaux essentiels**

 $\circledcirc$ 

La partie de mise en forme est l'un des éléments clés de notre cinémomètre . Elle permet de traiter le signal Doppler après amplification et filtrage : c'est une sorte de traducteur analogique-numérique transformant le signal d'entrée analogique en grandeurs compréhensibles par les deux micro-contrôleurs ( Celui de la C.A.G et celui de la partie d'analyse statistique des périodes Doppler ) .

INTØ et le signal INT1. Tous deux sont normalisés en niveau TTL . Deux signaux issus de cet étage sont délivrés : Le signal

(A) : INTØ

Ce premier signal correspond à la périodicité du signal Doppler . Il est connecté simultane ment aux entrées d'interruption INT0 des micro-contrôleurs •

Il respecte les régles que nous-avons-évoquées lors-de la description de notre appareil d'acquisition dans la première partie ( CHAPITRE 2, partie I ), à savoir :

\* Le front actif, pris en compte par les micro-contrôleurs front descendant ) doit être produit au moment du passage par zéro du signal Doppler filtré car, c'est à cet instant précis que la pente du signal est maximale, ce qui donne un maximum de précision .

\* Un effet d'hystérésis doit être introduit pour augmenter l'immunité au bruit aux environs du point de commutation .

- 9 ( B ) : INT1

> Ce signal sert exclusivement à la mesure du rapport cyclique dans la fonction de commande automatique du gain ( connecté à l'entrée INT1 du micro-contrôleur 8031, affecté à la C.A.G).

> La production de ce deuxième signal mérite un peu plus d'explication car, pour faciliter la réalisation du logiciel , nous avons légèrement modifié la prise d'information du rapport cyclique, Le principe fondamental reste cependant inchangé .

> Notre première définition du rapport-cyclique (voir-lesparagraphes précédents ) correspond à une réalisation matérielle simple :

Un seul comparateur suffit pour générer les deux fronts. La durée  $T1$  ainsi obtenue ( $\vec{q}$  - Arcsin [ Vref / Am ] ) est exploitable directement pour le calcul du rapport cyclique K.

La valeur de ce paramètre est comme nous avons pu le constater comprise entre 0,25 et 0,5. Elle comporte donc un décalage par rapport à zéro. Ce décalage nous oblige à prévoir un bit inutile pour exprimer cette variable, ce qui allonge le temps de calcul.

C'est la raison pour laquelle, nous avons réétudié le<br>signal INT1 dont la partie à l'état logique " un " nous permet de calculer le rapport cyclique, de sorte que le résultat de la division évolue dans une zone sans décalage (entre 0 et 0,25).

Pour ce faire, nous avons choisi de faire monter la sortie à l'état logique " 1 " quand le signal Doppler devient positif ( passage par zero dans le sens montant ). Cette sortie repasse à l'état " Ø " quand le signal d'entrée atteint le niveau de référence Vref :

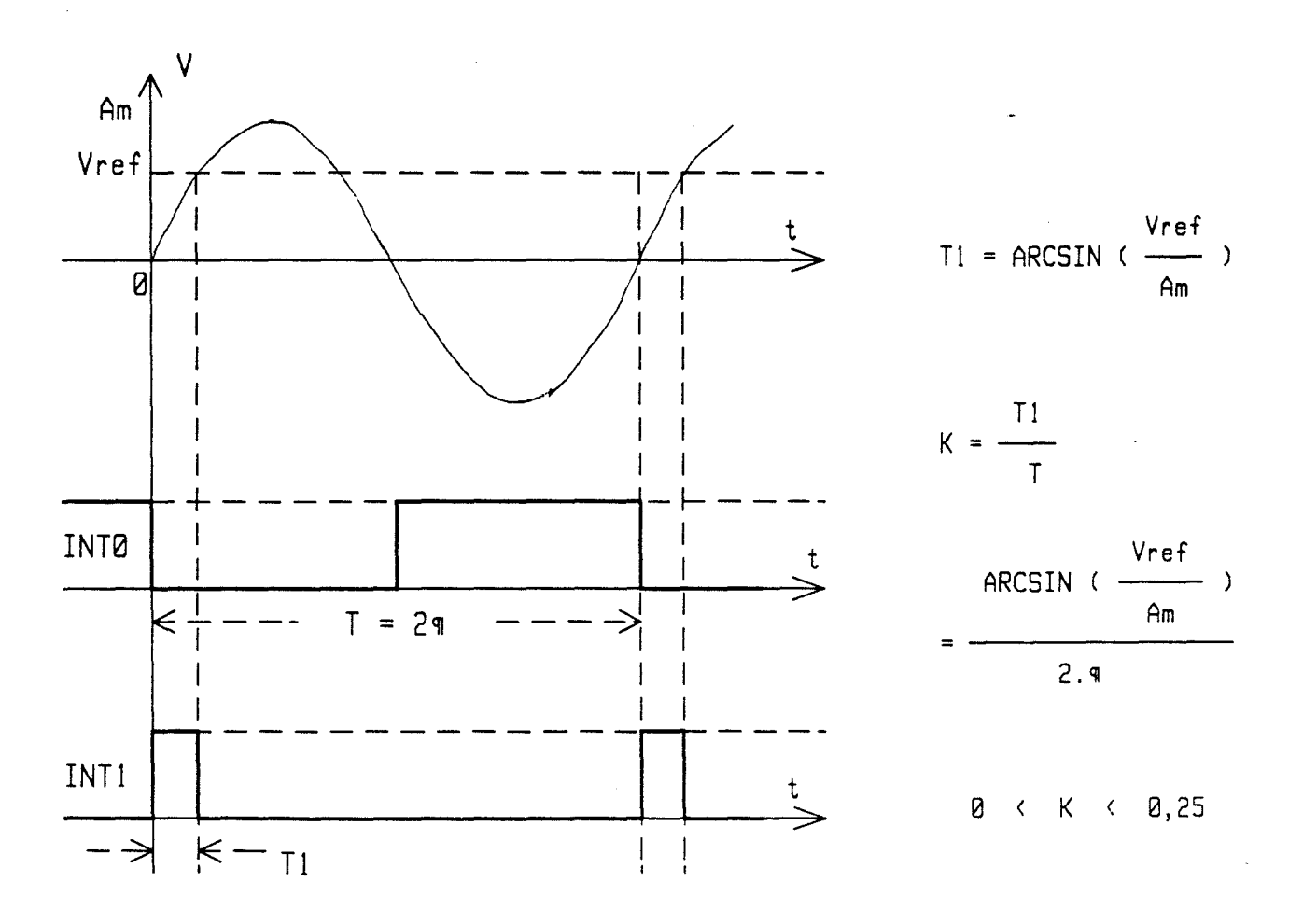

GJ.

 $-$  II.31 -

Sur le plan matériel, cette partie de mise en forme est réalisée avec un seul circuit intégré ( associé à quelques résistances ) permettant l'élaboration des deux signaux. Il s'agit d'un comparateur analogique quadruple LM339 , sous forme d<sup>7</sup>un boîtier DIP à 14 broches . Il est alimenté sous 12V . La sortie de chacun de ses éléments est de type "collecteur ouvert " .

Deux de ces quatre comparateurs sont utilisés en Trigger de SCHMITT . Ils reçoivent le signal préconditionné en provenance de l'amplificateur à gain variable . Ce signal est centré sur 5V. Il peut donc avoir une amplitude proche de 10V crête à crête sans saturation .

Le premier élément est chargé de générer le signal INT0. Du fait de sa résistance de sortie ramenée à 5V ( pour avoir une tension comprise entre 0 et 5V), les deux seuils de l'hystérésis se trouvent à 4,5V et 5V. Ils correspondent respectivement aux fronts montant et descendant du signal de· sortie .

Remarquons que :

*:""'\*   $\sim$ 

/ .... -..... ,..  $\bigcirc$  :

\* D'une part, le front descendant est effectivement produit au passage par zéro du signal alternatif ( SV en continu ) .

\* D'autre part, un hystérésis de 0,5V environ empêchera les commutations parasites .

Le deuxième comparateur fonctionne selon le même principe<br>que le premier, mais avec des seuils de commutation différents. que le premier , mais avec des seuils de commutation différents .<br>Sa résistance de sortie est ramenée à 12V , avec les valeurs de résistances choisies , nous pouvons calculer facilement les deux bornes de l'hystérésis : 4,1V et 6V.

C'est cette dernière tension qui sert de référence pour générer le front descendant de INTl . Pour compléter la génération de ce signal, il nous reste cependant à fabriquer le front montant . <sup>"</sup>Cela est moins évident car un traitement logique s'avère .<br>nécessaire .

La difficulté vient du fait que les deux fronts de INTl sont susceptibles de se produire au voisinage d'un même passage par<br>zéro, et qu'il n'est pas facile de les générer à l'aide d'un seul et qu'il n'est pas facile de les générer à l'aide d'un seul comparateur .

Mais , nous pouvons constater que quand ce front montant *se* produit au moment précis du passage par zéro du signal d'entrée , il correspond très exactement au front descendant du signal INT0. Il suffit donc d'effectuer une opération "ET" entre l'inverse de INT0 et la sortie du deuxième comparateur .

Cette fonction logique, ainsi que la fonction de négation pour INT0 sont réalisées avec les deux comparateurs restant du LM339 (L'opérateur "ET" est réalisé facilement gr8ce aux sorties à collecteur ouvert ).

/~-"'.  $\mathbb{C}$ 

..... .,...'

Il est à noter que les seuils de commutation du deuxième comparateur couvrent une zone de tension beaucoup plus large que celle couverte par le prem1er. Ce choix *est* imposé par la raison suivante :

Il *se* peut du signal Doppler ,<br>comparateur spient : qu'en cas d'une forte et brutale atténuation seuls les seuils de commutation du premier comparateur soient atteints. Dans ces conditions, nous aurons un signal INT0 fonctionnant normalement, mais un INT1 non significatif ( restant dans un état figé ) .

Dans ce cas particulier , il n'est pas question d'affecter le fonctionnement de la partie d'analyse statistique du cinémomètre. Seule la C.A.G rentrera en mode dégradé. Le micro-contrôleur correspondant enclenchera une série de mesures de secours concernant la gestion du gain, afin de retrouver très rapidement un gain d'amplification adapté .

Précisons que cette opération restera transparente vis à vis du micro-contrôleur effectuant l'analyse statistique.

Nous présentons l'ensemble du circuit de mise en forme, ainsi que les différents chronogrammes associés ci-dessous .

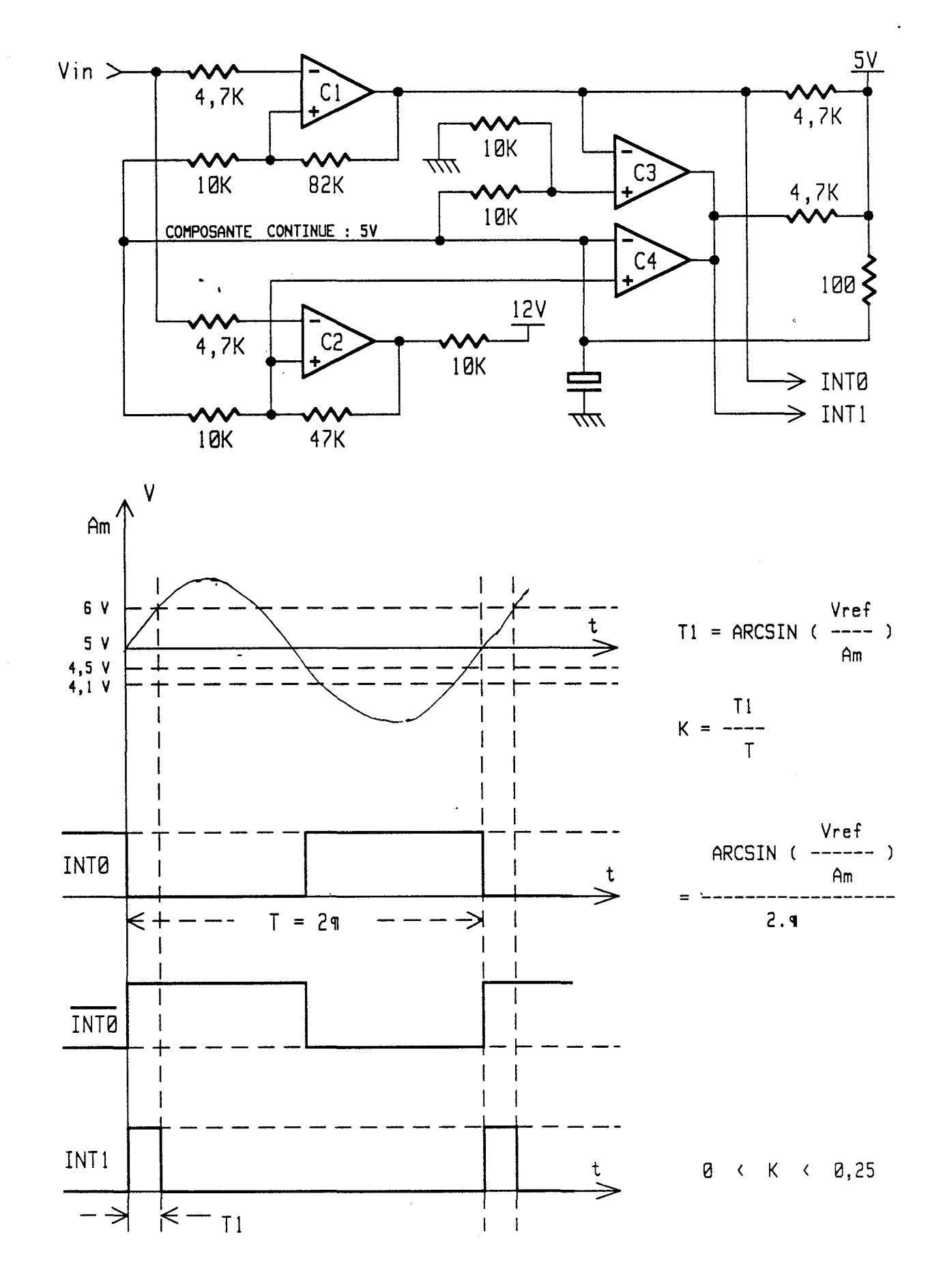

 $\bigcirc$ 

 $\mathbb{C}$ 

 $-$  II.33 BIS  $-$ 

 $\frac{1}{\lambda}$ 

## **II-3-3-2** : **Ensemble numérique**

 $\ell$   $\mathcal{A}$  .  $\sim$ 

Cet ensemble contient deux éléments :

\* La partie " micro-contrôleur " proprement-dite :

 $\mathbf{I}$ Nous avons peu de chose à dire concernant cette partie. s'agit d'un ensemble de calculs réduit à sa plus simple expression :

Un micro-contrôleur 8031 est employé en conjonction avec sa mémoire morte extérieure par J'intermédiaire car , son bus de données est multiplexé avec faibles du bus d'adresses . d'un verrou d'adresses les huit bits de poids

Cadencé par un quartz de 12 MHz, ce micro-contrôleur fonctionne à sa vitesse maximale afin de pouvoir couvrir Je mieux possible la gamme de fréquences des signaux à traiter .

Il n'y a pas de mémoire vive (RAM) externe. Nous nous contentons *des* 128 octets de RAM interne du 8031 , suffisants pour notre application.

Les deux entrées d'interruption sont connectées , comme prévues , aux sorties de l'étage de m1se en forme .

Enfin, Je port parallèle Pl ( 8 bits) est réservé à l'amplificateur à gain programmable constituant le deuxième élément de cet ensemble numérique ( voir la description suivante ) .

\* L'amplificateur à gain variable :

Comme notre filtre programmable à variable d'état , cet étage est construit autour d'un convertisseur numérique-analogique multipl ieur à quatre quadrants .

L'entrée de tension de référence de ce convertisseur ( DAC est remplacée par le signal Doppler filtré . Sa sortie sera donc le résultat du produit entre la tension d'entrée et le mot d'entrée numérique du DAC .

> N V sortie = V entrée . 256

 $\subset \mathbb{R}$  . .... ::/ le micro-contrôleur 8031 (Port P1). Où N est la valeur binaire 8 bits fournie par

La sortie du DAC attaque un amplificateur opérationnel chargé de convertir les courants de sortie en tension .

Un second amplificateur opérationnel à gain fixe  $(G = 10)$ est prévu à la suite de l'ensemble à DAC. La mise en place de ce dernier permet de fournir un signal dont l'amplitude est compatible avec les entrées de l'étage de mise en forme précédemment décrite .

Le schéma de principe de l'ensemble numérique est représenté par la figure suivante . Nous terminons ainsi la description de 1 'ensemble " Hardware " de notre C.A.G numérique .
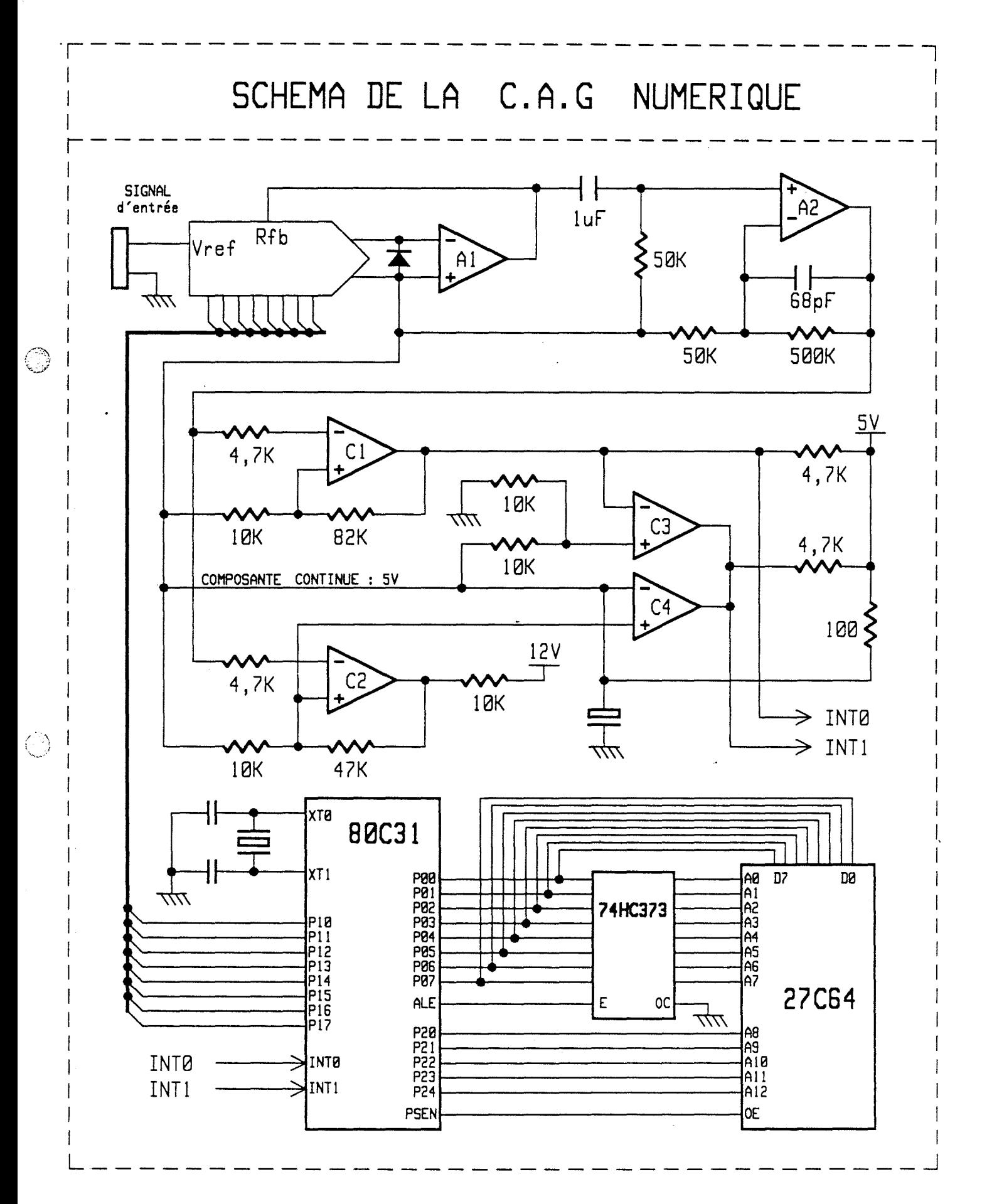

 $-$  II.36 -

## II-3-4 : Description du logiciel

Le principe de base de ce logiciel est très simple. Cependant , quelques difficultés dûes aux points particul 1ers de notre C.A.G ont été rencontrées . Ces particularités nous ont d'ailleurs empêché de regrouper la C.A.G numérique et l'unité d'analyse statistique en "n'utilisant qu'un seul micro-contrôleur . (Solution envisagée initialement), et terminée par un prototype dont les performances ont été peu sat1sfa1santes ) .

Le critère principal de ce logiciel est celui de la vitesse d'exécution . En effet , nous devons effectuer toutes les opérations en temps réel, sans le moindre conflit temporel entre les diverses fonctions de la C.A.G , et ce, même pour les fréquences Doppler les plus élevées.

Beaucoup d'efforts ont été consacrés pour satisfaire cette contrainte. Nous avons dû, entre autres, prévoir les dispositifs suivants :

\* Une structure de programme caractérisée par bon nombre d'écritures en macro-instructions afin, d'éviter les entréesorties de sous-programmes qui rallongent significativement le temps de calcul ( quelques micro-cycles chaque fois ).

\* Un algorithme accéléré pour l'opération de division 18 bits par 16 bits , destiné à pallier l'absence d'un tel opérateur en instructions micro-programmées dans [le micro-contrôleur 8031

\* Les tables de correspondances pré-calculées pour alléger les tâches en temps réel du micro-contrôleur.

Cet esprit d'économie en temps d'exécution est gardé tout au long de notre conception logicielle. Chaque ligne de programme en assembleur est analysée en détail pour optimiser les cyclesmachines un par un . Nous arrivons ainsi à des résultats assez satisfaisants : 200 cycles-machines environ en exécution normale, ce la permet d'aller jusqu'à 5 KHz en fréquence Doppler.

Dans les paragraphes qui suivent, nous allons décomposer ce logiciel en deux parties : l'algorithme en déroulement normal, et celui utilisé en mode dégradé.

### **II-3-4-1 Fonctionnement normal**

,\_, ~-  $\sum_{i\in I} \mathcal{J}_i$ 

Lors d'une boucle normale les tâches suivantes sont exécutées séquenciellement

- a) Mesurer la durée T1 du créneau à l'état logique "1 " de INTI et T cel le de la période .
- b) Calculer le rapport cyclique  $K = T1 / T$ .
- c) Rechercher , en fonction de la valeur de K , et dans un tableau de 256 valeurs, Je coefficient multiplicateur permettant de définir le gain à programmer pour le cycle suivant .

Calculer la nouvelle valeur du gain de J'amplificateur en multipliant le gain précédent par Je coefficient lu dans Je tableau .

d) Valider le nouveau gain en chargeant sa valeur dans le DAC au moment du prochain passage par zéro après une correction éventuel le de cette dernière en fonction de l'évolution de l'amplitude du signal.

Ce cycle d'opérations se répète régulièrement. Il comprend toutes les fonctions essentielles nécessaires à la C.A.G.

Nous résumons ces opérations par 1 'organigramme suivant , et les passerons en revue de façon individuelle :

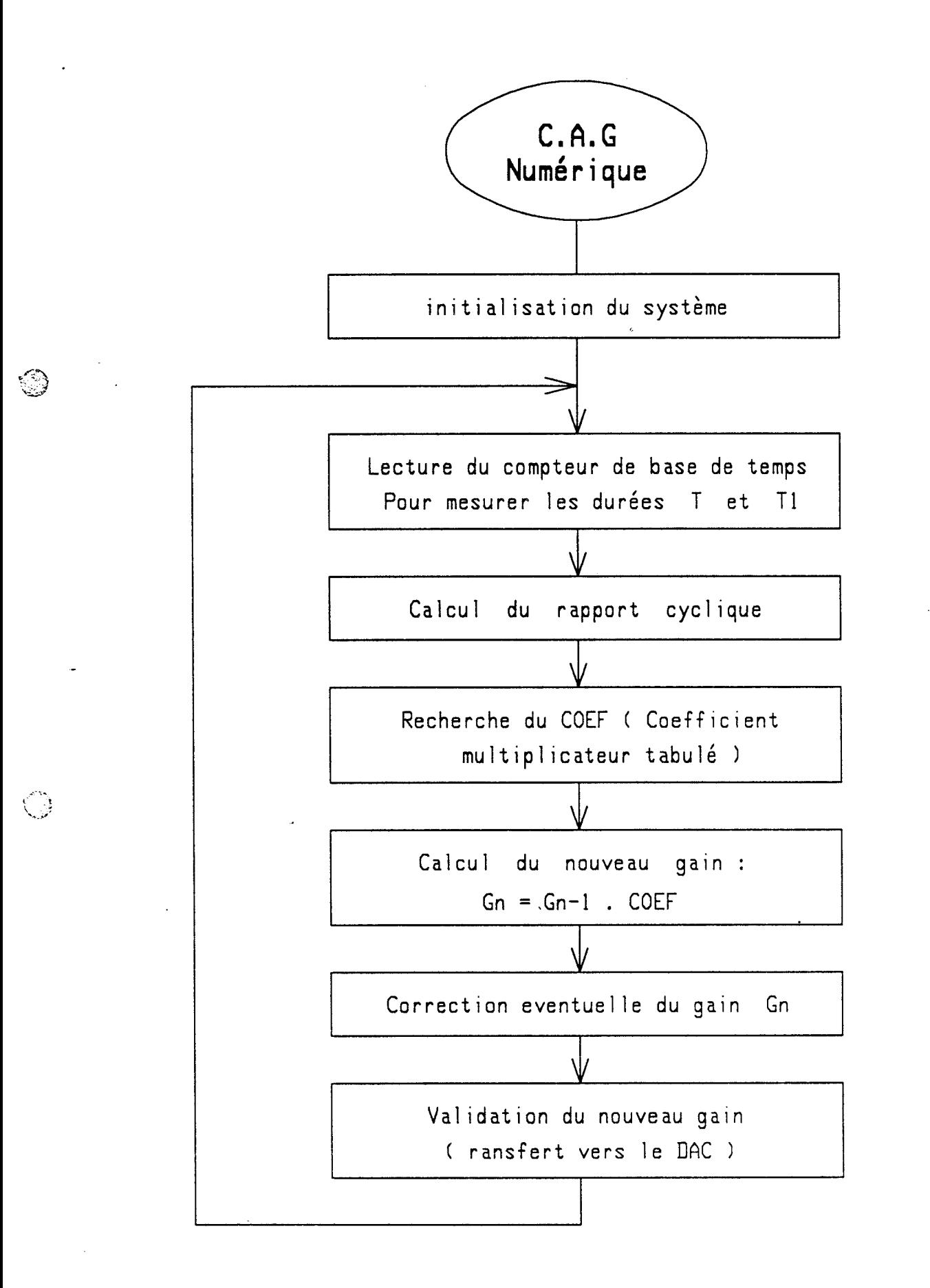

## ( a ) Mesure des durées Tl et T

Nous ne décrirons pas la façon dont nous mesurons les durées Tl et T. Il s'agit du même principe que celui de notre appareil  $d'acquisition$  déjà exposé ( Première partie, CHAPITRE  $2$  ). Rappelons simplement qu'elles sont obtenues grâce au comptage d'une base de temps 1nterne du micro-contrôleur .

Les résultats du comptage sont des nombres hexadécimaux définis sur 16 bits . Ils correspondent respectivement aux nombres d'1mpuls1ons d'horloge composant Tl et T .

Pour avoir un maximum de stabilité d'asservissement tout en ayant un temps de réponse suffisamment rapide , nous mesurons le rapport cyclique sur deux périodes Doppler. Cette valeur moyenne permet d'éviter la perte d'asservissement dûe aux perturbations instantanées subies par le signal Doppler ( cas de figures rencontrés couramment en pratique ) . Toujours pour la même raison, il est parfois nécessaire de travailler sur 4 périodes pour obtenir une stabilité suffisante.

### (b): Calcul du rapport cyclique

Une fo1s les deux durées relevées ( ou plutôt ces deux durées multipliées par 2 ou 4 ) , nous passons au calcul du rapport cyclique proprement-dit.

Pour avoir un temps de calcul raisonnablement court tout en possédant une précision effective suffisante, nous avons décidé de réduire ce calcul en une opération sur 8 bits.

En même temps, nous avons choisi de stabiliser le rapport cyclique à 1/16. Cela signifie que le signal INTI passe à l'état '1 " quand le signal Doppler devient positif , et redescend à l'état " 0 " lorsque l'angle wt correspond à 22,5 degrés environ. Ce choix permet de tolérer une bonne dynamique de variation du signal.

Afin de concrétiser ces opérations, la durée Tl est préalablement multipliée par 16 . Un centrage du rapport cyclique à 1/16 est ainsi réalisé ( le résultat de la division sera 80h pour un rapport cyclique de 0,0625 , vair le tableau suivant ).

Nous continuons le calcul par une m1se en forme des deux grandeurs correspondant à T1\*16 et T ( 1 imitées à 18 bits max ), de telle sorte que leur bit de poids le plus fort soit à la place du bit le plus significatif et qu'el les soient contenues chacune dans un seul octet. Ces valeurs condensées permettent avec une précision constante la réduction de la division en une opération sur huit bits .

L'algorithme de cette division est classique . Mais , nous avons rendue linéaire ( au moyen des macro-instructions ) une structure en huit boucles de calcul pour obtenir un résultat exprimé sur huit bits. Nous évitons de cette façon, les sauts et les tests de fin de boucle, ainsi un nouveau gain en temps d'exécution est réalisé. Le programme est, certes, quelque peu allongé , mais la capacité de l'EPROM le permet .

Ces calculs sont facilités par la possibilité de traitement par bit du processeur BOOLEEN contenu dans le 8031 . Grâce à ceci , nous avons pu accélérer au maximum la tâche de mise en forme ainsi que celle de la division proprement dite , et obtenir une meil Jeure efficacité .

est obtenu par la relation suivante : En résumé , le rapport cyclique en natation binaire Kb

~-~-~~1 '-...:./'

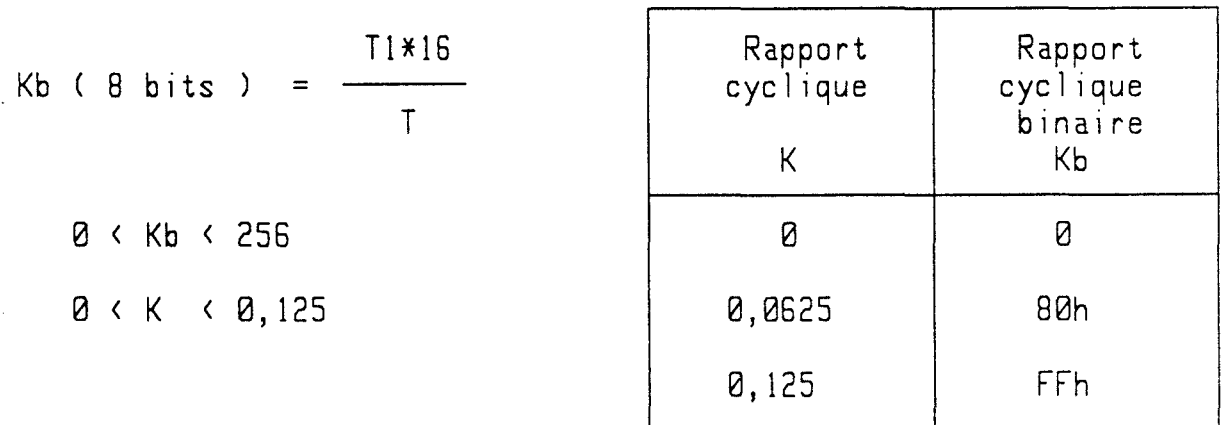

## (c): Recherche du nouveau gain

La valeur de Kb nous fournit un renseignement précieux concernant le niveau de l'amplitude à la sortie de la C.A.G. Grâce à elle, nous savons non seulement si le gain actuel est trop grand ou trop petit, mais aussi de combien il diffère de la valeur qu'il aurait dû avoir.

L'étape suivante consistera à trouver, à l'aide de Kb, un nouveau gain à programmer pour le cycle prochain.

Cette opération est basée sur les relations mathématiques liées à la définition du rapport cyclique Kb.

Nous savons que :

 $MRT$ <br>ARCSIN ( $\frac{Vref}{V}$ )  $\frac{4 \times 1111 \times 1111 \times 111$  $Kb = \frac{T1*16}{T}$  $P \cdot q$ 

Am étant l'amplitude du signal à la sortie de la C.A.G, elle s'exprime donc :

 $Am = A$  entrée  $* G$ 

Où A entrée est l'amplitude du signal d'entrée, G est le gain courant.

L'expression du rapport cyclique devient :

$$
Kb = \frac{T1*16}{T} = \frac{ARCSIN \ (\frac{Vref}{A \text{ entire } * G})}{Z \cdot \pi} \times 16
$$

#### $-$  II.42 -

$$
==) \qquad \text{Am} = \text{A} \text{entrée } * G =
$$
\n
$$
Sin (29 * Kb / 16)
$$

Supposons que l'amplitude de sortie à maintenir par la C.A.G est Ao, et le rapport cyclique correspondant (dit de référence)<br>est Kbo, nous pouvons écrire par analogie : Kbo, nous pouvons écrire par analogie :

$$
\begin{array}{l}\n\text{1} & \text{1} & \text{1} \\
\text{2} & \text{2} & \text{3} & \text{4} \\
\text{3} & \text{4} & \text{5} & \text{6} \\
\text{4} & \text{5} & \text{6} & \text{6} \\
\text{5} & \text{6} & \text{6} & \text{6} \\
\text{6} & \text{7} & \text{6} & \text{6} \\
\text{7} & \text{8} & \text{7} & \text{8} \\
\text{8} & \text{9} & \text{1} & \text{1} \\
\text{1} & \text{1} & \text{1} & \text{1} \\
\text{2} & \text{1} & \text{1} & \text{1} \\
\text{3} & \text{1} & \text{2} \\
\text{4} & \text{1} & \text{1} & \text{1} \\
\text{5} & \text{1} & \text{2} \\
\text{6} & \text{1} & \text{2} \\
\text{7} & \text{1} & \text{2} \\
\text{8} & \text{1} & \text{2} \\
\text{9} & \text{1} & \text{2} \\
\text{10} & \text{1} & \text{2} \\
\text{21} & \text{2} & \text{2} \\
\text{13} & \text{2} & \text{2} \\
\text{24} & \text{2} & \text{2} \\
\text{35} & \text{2} & \text{2} \\
\text{46} & \text{2} & \text{2} \\
\text{57} & \text{2} & \text{2} \\
\text{58} & \text{2} & \text{2} \\
\text{59} & \text{2} & \text{2} \\
\text{60} & \text{2} & \text{2} \\
\text{70} & \text{2} & \text{2} \\
\text{80} & \text{2} & \text{2} \\
\text{90} & \text{2} & \text{2}
$$

Où G' est le nouveau gain Il est le résultat du produit entre le gain courant et Coef de correction . le coefficient multiplicateur

$$
G' = G * Coef
$$

Ce coefficient est obtenu facilement en effectuant le rapport entre Ao et Am , nous obtenons :

$$
Coef = \frac{Sin (2.9 * Kb / 16)}{Sin (2.9 * Kbo / 16)}
$$

Cette formule semble élémentaire , mais son application sur un micro-contrôleur sans avoir recours à un algorithme lourd ( donc à temps de calcul long ) est assez difficile . C'est pour cette raison que nous avons choisi de tabuler ce calcul au mayen d'un tableau à une dimension et à 256 valeurs .

Pour d'une part, simplifier la recherche tabulée à partir du rapport cyclique binaire Kb , et d'autre part , être compatible avec ce dernier au niveau du format , nous avons centré la valeur du coefficient de correction à 80h ( valeur correspondant à un gain non modifié ) .

Ce tableau s'obtient simplement grâce à un micro-ordinateur au moyen d'un programme en BASIC. Après un arrondi de chacune de ces valeurs , puis un formatage pour exploitation directe par l'assembleur 8031 , ces résultats sont transférés vers le systéme de développement INTEL MDS , et sont intégrés directement dans le programme source en assembleur .

Une fois ce coefficient déterminé , il ne nous reste plus qu'à le multiplier par le gain actuel pour obtenir le nouveau gain du cycle suivant .

### (d): Validation du nouveau gain

La valeur du nouveau gain que nous venons de déterminer est théoriquement utilisable directement . Mais , en réalité , deux problèmes se présentent :

Cette valeur provient du produit entre le gain courant et le coefficient multiplicateur de correction , tous deux exprimées sur huit bits . Puisque le coefficient de correction est centré sur la valeur de 80h, le produit peut parfois avoir un format dépassant les 8 bits . Une incompatibilité avec l'entrée du DAC ( 8 bits ) va ainsi être créée .

car Une Les valeurs faibles sont aussi à surveiller étroitement la résolution du gain devient très instabilité est alors à craindre. faible dans ce cas précis.

Il faut par conséquent, prévoir les butées pour limiter les bornes de validation du nouveau gain .

Le calcul que nous venons d'effectuer pour déterminer le nouveau gain correspond à la configuration où l'amplitude ne varie pas beaucoup entre deux corrections successives . Cette hypothèse n'est pas vérifiée en pratique . Ajoutons que la correction effective du gain ne se fera qu'avec un cycle de retard . Il serait imprudent d'appliquer la nouvelle valeur du gain sans prendre quelques précautions au préalable .

Pour faire face à ces problèmes, nous avons pris les mesures suivantes :

- Limiter la valeur supérieure du gain à OFFh pour ne pas dépasser les huit bits en résolution.

- Limiter la valeur inférieure du gain à 017h pour ne pas se plonger dans des conditions de faible résolution.

Prévoir un calcul de régression linéaire qui permet de suivre l'évolution de l'amplitude.

Cette dernière opération consiste à modifier la valeur du nouveau gain obtenu directement par calcul, en fonction du gain courant mémorisé systématiquement aprés chaque cycle de calcul.

Le dessin suivant symbolise l'évolution du gain et montre la façon dont nous modifions le gain calculé :

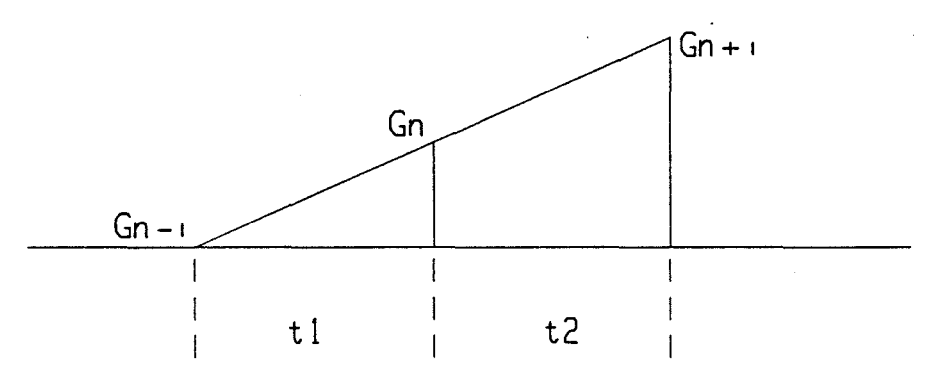

Nous pouvons écrire la relation suivante :

$$
\frac{Gn+1 - Gn}{t^2} = \frac{Gn - Gn - 1}{t!}
$$

Où Gn+i est le nouveau gain à charger dans le DAC ; est le nouveau gain calculé; Gn  $Gn - i$  est le gain courant ;

et tl, t2 sont les intervalles séparant les instants de correction du gain.

Nous en déduisons

$$
\Rightarrow
$$
 Gn++ =  $\frac{t^2}{t!}$  ( Gn - Gn--) + Gn

Or , nous savons que la fréquence Doppler ne peut varier instantanément d'une façon significative . Nous pouvons supposer l'égalité suivante :

$$
\mathsf{tl} = \mathsf{t2}
$$

 $\ddot{\phantom{0}}$ 

$$
\Rightarrow
$$
 Gn+1 = 2 X Gn - Gn-1

Il suffit donc d'effectuer un décalage à gauche du nouveau gain calculé, puis faire une soustraction entre le résultat du décalage et la valeur du gain précédent.

Ce dispositif de régression linéaire prouve son efficacité dans la majorité des cas . Mais rappelons nous qu'il pourrait dans certains cas précis, être la source d'instabilité d'asservissement car, la correction pourrait dans ces conditions s'avérer trop importante . C'est la raison pour laquelle son intégration n'est pas généralisée dans toutes nos versions de logiciel.

Dès que la valeur rectifiée du nouveau gain est obtenue , nous la transférons dans le convertisseur numérique-analogique . Ce transfert est à effectuer avec vigilance car , son instant doit être synchronisé avec le signal Doppler mis en forme ( INT 0 ) et correspond très exactement à celui du passage par zéro du signal Doppler analogique .

La raison de cette précaution est simple : c'est à cet instant précis que nous perturbons le mo1ns le signal Doppler amplifié ( pas d'effet de commutation de gain ) , et que les mesures de durées ne sont pas affectées .

## **II -3-4-2 Fonctionnement en mode dégradé**

Le mode dégradé concerne essentiellement les cas où des événements exceptionnels viennent perturber le fonctionnement normal de la C.A.G. Ces perturbations sont tellement fortes que le traitement théorique perd le pouvoir de réagir correctement sur le ga1n . Dans les paragraphes précédents , nous avons déjà cité certaines d'entre elles. L'affaiblissement important, soudain et persistant de l'amplitude du signal Doppler issu de la tête microondes en est une .

Ces cas de figures font partie de circonstances rencontrées aléatoirement. Dans ces conditions, la C.A.G est censée fonctionner avec une relative fiabilité : on admet une dégradation de la qualité d'asservissement du gain. Néanmoins le signal Doppler doit être convenablement amplifié pour gêner le moins possible la tâche de la partie du traitement statistique des périodes Doppler.

Pour répondre à ces exigences, nous avons fait appel à des " chiens de garde " temporels, appelés en anglo-saxon WATCHDOG. Ces derniers révèlent les anomalies de fonctionnement et alertent le micro-contrôleur .

Ce dispositif est en fait un temporisateur sous forme d'un décompteur que l'on initialise au début d'une séquence. Il est ensuite automatiquement décrémenté à une cadence régulière. Si, jusqu'à son épuisement, aucun phénomène n'est intervenu pour interrompre le décomptage, le chien " aboie " et enclenche un traitement spécifique correspondant à la circonstance.

La durée d'activation du temporisateur compte à rebours est définie en fonction de la période Doppler moyenne courante. Nous attribuons, une fois de plus, un traitement adéquat quelle que soit la fréquence du signal Doppler traité.

Cette durée est fixée à 4 fois la période Doppler moyenne. Comme nous pourrons le voir par la suite ( Chapitre suivant ), nous disposons d'un temps de réponse beaucoup plus rapide par rapport à celui de l'unité du traitement numérique.

Lorsque le chien de garde " aboie ", nous sommes dans l'une des situations suivantes :

Premier cas :

Jusqu'à la fin du décomptage, aucun des deux seuils de<br>commutation n'est atteint. Nous constatons un signal INT0 inactif (restant à l'état logique 0) et un signal INTI dont la valeur conserve celle de la commutation précédente (état 0 ou 1).<br>Ce cas correspond à une perte d'asservissement du gain dûe très souvent à une diminution brutale du coefficient de rétrodiffusion.

Nous devons alors répondre immédiatement, afin de rétablir aussi vite que possible la boucle d'asservissement. Cette opération est traduite par un forçage direct du gain à la valeur maximale<br>en envoyant un "ØFFh " vers le port P1.

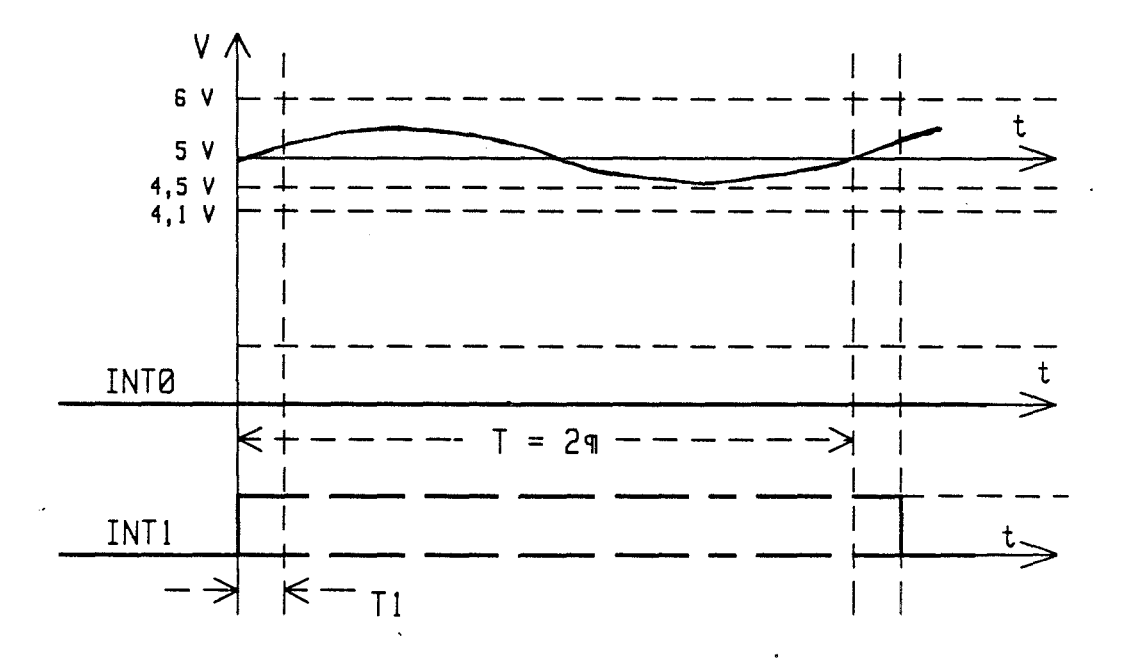

Deuxième cas :

Le seuil de commutation du signal INTØ est atteint, mais pas celui utilisé par INT1. Cela signifie que le niveau du signal amplifié est insuffisant mais n'est cependant pas très loin de l'amplitude exigée et que le déroulement de la partie du traitement statistique n'est pas encore affecté.

Dans ce deuxième cas, la sortie du second comparateur conserve son état obtenu juste avant la disparition de commutation. Nous pouvons encore avoir deux possibilités :

(1) : La sortie du comparateur est verrouillée à 12V , le signal INT1 est , suite à notre logique de génération , l'inverse<br>de INT0 .

 $(2)$  : figé à l'état "l" jusqu'à l'aboiement du chien de garde. Cette **même sortie reste à**  0V , le signal INT1 est

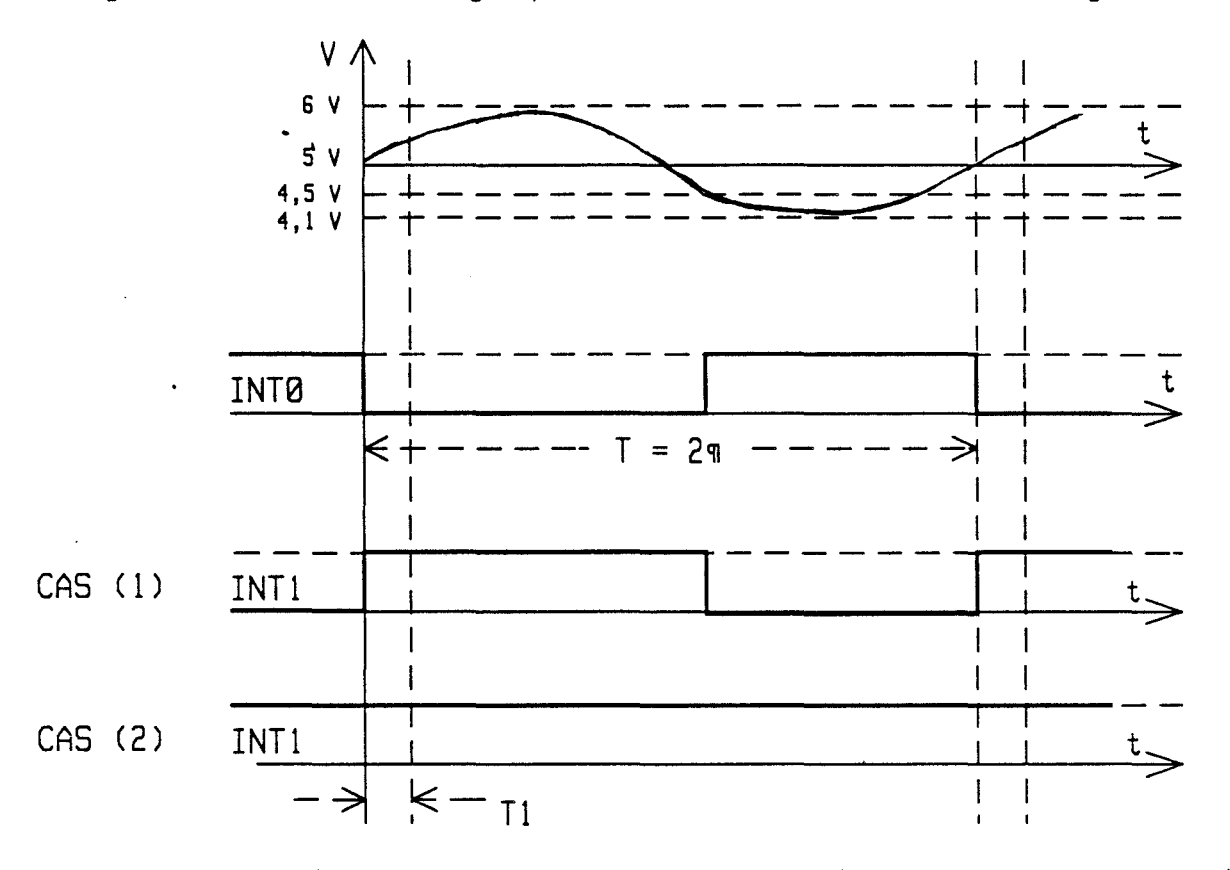

 $/$   $\sim$ \..\_.\_,.J

En présence de *ces* deux possibilités , nous devons réagir d'une façon plus fine afin de réparer la boucle d'asservissement tout en évitant une instabilité trop brutale. Concrètement, tant que le gain de l'amplificateur programmable ne dépasse pas sa valeur maximale, nous le doublons afin d'obtenir un gain tel qu'il nous permette de disposer d'un rapport cyclique correct .

Comme nous avons déjà pu le remarquer, grâce à l'existence de la différence des seuils de commutation entre la partie C.A.G et celle du traitement statistique des périodes Doppler le mode dégradé de la C.A.G est toujours déclenché avant celui de l'unité du traitement numérique . Cette dernière se trouve ainsi protégée par une sécurité supplémentaire .

La plupart du temps, le mode dégradé de la C.A.G reste transparent vis-à-vis du m1croprocesseur traitant directement les périodes Doppler numérisées

# **C H A P I T R E** III

## **TRAITEMENT NUMERIQUE DU SIGNAL DOPPLER**

III - **<sup>1</sup>**• • **Le concept de base** 

 $\mathcal{L} \subset \mathcal{L}$  $\bigcup_{i=1}^n \mathcal{I}_i$  .

Comme nous l'avons mentionné dans l'introduction de cette deuxième partie , le concept de base de l'unité du traitement numérique *des* périodes Doppler découle de celui utilisé par notre ensemble de caractérisation décrit dans la première partie de ce manuscrit .

Rappelons que cet ensemble était composé d'un appareil d'acquisition des périodes Doppler et d'une partie de manipulation numérique basée sur une analyse statistique des périodes acquises en temps différé . Cette dernière fonction était assurée par un micro-ordinateur de commerce HP-9816 .

La différence majeure entre l'ensemble de caractérisation et notre prototype intégré décrite dans ce chapitre se situe au niveau de l'architecture matériel le et des traitements spécifiques en mode dégradé .

En pratique , il s'agit d'une transposition en temps réel sur une électronique aussi simple qu'économique d'une grande partie de l'ensemble de caractérisation de laboratoire que nous venons d'évoquer .

Cette intégration miniaturisée du traitement numérique va s'ajouter à notre conditionnement analogique formé de la C.A.G numérique et du filtre programmable . Nous obtenons ainsi un prototype optimisé qui répond à la fois aux exigences techniques citées dans les cahiers des charges et à l'objectif du prix de revient .

Le principe de base peut se résumer par un filtrage à Le principe de base peut se résumer par un filtrage à<br>fenêtre temporelle des périodes Doppler , suivi d'une analyse statistique de ces dernières.

Nous montrons ci-dessous , 1 'organigramme du traitement de base qui reprend le principe de traitement déjà présenté dans le chapitre décrivant notre ensemble de caractérisation .

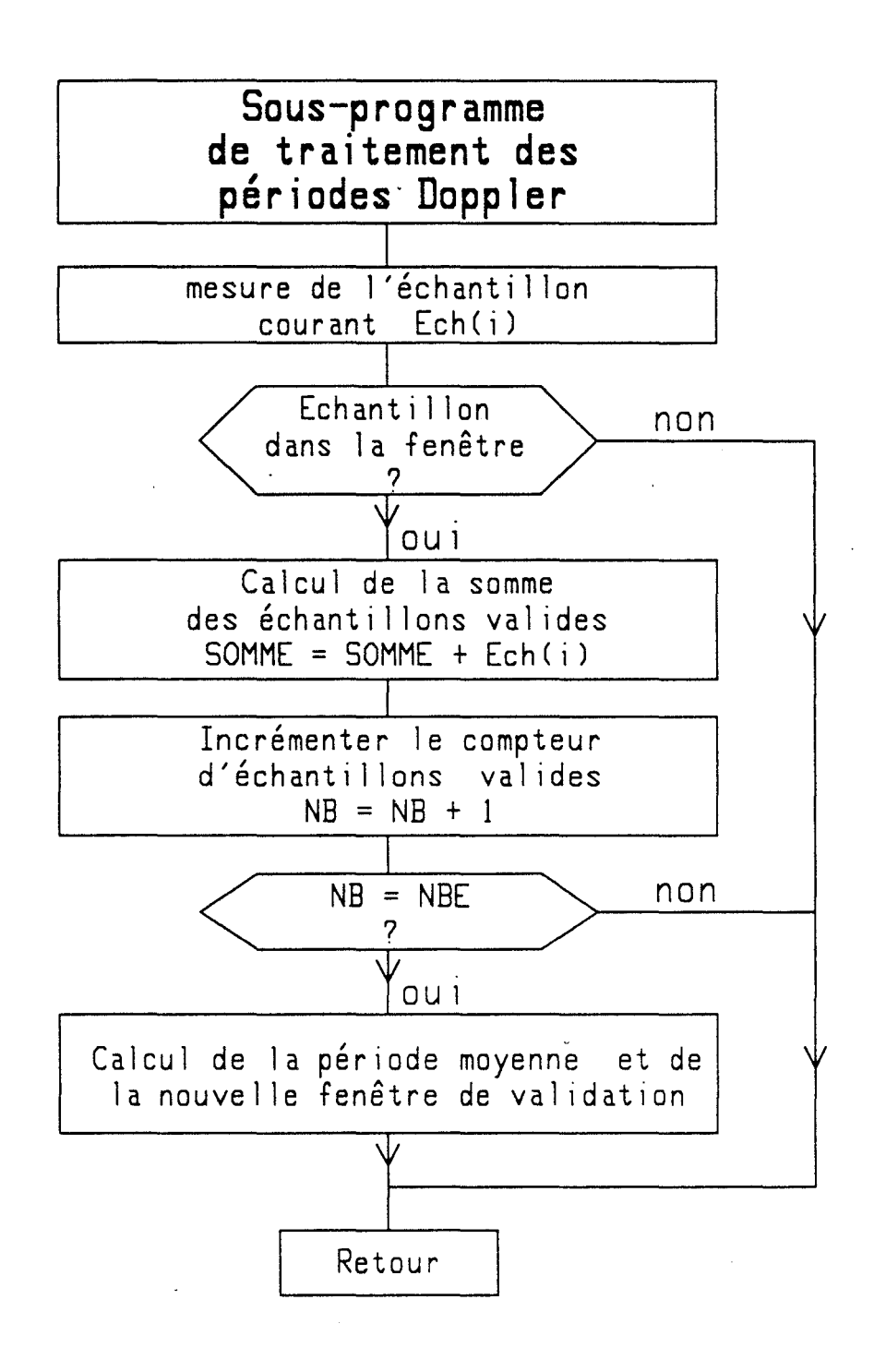

 $\bigcap_{i=1}^n \mathbb{Z}_p$ 

## III - 2 **Partie matérie11e**

L'ensemble matériel de l'unité du traitement numérique est aussi simple que la partie numérique de la C.A.G. Il a comme noyau un micro-contrôleur INTEL 8031 qui se charge de toutes les fonctions concernées .

Autour du 8031 , nous retrouvons les composants associés classiques tels que : le quartz, l'EPROM externe contenant le programme, le verrou d'adresses ainsi qu'un émetteur-recepteur de lignes de liaison série RS232 .

Une seule entrée d'interruption est utilisée . Il s'agit du signal INT0 utilisé égalenemt par la C.A.G numérique . Comme nous l'avons expliqué précédemment, son front actif correspond au passage par zéro du signal Doppler analogique tandis que le comparateur générant la commutation correspondante est soumis à un effet d'hystérésis .

Quant aux ports parallèles , les 8 bits de Pl et 3 des 8 bits de P3 sont consacrés exclusivement au filtre programmable universe 1 à double intégrateur.

- 8 bits ( Pl.0- Pl.? ) pour programmer la fréquence Fo ;

- 2 bits ( P3.5 , P3.6 ) pour programmer Je coefficient de surtension Q

- 1 bit ( P3.4 ) pour sélectionner le type du filtre .

Cette partie est représentée par le schéma de principe suivant :

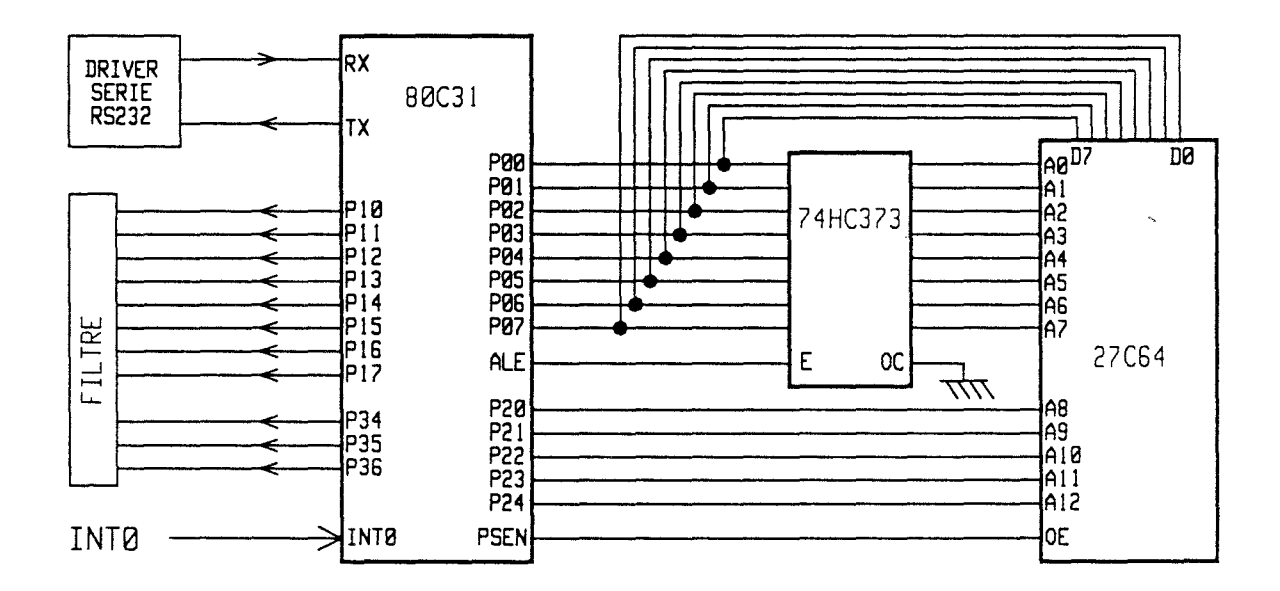

## III - **<sup>3</sup>**: **Algorithme en fonctionnement normal**

En temps normal, le micro-contrôleur exécute la tâche principale du traitement numérique : A savoir, le filtrage des périodes Doppler par une fenêtre temporelle et le calcul de la mayenne corrigée . Cette opération se déroule de façon répétitive et systématique . Nous montrons dans ce chapitre comment ces fonctions de base vont permettre une mesure précise de la période Doppler.

## **III-3-1 <sup>1</sup> <sup>1</sup>Filtrage des échantillons**

··-.... ' *i* ""-.. ·

Le filtrage consiste à comparer la période Doppler obtenue lors de la dernière acquisition ( appelé échantillon courant ) à la fenêtre temporelle préalablement calculée. Celle-ci est caractérisée par sa borne supérieure et sa borne inférieure .

cette comparaison se fait en deux temps : tout d'abord l'échantillon est comparé à la borne supérieure de la fenêtre. Si sa valeur la dépasse, il sera rejeté comme un échantillon raté ( trop grand ) et ne sera pas pris en compte dans le calcul de la moyenne. Dans le cas contraire, il sera comparé à la borne inférieure de la fenêtre, si l'échantillon est moins grand que cette dernière, il sera également rejeté ( trop petit ). Enfin si l'échantillon posséde une valeur se situant entre les deux bornes, il sera retenu pour le calcul de la moyenne .

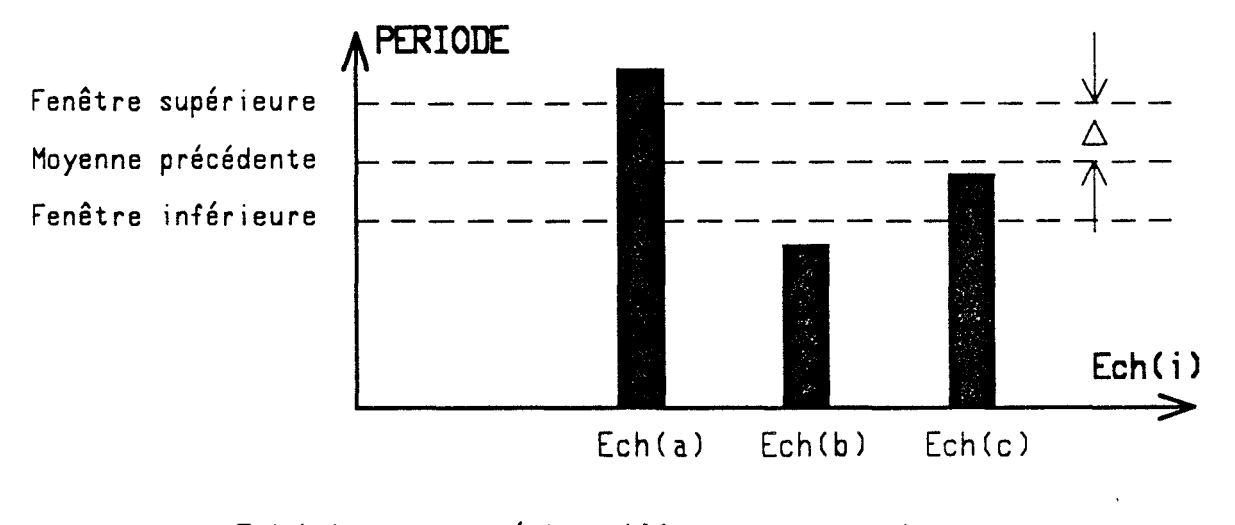

Ech (a) est un échantillon trop grand Ech(b) est un échantillon trop petit Ech(c) est un échantillon entre fenêtres qui sera pris en compte dans le calcul .

## **III-3-2 Calcul de la période moyenne**

lorsqu'un échantillon est validé par la fenêtre , il est ajouté à une variable correspondant à la somme des échantillons déjà valables ( SOMME ) . En même temps un compteur d'échantillons est incrémenté d'une unité .

Un test est réalisé sur le nombre d'échantillons valides après chaque acquisition de période Doppler . Il est comparé à une valeur pré-déterminée NBE . Tant que le contenu du compteur est inférieur à NBE, le cycle d'acquisition et de filtrage continue. Quand la 1 imite NEE est atteinte , un calcul de moyenne *se* fait de façon quasi-instantanée en divisant la somme *des* périodes val ides par leur nombre NBE.

La valeur limite d'échantillons valides NBE est sélectionnée parmi 8, 16, 32, 64, 128 et 256. Ces nombres, choisis en puissance entière de 2 permettent de calculer très facilement la moyenne. Il suffit simplement d'effectuer un ou plusieurs décalages à droite de la somme des échantillons val ides exprimée en binaire .

Par exemple :

4 décalages à droite correspondent à une division par 16 6 décalages à droite correspondent à une division par 64

La moyenne ainsi obtenue représente la période Doppler moyenne la plus vraisemblable durant Je cycle d'acquisition qui vient d'être achevé . Ce dernier étant marqué par deux calculs de moyenne successifs .

Elle sera ensuite communiquée au monde extérieur au moyen de la 1 iaison série après une éventuelle correction .

Cette même moyenne sert également à régénérer la fenêtre de validation pour le cycle d'acquisition suivant car elle sera sa valeur centrale .

Le calcul de la nouvelle fenêtre se fait en ajoutant et en retranchant à la moyenne précédemment obtenue une valeur delta  $\Delta$ proportionnelle à cette moyenne . Ce  $\triangle$  est la demi-largeur de la fenêtre et peut être de 12,5% , 25% , 50% ou 100% de la valeur centrale .

> $\textsf{Pen\texttt{\'etre} superi}$ eure = Moyenne (  $1$  +  $\Delta$  ) Fenêtre inférieure = Moyenne (  $1$  -  $\Delta$  )

Comme les valeurs de NEE choisies en puissance entière facilité de calcul. , ces valeurs  $\triangle$  sont également de 2 afin de disposer de la même

Une fois la nouvelle fenêtre déterminée , nous sommes prêts à recommencer un nouveau cycle de mesure en répétant les opérations décrites ci-dessus .

Nous réalisons de cette façon , une sorte d'asservissement caractérisé par un centrage permanent de la fenêtre de validation autour de la moyenne exacte .

## **III-3-3 Adaptation automatique des paramètres**

Pour mener à bien la mesure de la période Doppler, il est fondamental de sélectionner correctement les paramètres tels que : la largeur de la fenêtre temporelle filtrante, le nombre limite d'échantillons que la fenêtre doit valider et les paramètres concernant le filtre actif programmable .

Effectivement , selon la vitesse du véhicule et la qualité de la rétradiffusion , ces paramètres doivent avoir des valeurs bien adaptées .

Par exemple , lorsque la vitesse du véhicule est faible , les périodes Doppler sont longues : Nous devons alors réduire le nombre d'échantillons pour avoir un temps de réponse rapide. Dans le cas contraire , nous pouvons augmenter ce nombre pour atteindre une meilleure précision.

Le même raisonnement s'applique à la largeur de la fenêtre. Quand le spectre Doppler est étroit, nous pouvons " serrer " au maximun la fenêtre pour obtenir une meilleure précision . Dans le cas opposé , nous serons obligés de i'élargir pour conserver un nombre suffisant d'échantillons .

C'est la raison pour laquelle, nous avons prévu en fonction des circonstances rencontrées , un réglage automatique de ces paramètres afin d'obtenir un meilleur compromis entre le temps de réponse et la précision de mesure .

Le réglage de *ces* paramètres *se* fait essentiellement en fonction de la vitesse instantanée du véhicule .

Pour éviter les commutations répétitives aux alentours des seuils de changement de gamme , nous avons prévu similaire à nos commutateurs analogiques générant les et INTI un effet hystétésis . d'une façon signaux INT0

Prenons l'exemple de la commutation de NBE : Lorsque la vitesse est proche du seuil Vs nous passons ce nombre à la gamme supérieure NBE2 si la vitesse atteint V+, et dans le sens inverse, nous adoptons le nombre inférieur NBEl seulement quand la vitesse décroît jusqu'à V-. Cette précaution nous permet de travailler avec *des* paramètres plus stables .

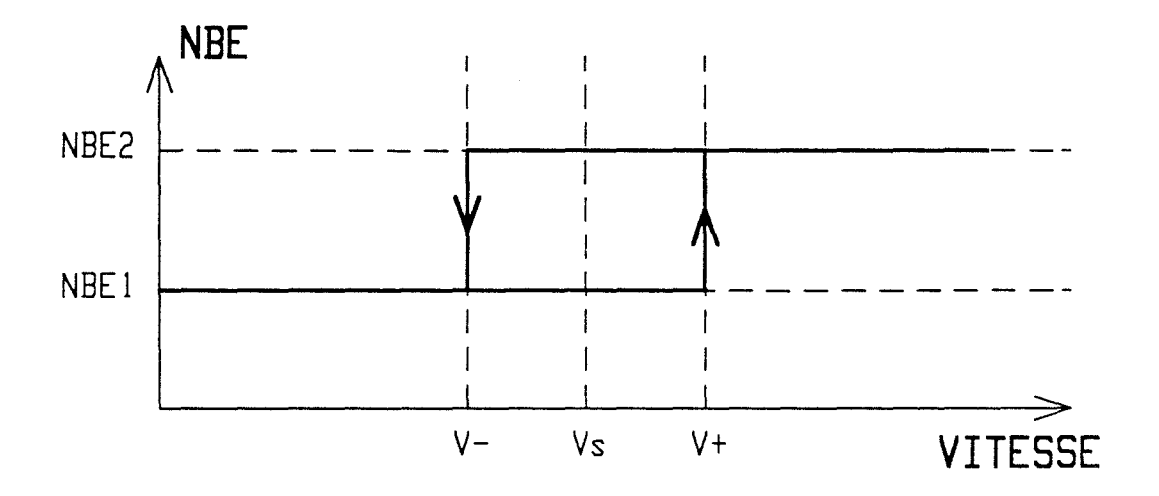

Le tableau suivant résume cette opération .

## **tableau changement de paramètres**

( Pour une tête à 10 GHz et un angle de 45 degrés )

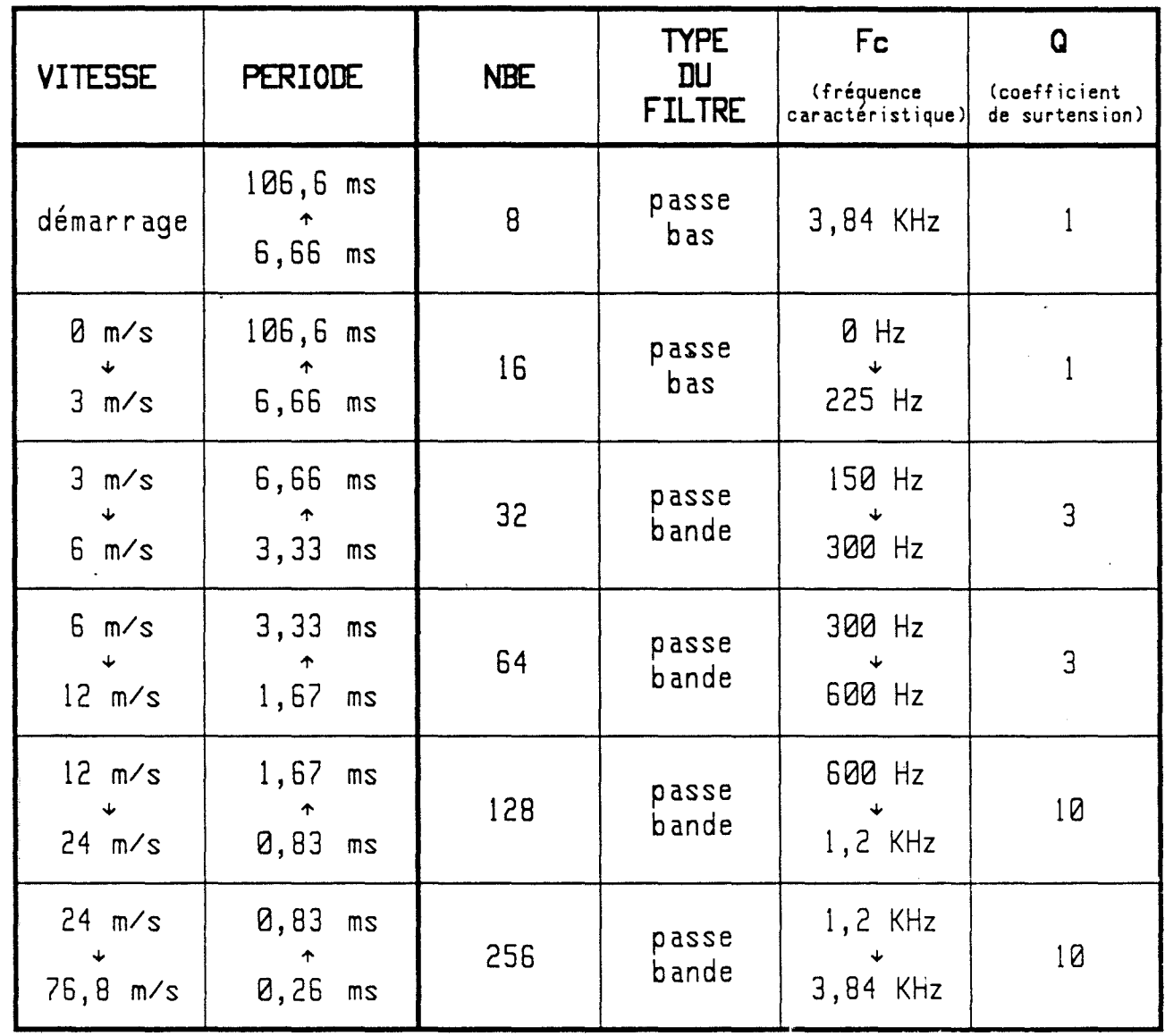

Nous remarquons que :-

- La gamme de vitesses mesurables ainsi que la conception du filtre sont réservées exclusivement à l'application routière  $(vi$  tesse maximale = 276 km/h  $)\n$ .

- En fonctionnement normal , le temps de réponse des mesures varie entre 100ms et 200ms environ

## **III-3-4** : **Fonctions statistiques**

Nous rappelons pour terminer la description du traitement en mode normal, que quelques fonctions purement statistiques sant également prévues dans la tâche de base. Il s'agit du classement *des* échantillons et du calcul d'écart type relatif en temps réel .

Ces fonctions simplifient la prise de décision en mode dégradé , facilitent l'adaptation des paramètres et peuvent servir d'informations supplémentaires aux systèmes externes exploitant le cinémomètre .

#### \* **le classement des échantillons**

Cette opération se résume par un tri des échantillons acquis. Ce tri est organisé en 16 classes centrées sur la période moyenne du cycle précédent .

A l'issue de chaque acquisition de période Doppler, nous rangeons l'échantillon courant dans l'une des 16 classes prévues. Elles occupent chacune une largeur de 6,25% de la valeur moyenne.<br>8 d'entre elles sont des classes inférieures : CLAS[1] à CLAS[8], et 8 autres sont des classes supérieures : CLAS[9] à CLAS[16]. Ces 16 classes sont alors réparties entre 50% et 150% de la moyenne .

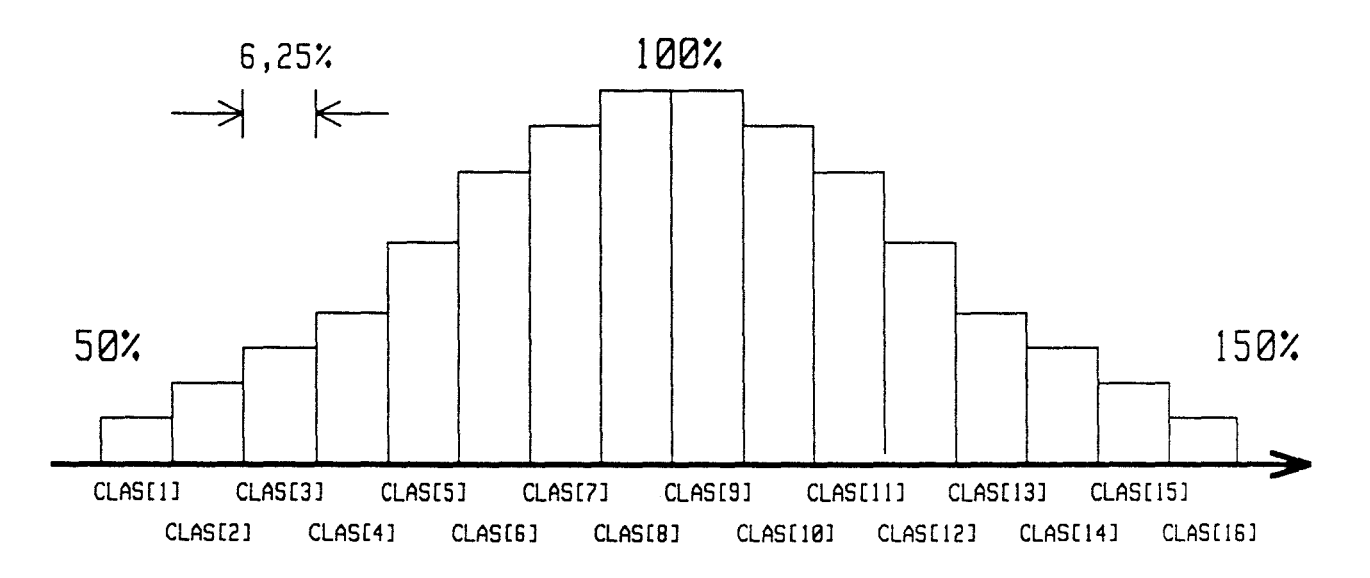

Ce sont les classes centrales CLAS[8] et CLAS[9] qui contiennent le plus d'échantillons.

Pour effectuer ce tri avec un maximum d'efficacité, nous réalisons une série de comparaisons selon la méthode d'approximation successive .

L'échantillon courant est d'abord comparé à la valeur centrale qui correspond à 100% de la moyenne précédente. Dans Janviere qui déchantillon est supérieur à celle-ci, nous savons qu'1l sera classé dans l'une des classes supér1eures : Il sera alors comparé à 125%, soit la valeur inter-classes se situant entre CLASC12J et CLAS[13J, puis à 112,5% ou 137,5%, etc ...

Dans le cas contraire, l'échantillon est inférieur à la valeur centrale : Il sera comparé à la valeur médiane des classes inférieures :  $75\%$ , puis à  $8\overline{7},5\%$  ou  $62,5\%$ ...

Chaque classe est en fait une variable que l'on réserve dans la RAM interne du micro-contrôleur. Ces variables sont remises à zéro au début du cycle . Lorsqu'un échantillon trouve sa classe , la variable correspondante est incrémentée d'une unité.

Nous constatons facilement que le classement d'une valeur est accompli au bout de 4 comparaisons.

Le résultat de ce tri constitue une information précieuse puisqu'il est significatif de la qualité du signal Doppler (la largeur du spectre ) et de l'évolution dans le temps de la période Doppler (la cinématique).

Dans une vers1on expérimentale du programme , le contenu de ces 16 classes est envoyé en temps-réel par la liaison-série ces 16 classes est envoyé en temps-réel par la liaison-série<br>vers l'extérieur . Il est ensuite récupéré à l'aide-d'un-microordinateur HP9816. Nous avons pu ainsi réaliser un histogramme tridimensionnel montrant l'évolution du spectre Doppler, la qualité de ce dernier et la tendance de variation de la vitesse.

L'organigramme suivant met en évidence la méthode de tri utilisée.

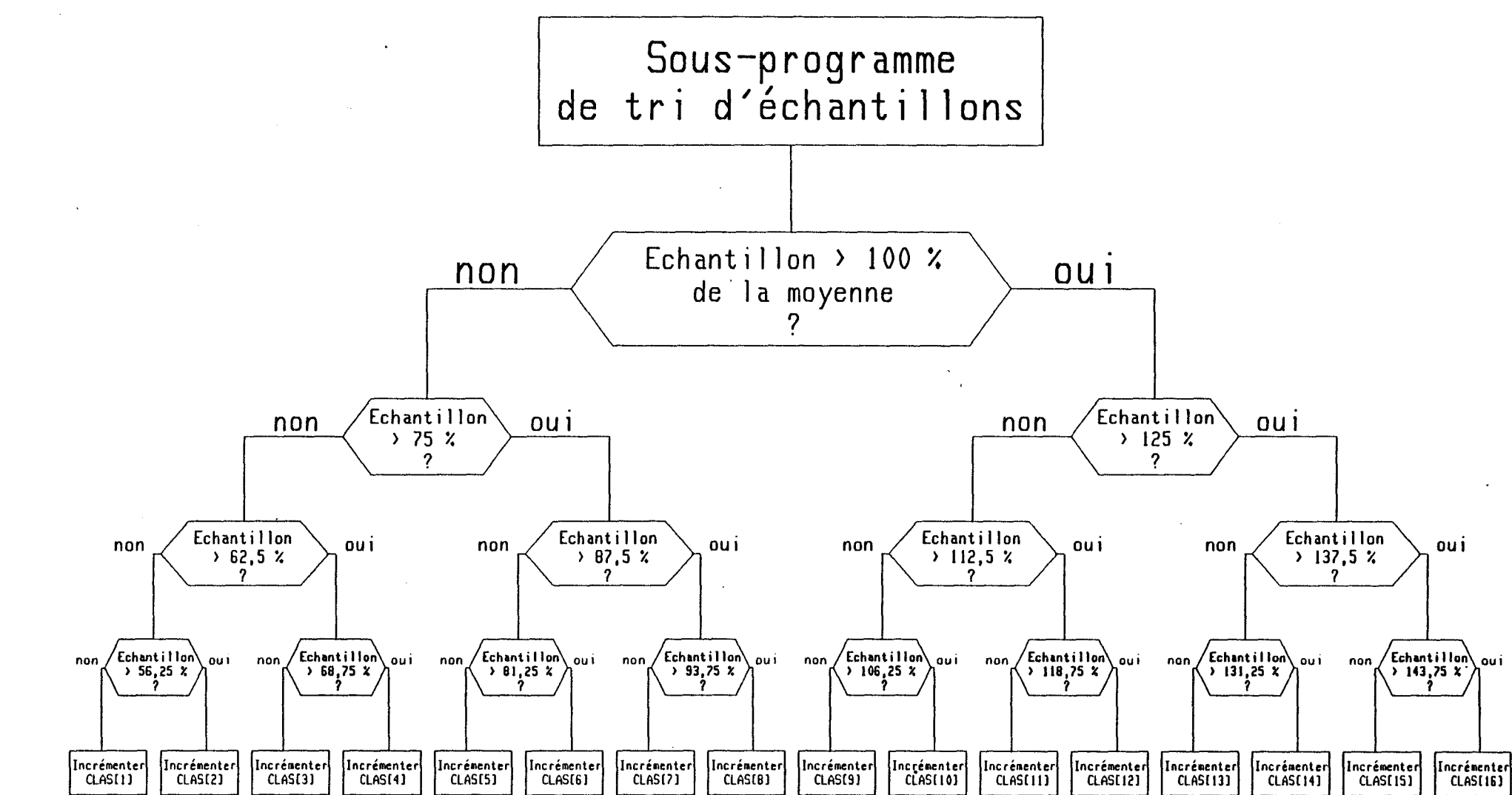

-1 II.59 BIS

 $\mathbf{I}$ 

 $\bigcirc$  $\left(\begin{smallmatrix} 1 & 1 \ 1 & 1 \end{smallmatrix}\right)$ 

 $\mathcal{L}^{\mathcal{L}}$  $\cdot$   $\cdot$   $\cdot$ ' '-' '

Ce calcul se fait également en temps réel . La formule utilisée est celle que nous avons déjà employée dans la partie de caractérisation :

$$
C = \frac{1}{NBT} \sum_{i=1}^{NBT} [Ech(i) - M0Y]^{2} ]^{1/2}
$$
  
ETR = 
$$
\frac{NBT}{\sum_{i=1}^{NBT} [Ech(i) - M0Y]^{2}} ]^{1/2}
$$
  
= 
$$
(\frac{NBT}{NBT} \times M0Y)^{2}
$$

i est l'indice d'échantillons allant de 1 à 32. NBT est le nombre total d'échantillons.

Pour avoir une vitesse d'exécution suffisamment grande , nous avons utilisé une fois encore la méthode de calcul mettant en oeuvre des tableaux .

Après chaque acquisition de période Doppler Ech(i) , nous effectuons en plus du classement des échanti !lons , un calcul de la somme des écarts au carré :

$$
\text{SOMEC} = \sum_{i=1}^{\text{NBT}} \text{C} \text{Ech}(i) - \text{M0Y} \quad \text{I}
$$

Lorsque le cycle d'acquisition arrive à son terme, nous recherchons dans un tableau à deux dimensions TAB(m,n) , l'écart type relatif correspondant . Avec respectivement :

 $m =$  SOMEC, la somme des écarts au carré.

*re"'\*  1 l *· ..... i* 

n = NET *x* MOY *x* MOY, un calcul que J'on effectue très rapidement grâce à 1 'instruction de multiplication du 8031 .

Ces deux paramètres sont pré-conditionnés sur 5 bits chacun. Ils peuvent de ce fait , prendre des valeurs comprises entre 0 et 31 . Ils constituent *les* indices du tableau *et* déterminent sa taille : 32 x 32 soit 1024 valeurs éventuelles d'écarts types relatifs .

Les valeurs contenues dans le tableau sont calculées à J'aide d'un programme écrit *en* langage évolué et, transférées de façon automatique vers le système *de* développement INTEL . El les sont codées sur 8 bits et sont exprimées directement en pourcentage par rapport à la moyenne .

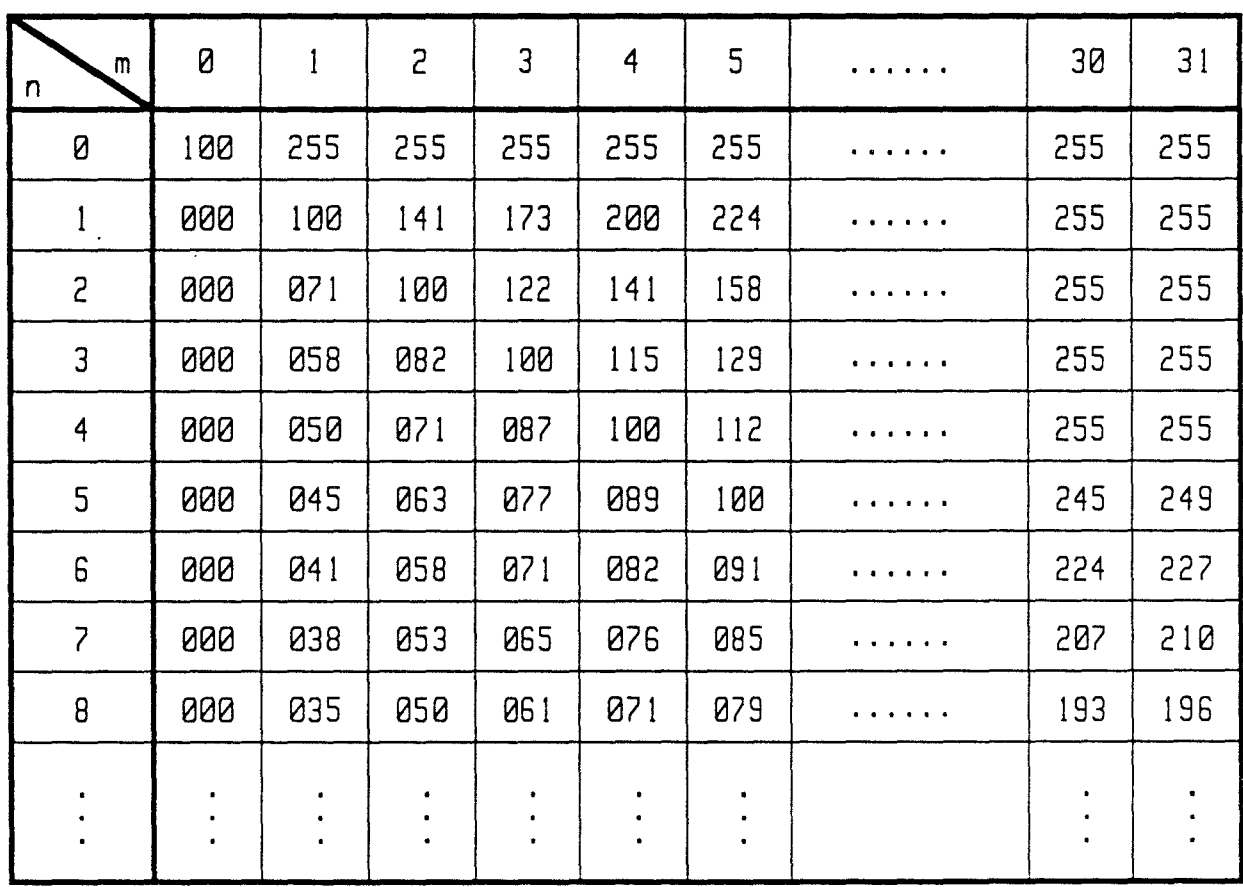

TABLEAU DE CALCUL D'ECARTS TYPES RELATIFS

 $-$  II.61  $-$ 

Nous remarquons que 1 malgré les efforts que nous avons consacrés à l'accélération de la vitesse d'exécution , la fonction de calcul de l'écart type relatif et celle du tri d'échantillons en temps réel n'ont pu être intégrées dans toutes les versions du programme à cause d'une vitesse du traitement insuffisante . Cependant, elles ont été aptes à une intégration dans la version du cinémomètre agricole .

Pour mieux comprendre toutes ces opérations , nous montrons le chronogramme suivant qui résume la procédure du traitement en fonctionnement normal.

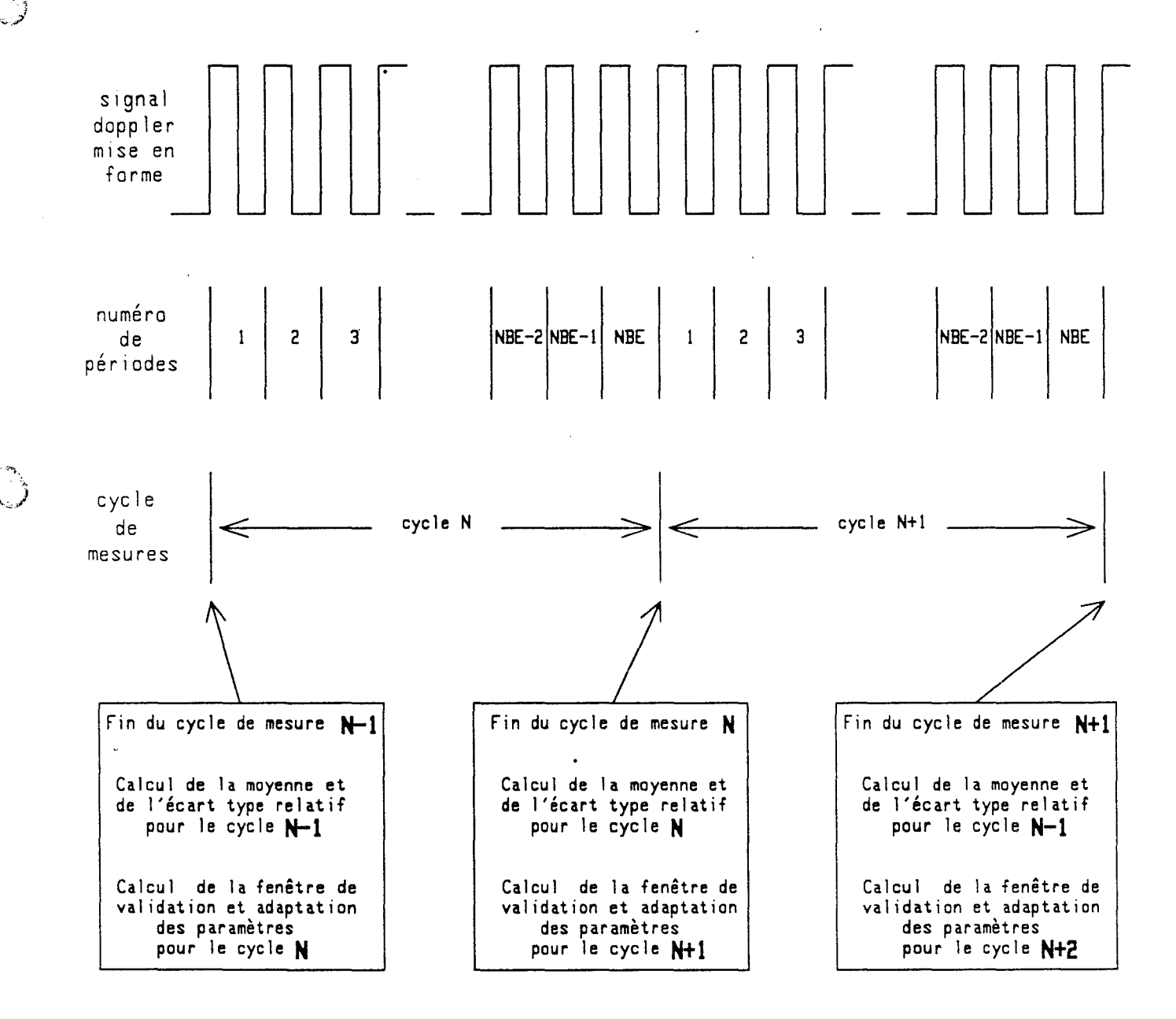

## III - **4 Procédure en mode dégradé**

,- 7 ...  $\mathcal{E}$ *\.,:.,-)* 

Le fonctionnement de base que nous venons de décrire doit, pour faire face à des cas de figures dans lesquelles les mauvaises conditions d'utilisations du cinémomètre ne permettent plus un bon déroulement de l'algorithme normal, être renforcé par un traitement spécial .

C'est le cas des fortes dispersions spectrales des périodes Doppler . Nous n'obtenons pas , dans ce cas précis et dans un délai raisonnable , un nombre suffisant d'échantillons validés par la fenêtre de filtrage : Autrement dit, béaucoup d'échantillons sont rejetés .

Il est évident que dans ces conditions, le cinémomètre doit continuer à fonctionner, quitte à perdre légèrement en performances . C'est précisément le but de ce chapitre .

Comme pour le mode dégradé de la partie C.A.G, cette tâche de secours est réalisée à l'aide des chiens de garde temporels . Ces derniers , rapelons-nous , " aboient " au bout d'un certain temps après leur armement et, alertent le micro-contrôleur 8031 en lui générant une interruption.

*Ce* temps est 1 ié à la période Doppler moyenne précédemment définie. Nous le programmons selon la formule suivante :

CHIEN = MOYENNE X NBE  $X$  1,5 + 1

Si à la fin de cette durée le nombre attendu d'échantillons NBE n'est pas atteint, le chien " aboie " . Nous rentrons alors dans le mode dégradé .

Nous remarquons au passage que cette durée est nettement supérieure à cel le du chien de garde de la C.A.G .

Il existe plusieurs degrés de gravité dans ce mode dégradé. A chaque cas, nous avons prévu un traitement spécifique dont le degré de réaction est variable de façon progressive . Ils sont au nombre de 3 :

 $-$  II.63  $-$ 

1) Dans le prem1er cas : A l'aboiement du chien , le nombre d'échantillons validés par la fenêtre n'atteint pas NBE mais est cependant supérieur à NEE/2 .

Dans ces conditions , nous estimons que les choses ne se sont pas si mal passées . Nous décidons alors de calculer la moyenne avec les NBE/2 échantillons valables tout en signalant l'anomalie constatée aux dispositifs externes .

2) Dans le second cas : Le chien aboie et nous n'avons pas les NBE/2 échantillons valables.

Ce cas est plus grave que le précédent mais peut être considéré comme un accident dû à une perte de signal d'une durée très courte . Nous décidons de prendre les dispositions suivantes :

- Signaler l'incident par la liaison série;
- Elargir la fenêtre de validation;

 $\bigcirc$ 

- Sortir le même résultat que celui du cycle précédent afin de ne pas interrompre la cadence des mesures sachant qu'entre temps , ces mesures ne peuvent varier beaucoup ;
- Comptabiliser cet évènement en incrémentant un compteur correspondant . Ce compteur ne sera remis à zéro que si les cycles de mesures normaux sont revenus à nouveau .

3) Dans le cas où le même phénomène se produit de façon répétée, nous surveillons le compteur que nous avons mentionné. Si sa valeur atteint 5, nous supposons que quelque chose de grave a perturbé fortement le fonctionnement du cinémomètre .

Nous sommes dans l'éventualité d'une disparition persistante du signal Doppler . Une perte d'asservissement est tout à fait probable . Nous décidons donc de réinitialiser complètement le cinémomètre afin de retrouver rapidement l'équilibre de l'appareil.

Ce redémarrage *se* fait d'une manière semblable au cas d'une mise sous tension. Nous allons décrire cette procédure dans le paragraphe suivant .

#### III - **5 Traitement en variations cas de fartes de vitesse**

Dans le fonctionnement normal, il existe des cas où les périodes Doppler possèdent une répartition spectrale normalement déformée. C'est notamment le cas durant les phases de démarrage et de freinage du véhicule .

Ces phases sont surtout caractérisées par une accélération importante en valeur absolue . Cette dernière peut avoir des valeurs tel les que notre hypothèse d'état stationnaire ne soit plus vérifiée. Nous constatons des déplacements du spectre Doppler notables même pendant un cycle de mesure .

A cet effet , nous avons prévu une série de traitements adéquats qui permet de réussir au mieux la mesure de la vitesse pendant ces périodes critiques . Nous allons passer en revue ces procédures individuellement selon leur circonstance :

#### \* Traitement durant la phase de démarrage

Pour effectuer le démarrage , sachant que l'asservissement de la mesure est inexistant initialement, nous commençons par ouvrir la fenêtre de validation au maximum ( 0 à 0FFFFh ) de façon à valider, quelque soit leur qualité, toutes les périodes durant le premier cycle d'acquisition . En suite , nous sélectionnons le filtre passe-bas et fixons le nombre NBE à 8.

Lorsque le premier cycle s'achève , nous calculons la première moyenne avec tous les échantillons acquis pour pouvoir générer la fenêtre du cycle suivant et rentrer progressivement dans la boucle d'asservissement .

Ces choix donneront une précision de mesure plutôt médiocre, mais permettront cependant d'obtenir le plus rapidement possible une moyenne approximative .

Nous précisons pour mémoire que les 8 périodes Doppler du prem1er cycle correspondent à une distance parcourue inférieure à 15 cm .

Pour le cycle d'acquisition suivant , nous utilisons un nombre d'échantillons valides NBE égal à 16, un filtre toujours du type passe-bas mais avec une fréquence de coupure obtenue en fonction de la moyenne précédente et une fenêtre encore assez large (50% ) vue la faible précision de la mesure du premier cycle d'acquisition .

A partir de la troisième boucle , l'asservissement de la mesure commence à se stabiliser . Nous rentrons dans le mode normal du traitement.

### **\*Traitement durant la phase de treinage**

~~  $\bigcup$ 

-~"-""'\..,  $\setminus$  ) .

Cette phase exige un traitement délicat car elle correspond à la situation où une multitude de cas se présente selon , par exemple, la vitesse de départ du freinage, ou la force du freinage ...

Les mesures prises pour mener à bien cette opération sont les suivantes :

\* Au début de la phase du freinage , tant que la vitesse est encore suffisamment élevée ( > 3 m/s ), la procédure normale continue à être efficace. Nous assurons un bon fonctionnement du cinémomètre grâce aux paramètres judicieusement sélectionnés par le dispositif de changement de gamme automatique : Diminution du nombre NBE, élargissement de la fenêtre de validation, passage au filtre passe-bas ...

Quand la vitesse diminue et passe en dessous de 3 m/s, la variation relative de la vitesse devient importante. Nous décidons donc d'appliquer la régle de régression linéaire. Cette méthode se résume par une correction de la fenêtre de validation du cycle suivant .

Notre information source est la période qui est inversement proportionnelle à la vitesse. Si, aux vitesses élevées on peut admettre qu'une variation linéaire de la vitesse entraine une variation linéaire de signe opposé de la période, on ne peut plus le dire aux faibles vitesses .

Cependant comme il ne s'agit que d'améliorer la prédiction de la fenêtre pour la séquence suivante et pour que le calcul reste très simple , nous avons défini une période corrigée Pc qui tient compte non seulement de la période actuelle Pm, mais aussi de la précédante Pm-1 telle que :

 $Pc = Pm + (Pm - Pm-1) = 2$ .  $Pm - Pm-1$ 

et qui sert de valeur centrale de la fenêtre suivante.

Ce dispositif de régression linéaire améliore la phase de freinage, évite l'aboiement fréquent des chiens de garde et assure un asservissement correct pendant un temps aussi long que possible avant l'arrêt du véhicule.

Nous précisons que l'utilisation de cette procédure n'est pas généralisée dans toute la gamme de vitesse. Car, lorsque la vitesse possède une valeur élevée et constante, la correction risque de provoquer une instabilité d'asservissement et d'altérer la précision de la mesure .

Lorsque la vitesse est inférieure à 0,13 m/s, on considère que le véhicule est à l'arrêt . Un indicateur correspondant devient actif .

## III - **<sup>6</sup>**: **Communication avec le monde extérieur**

 $\bigcirc$  '  $\cup$ 

La communication du cinémomètre se fait à travers-une<br>série-RS232 travaillant à 19200 bauds . liaison série RS232 travaillant à 19200 bauds.

La principale donnée envoyée est la somme *des* périodes valides sur 24 bits Elle est accompagnée d'autres informations te 11 *es* que :

\* L'heure à laquelle s'est achevé le cycle d'acquisition courant. Celle-ci facilitera le calcul de la distance parcourue entre deux repères .

\* Un vecteur d'état précisant l'état du fonctionnement du cinémomètre indiquant la  $v$ alides NBE $\therefore$ , la qualité des mesures fournies, l'information vitesse nulle ainsi que le nombre d'échantillons

\* Dans certaines versions de programme , nous envoyons également la période moyenne instantanée, les résultats des calculs statistiques ...

Pour un produit standard , 7 octets sont transmis par la liaison série :

> ETAT : Vecteur d'état. SOMl 50M2 La somme des échanti 1 lons valides . 50M3 TIM1 : L'heure à laquelle les NBE échantillons TIM2 valides sont obtenues ou sinon , à la TIM3 : laquelle le chien a aboyé.

Connaissant la vitesse de transfert série , on en déduit que le temps total nécessaire pour envoyer *les* 7 octets ne dépasse pas 1 *es* 4 *ms* .

Le premier élément exploitant ces informations est un petit terminal portable nommé MINIAC . Il est également conçu par le LRPE dans Je cadre du même projet .

La fonction principale de ce terminal est le calcul de la vitesse instantanée et celui de la distance parcourue entre 2 repères

Cet appareil est lui aussi construit à partir d'un microcontrôleur 80C31 entouré d'un clavier , d'un afficheur LCD à 5 digits et d'une sortie série RS232 chargée de fournir à d'autres systèmes les informations qu'il détient et éventuellement celles de la période moyenne fournie par Je cinémomètre .

Le groupement de *ces* deux produits constitue un ensemble autonome. Grâce à lui, nous avons pu vérifier les performances obtenues par nos prototypes, en les comparant à celles exigées par les cahiers des charges .

Dans le chapitre suivant , nous ferons une présentation rapide de ces résultats .

 $\cdot$  .  $\cdot$  ,  $\cdot$  ,  $\cdot$ 

 $\label{eq:2.1} \frac{1}{\sqrt{2}}\int_{\mathbb{R}^3}\frac{1}{\sqrt{2}}\left(\frac{1}{\sqrt{2}}\right)^2\left(\frac{1}{\sqrt{2}}\right)^2\left(\frac{1}{\sqrt{2}}\right)^2\left(\frac{1}{\sqrt{2}}\right)^2\left(\frac{1}{\sqrt{2}}\right)^2.$ 

 $\label{eq:2.1} \frac{1}{\sqrt{2}}\int_{\mathbb{R}^3}\frac{1}{\sqrt{2}}\left(\frac{1}{\sqrt{2}}\right)^2\frac{1}{\sqrt{2}}\left(\frac{1}{\sqrt{2}}\right)^2\frac{1}{\sqrt{2}}\left(\frac{1}{\sqrt{2}}\right)^2\frac{1}{\sqrt{2}}\left(\frac{1}{\sqrt{2}}\right)^2.$ 

 $\label{eq:2.1} \mathcal{L}(\mathcal{L}^{\mathcal{L}}_{\mathcal{L}}(\mathcal{L}^{\mathcal{L}}_{\mathcal{L}})) \leq \mathcal{L}(\mathcal{L}^{\mathcal{L}}_{\mathcal{L}}(\mathcal{L}^{\mathcal{L}}_{\mathcal{L}})) \leq \mathcal{L}(\mathcal{L}^{\mathcal{L}}_{\mathcal{L}}(\mathcal{L}^{\mathcal{L}}_{\mathcal{L}}))$  $\mathcal{L}^{\text{max}}_{\text{max}}$  $\mathcal{L}^{\text{max}}_{\text{max}}$  .

 $\label{eq:2.1} \frac{1}{\sqrt{2\pi}}\int_{\mathbb{R}^3}\frac{d\mu}{\sqrt{2\pi}}\left(\frac{d\mu}{\mu}\right)^2\frac{d\mu}{\mu}\left(\frac{d\mu}{\mu}\right)^2\frac{d\mu}{\mu}\left(\frac{d\mu}{\mu}\right)^2.$ 

 $\star$  -  $\sim$
へへへん

## ESSAIS DU PROTOTYPE ET PERFORMANCES OBTENUES

 $\bigcirc$ 

いへいへいへいへいへい

 $-$  II.70 -

 $\label{eq:2.1} \frac{1}{\sqrt{2}}\int_{\mathbb{R}^3}\frac{1}{\sqrt{2}}\left(\frac{1}{\sqrt{2}}\right)^2\frac{1}{\sqrt{2}}\left(\frac{1}{\sqrt{2}}\right)^2\frac{1}{\sqrt{2}}\left(\frac{1}{\sqrt{2}}\right)^2\frac{1}{\sqrt{2}}\left(\frac{1}{\sqrt{2}}\right)^2.$  $\mathcal{L}^{\text{max}}_{\text{max}}$  $\mathcal{L}_{\text{max}}$  and  $\mathcal{L}_{\text{max}}$  .  $\label{eq:2.1} \frac{1}{\sqrt{2}}\left(\frac{1}{\sqrt{2}}\right)^{2} \left(\frac{1}{\sqrt{2}}\right)^{2} \left(\frac{1}{\sqrt{2}}\right)^{2} \left(\frac{1}{\sqrt{2}}\right)^{2} \left(\frac{1}{\sqrt{2}}\right)^{2} \left(\frac{1}{\sqrt{2}}\right)^{2} \left(\frac{1}{\sqrt{2}}\right)^{2} \left(\frac{1}{\sqrt{2}}\right)^{2} \left(\frac{1}{\sqrt{2}}\right)^{2} \left(\frac{1}{\sqrt{2}}\right)^{2} \left(\frac{1}{\sqrt{2}}\right)^{2} \left(\$  $\label{eq:2.1} \frac{1}{\sqrt{2}}\int_{\mathbb{R}^3}\frac{1}{\sqrt{2}}\left(\frac{1}{\sqrt{2}}\right)^2\frac{1}{\sqrt{2}}\left(\frac{1}{\sqrt{2}}\right)^2\frac{1}{\sqrt{2}}\left(\frac{1}{\sqrt{2}}\right)^2.$ 

 $\label{eq:2.1} \frac{1}{\sqrt{2\pi}}\int_{\mathbb{R}^3}\frac{1}{\sqrt{2\pi}}\int_{\mathbb{R}^3}\frac{1}{\sqrt{2\pi}}\int_{\mathbb{R}^3}\frac{1}{\sqrt{2\pi}}\int_{\mathbb{R}^3}\frac{1}{\sqrt{2\pi}}\int_{\mathbb{R}^3}\frac{1}{\sqrt{2\pi}}\int_{\mathbb{R}^3}\frac{1}{\sqrt{2\pi}}\int_{\mathbb{R}^3}\frac{1}{\sqrt{2\pi}}\int_{\mathbb{R}^3}\frac{1}{\sqrt{2\pi}}\int_{\mathbb{R}^3}\frac{1$ 

C H A P I T R E IV

### **ESSAIS DU PROTOTYPE ET PERFORMANCES OBTENUES**

**^^^^^^^^^^^^^^^^^^^^^^^^^^** 

Le prototype de notre cinémomètre a pu être testé à plusieurs reprises dans des conditions réelles . Les premiers résultats ont été<br>obtenus lors de la première campagne de mesures sur site SNCF de la première campagne de mesures d'HELLEMMES .

Sur un tronçon de voie ferroviaire , nous disposions d'un lorry portant les différents appareils notamment la tête micro-ondes, le pré-traitement analogique et le magnétophone multi-voies . Ensuite nous avons installé deux repères à réflecteurs infrarouge espacés de  $25$  m environ.

Nous avons réalisé des mesures de distances en effectuant des aller-retours entre les deux repères. Les signaux utiles ( Doppler et repères ) étant enregistrés sur bande magnétique et traités par la suite au laboratoire .

les résultats de ces mesures présentés dans les tableaux suivants correspondent respectivement à l'antenne parabolique et à l'antenne imprimée .

Ces deux tableaux sont réalisés de façon suivante :

- Dans le sens horizontal , nous avons mis les mesures dé distances des 10 trajets effectués ( 5 allers et 5 retours ) suivies de leurs valeurs max , min , moyenne et du résultat du calcul d'écart type relatif .

- Dans le sens vertical , nous montrons les mesures de distances d'un même trajet de façon répétée en passant la bande magnétique 10 fois de suite . En bas du tableau , nous retrouvons les valeurs max , min , moyenne et l'écart type relatif

Cette opération est destinée à vérifier la répétabilité du traitement du signal ( analogique et numérique ) .

a) ANTENNE PARABOLIQUE  $\sim$ 

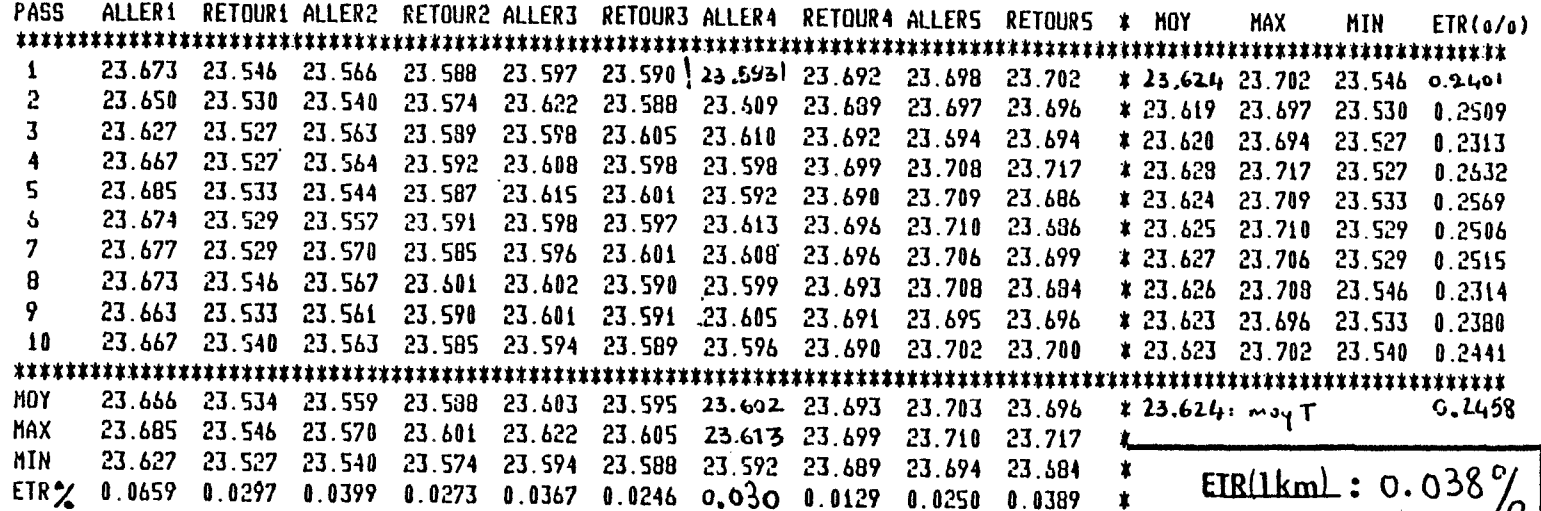

### **b)** ANTENNE PATCHS

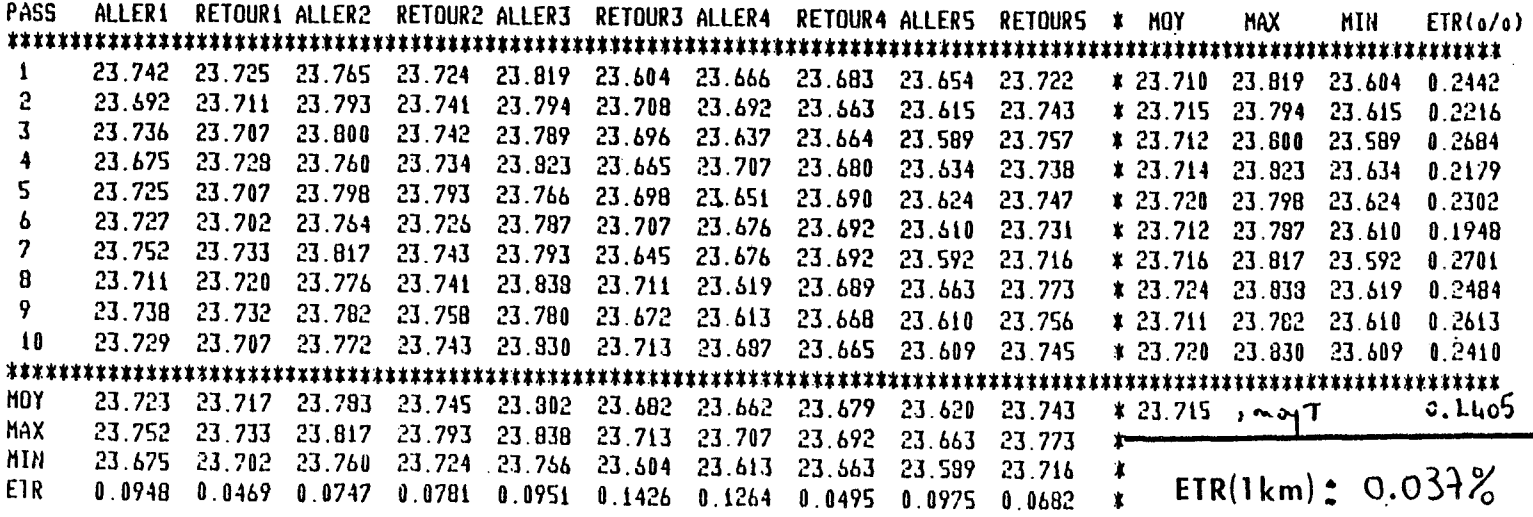

 $\frac{1}{1}$ 

Nous constatons que les précisions des mesures de distances<br>tisfaisantes . Nous avons pu en tirer les conclusions sont satisfaisantes . Nous avons pu en tirer suivantes

1) La variation des mesures d'un trajet identique est très faible . Cela met en évidence l'efficacité et la fiabilité de notre traitement du signal .

2) Les écarts types relatifs concernant la mesure de distances des différents trajets sont sensiblement identiques sur les deux antennes ( 0,25 % environ ) . Cela prouve que les performances de l'antenne imprimée sont assez proches de celles de l'antenne parabolique.

Ces tableaux montrent que la précision des mesures de distances est de l'ordre de  $0,\bar{3}$  % . Au premier examen, cela peut sembler insuffisant par rapport au 0,1 % demandé par le cahier des charges . Mais nous remarquons que cette contrainte est donnée pour une mesure sur une distance de 1 km et non pas d'une vingtaine de mètres .

Nous pouvons faire une estimation sur l'écart type relatif pour une distance de 1 km en tenant compte du rapport de distance K , car le rapport en écart type est statistiquement proportionnel à  $\sqrt{(1/K)}$ . Pour un rapport K = 1000m / 25m = 40 , l'écart type pour une distance de 1 km peut être estimé approximativement à :

ETR (  $1000m$  ) = 0,25% /  $\sqrt{40}$  = 0,0395.

Cela correspondrait à une précision de mesures 6 à 7 fois supérieure et serait nettement meilleure que celle exigée par le cahier des charges .

Afin de vérifier la validité de cette hypothèse statistique ,<br>une deuxième campagne de mesures sur voie réelle est organisée ( également au site SNCF d'HELLEMMES ) . Mais cette fois-ci nous bénéficions d'un tronçon beaucoup plus long . Ainsi nous avons pu placer les deux réflecteurs à une distance de 979,93 mètres exactement .

Les appareils d'expérimentation sont installés dans un wagon de marchandises , le tout est tracté par une locomotive mise à notre disposition avec son conducteur . Durant les mesures , la vitesse du train est maintenue à 30 km/H environ .

Les résultats de cette campagne de mesures ont été très encourageants . Les objectif fixés par le cahier des charges ont été atteints .

Enfin , pour clôturer ce châpitre consacré aux résultats de mesures, nous rappelons qu'une série de mesures sur longues distances a été effectuée ( PARIS - LE HAVRE ) , les résultats concluants de cette série de mesures ont confirmé les bonnes performances de notre prototype dans des conditions d'exploitation réelles .

<sup>~</sup>N'ayant pas participé personnellement à ces deux dernières campagnes de mesures , je vous invite à consulter le détail de ces résultats dans les rapports d'activités notamment celui de la phase A7 et les publications réalisées dans le cadre du contrat USTL - SNCF , en particulier le manuscrit de la thèse de doctorat de Mr. N. EL SALEOUS .

# CONCLUSION GENERALE

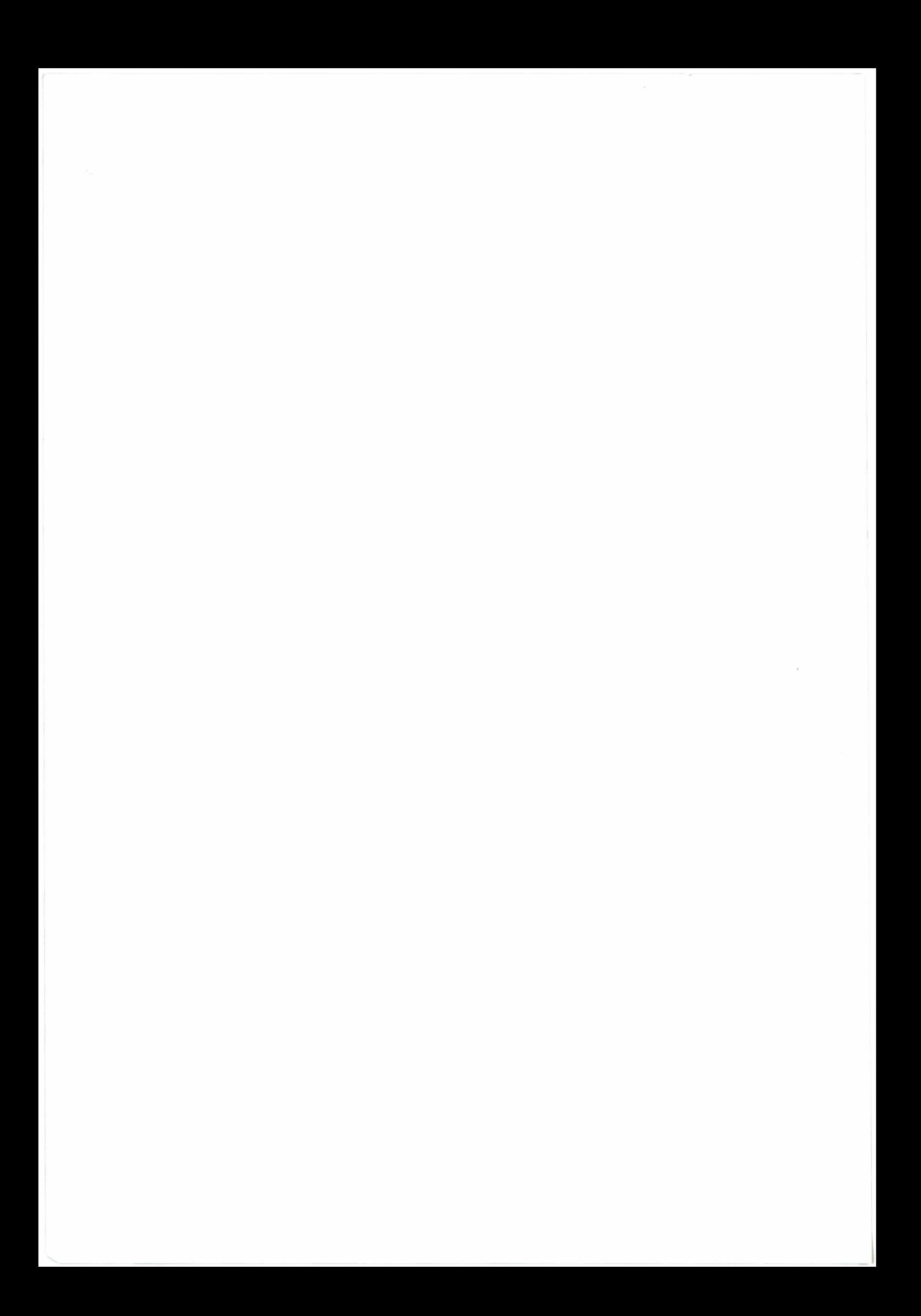

### **CONCLUSION GENERALE**

En conclusion. ce travail nous a permis d'abord. après une analyse théorique des conditions de mesure de la vitesse d'un mobile à l'aide de l'effet Doppler. de réaliser autour d'un micro-ordinateur HP 98 16, un premier outil d'étude des signaux Doppler recueillis sur une tête hyperfréquence. et de définir un traitement statistique à appliquer à ces signaux pour en déduire à chaque instant la vitesse du véhicule porteur. Cet outil a été essayé sur des têtes à 10 GHz et 24,125 GHz, d'abord sur un banc d'essai en laboratoire, puis sur une voie ferrée.

Les essais ont fait apparaître que le signal Doppler recueilli était fortement bruité et subissait des variations importantes d'amplitude. Cette constatation nous a conduits à développer un dispositif de filtrage et de commande automatique de gain (C.A.G) destiné à mettre en forme ce signal et à en permettre l'exploitation.

C'est ce dispositif de commande de gain, réalisé d'abord en technique analogique. puis en technique numérique. qui constitue la partie la plus originale de la thèse. et qui a d'ailleurs fait l'objet d'un dépôt de brevet.

Enfin, dans une dernière phase. une unité complète de traitement comportant cette commande de gain ainsi qu'un traitement statistique du signal a été réalisée et a pu être essayée dans des conditions réelles à la SNCF. Les premiers résultats obtenus montrent qu'en associant cette unité de traitement à une tête hyperfréquence et une antenne de bonne qualité, il est possible de satisfaire au cahier des charges prescrit par la SNCF pour des cinémomètres destinés à des applications ferroviaires.

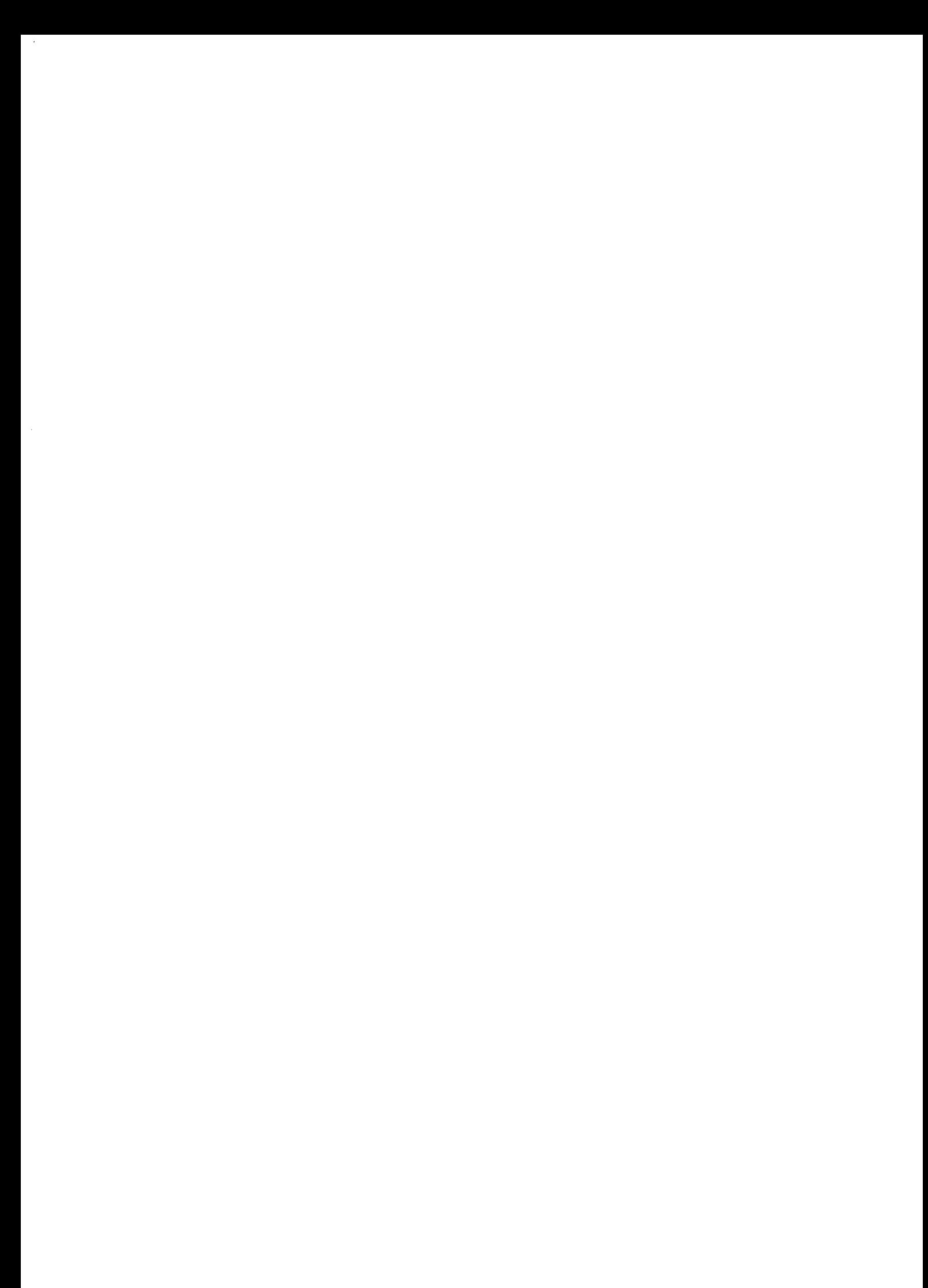

# ANNEXE

 $\label{eq:2.1} \begin{array}{ll} \mathcal{E}_{\mathcal{A}} & \mathcal{E}_{\mathcal{A}} \\ \mathcal{E}_{\mathcal{A}} & \mathcal{E}_{\mathcal{A}} \end{array}$ 

 $\label{eq:12} \mathbf{v} = \left( \begin{array}{cccc} \mathbf{v} & \mathbf{v} & \mathbf{v} \\ \mathbf{v} & \mathbf{v} & \mathbf{v} \end{array} \right) \quad \mathbf{v} = \left( \begin{array}{cccc} \mathbf{v} & \mathbf{v} & \mathbf{v} \\ \mathbf{v} & \mathbf{v} & \mathbf{v} \end{array} \right)$ 

 $\sim$ 

 $\sim$ 

 $\bar{\phantom{a}}$ 

 $\mathbf{x}$  and  $\mathbf{x}$  are  $\mathbf{x}$  . In the  $\mathbf{x}$ 

### Références bibliographiques

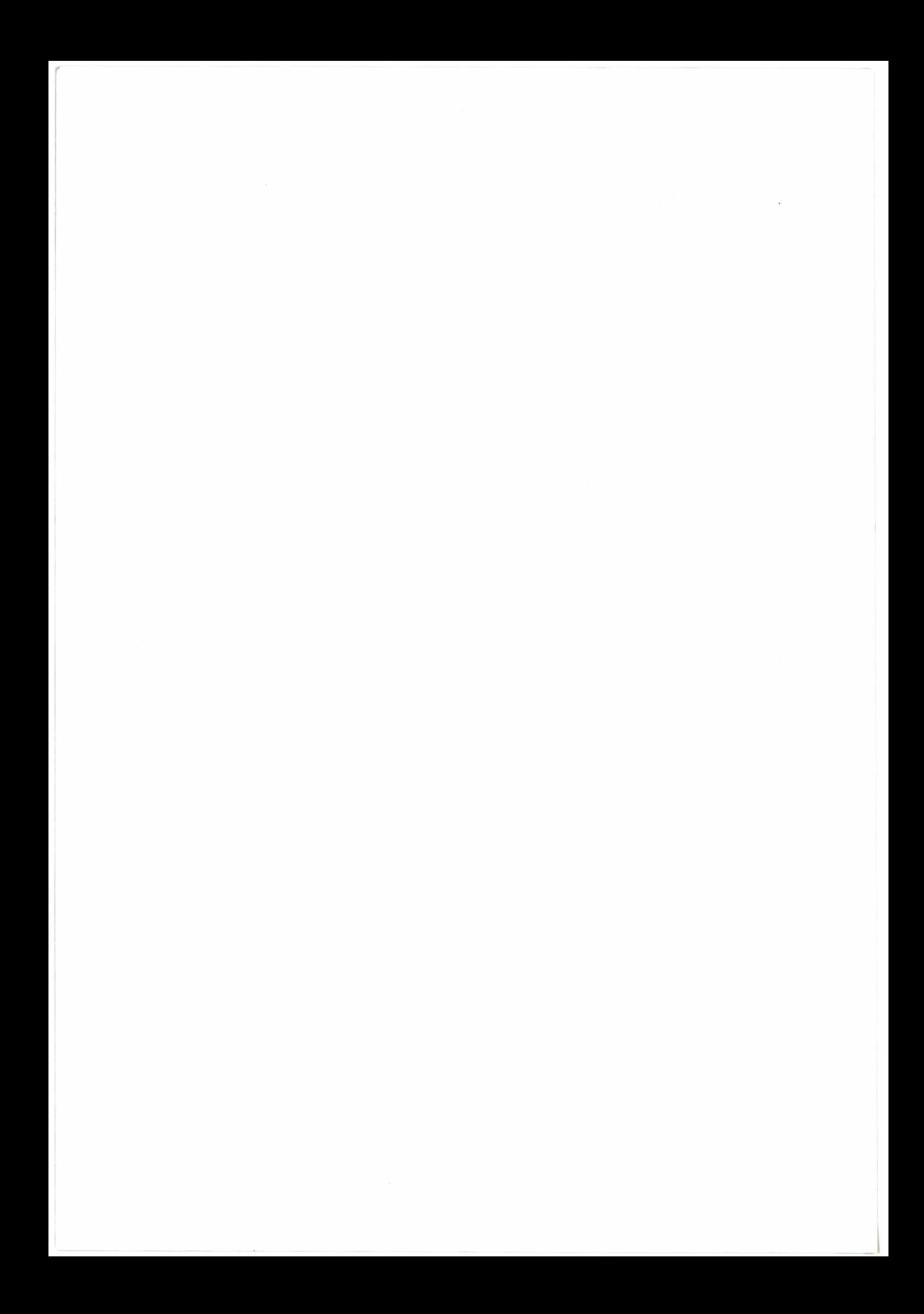

#### BIBLIOGRAPHIE

/ANDERSEN 82/ : J.B. ANDERSEN. "Doppler spectrum of single automobiles". IEEE-VT, Vol. 31, n° 1, pp 40-51, Février 1982

/ARMSTRONG 80/: B.M. ARMSTRONG. "Short-range microstrip Doppler radar sensor using Baritt diode". IEEE-MIT, Symp.Digest, pp 501-3, 1980

/BABA 78/: K. BABA, Y. FUKUMORI, Y. KANEKO, K. SEKINE, ENDO "Doppler radar speed sensor for anti-skid control system". SAE, n° 780857, pp 114-9, 1978

/BALL 83/ : A.K. BALL (Plessey overseas Itd). "Vehicle mounted Doppler radar system". European Patent Appl. n° 0095300, Mai 1983

/BARNU 81/: F. BARNU, J.P. DELGUTTE. "Radar embarqué: la vitesse à 1%". Industries & Techniques, pp 76-7, Juillet 1981

/BAYLOU 84/: P. BAYLOU, G. BOUSSEAU, A. THEVENIN. "Etude et réalisation d'un capteur à ultrasons mesurant la vitesse d'un tracteur agricole par effet Doppler". LARFRA-ENSERB, 6P, Janvier 1984

/BOHMANN 84/: J. BORMANN, H. MEYR, R. PETERS, G. SPIES. "A signal processor for a noncontact speed measurement system (Opto-correlation)". IEEE-VT, Vol  $\overline{33}$ ,  $\overline{n^{\circ}}$  1, pp 14-22, Février 1984

/CHADWICK 79/ : R.B. CHADWICK, R.G. STRAUCH. "FM-CW Doppler signais from distributed targets, correlation receiver. NOAA/ERL/Wave prop. Lab, Boulder, CO". IEEE-AES, Vol 15, n° 1, pp 185-9, Janvier 1979

/CNET 82/ : CNET. "Matériels de radiolocalisation de faible puissance pour la détection de mouvements et pour l'alerte". CNET, spec. tech. ST /EST /EFT /217, 9p, Février 1982

/DECRESCENT 79/ : R. DECRESCENT. "System for measuring characteristics of an object's motion". US Patent, n° 4, 180,726, Décembre 1979

/DELGUTTE 80/ : J.P. DELGUTTE. "Etude et réalisation d'un cinémomètre à effet Doppler", CNAM, Décembre 1980

/DICKEY-JOHN 84/ : DICKEY-JOHN "Dickey-john Radar velocity Sensor". Dickey-john Corp.exhibit 3.1, 13p, Octobre 1984

/DUTINE 83/ : G. DUTINE (VDE/NTG). "Ein beitrag zur anwendung des Dopplerradarverfahrens im strassenverkehr. A contribution to the application of Doppler radar technique in road traffic". Frequenz, Vol 37, n° 2, pp 38-45, 1983

/ENDO 85/ : A. ENDO, K. KIMURA. "Doppler radar type speedometer". US Patent, n° 4, 527,160, Juillet 1985

 $\bullet$ 

/HOLFORD 81/ : K. HOLFORD (Philips). "If it moves, microwaves will detect it". Electronics & Power, lEE, pp 393-6, Mai 1981

/JAKUS 75/ : K. JAKUS, D.S. COE. "Speed measurement through analysis of the Doppler effect in vehicular noise". IEEE-VT, vol24, n° 3, Août 1975

/JOHNSTON 79/: R.H. JOHNSTON. "Speed measurement by radar for anti-lock braking (road vehicle)". 2° Automotive Electronics, London, pp 185-8, 1979

/KAKPOVIC 82/ : J. KAKPOVIC, A. MARKOVIC. "Neki aspekti...Some aspects of traffic Doppler radar calibration and respective law ... enforcement in Yugoslavia". Teknica, Vol 37, n° 10, pp 1535-42, 1982

-/KATAGI 82/: T. KATAOI, S. MANO, T. NUMAZAKI, M. SAlTO. "A prototype printed slot-array antenna for a Doppler-radar vehicle-speed-detector". Mitsubishi Denki giho,  $\dot{V}$  54, n° 6, pp 40-2, 1982

/KELLER 78/ : B. KELLER. "VSB radar für berührungslose, radunabhängige messung von geschwindigkeit, weg, beschleunigung". Nachr-Tech Z, Vol31, n° 8, pp 581-3, 1978

/KELLER 78/ : B. KELLER, H. MEINEL, B. REMBOLD. "VSB radar-~ 350Hz Doppler radar for velocity, distance and acceleration measurements on railbound vehicles". 8°EuMC, Paris, F, pp 598-602, ME&P, Sevenoaks, E, 1978

/KONDOH 77/: T. KONDOH, K. BAN, A. KAWAMOTO, Y. MASUNO. "Radar apparatus". US Patent, n° 4,065,768, Décembre 1977

/LANGE 84/ : M. LANGE, J. DETLEFSEN. "Un radar pulse-Doppler homodyne 350Hz avec très haute résolution pour les applications à courte portée". !.Conf. Radar 84, Paris, AV6, S.210-14, Mai 1984

/LAZARUS 82/: M.J. LAZARUS, F.R. PANTO'ZA, S. NOVAK, M. SOMEKH. "Sensitivity to direction of motion of a self-oscillating-mixer Doppler radar". lEE Proc, Vol 129, n° 4, pp 233-40, Août 1982

/LENZ 76/ : K.H. LENZ, R. HOTOP. "Ermittlung von geschwindigkeits-weg-beziehungen". Strasse und verkehr, n° 8, pp 333-6, Août 1976

/LINDNER 78/ : K. LINDNER, A. PLA TTNER. "OERA-ein 350Hz-Pulsdoppler-radar hoher auflösung". Tech.Mitt.AEG-Telefunken, 68-6/7, pp 255-8, Juin 1978

/MARGANITZ 77/ : A. MARGANITZ. "Mikrowellen-tachometer miszt berührungslos". Electronik, Heft4, pp 95-100, 1977

/MASCART 84/ : F. MASCART. "Etude et réalisation d'un oscillateur Bande X monolithique à TEC AsGa". Mémoire CNAM, 120p, Juin 1984

. /MATSUMURA 82/ : A. MA TSUMURA, A. ENDO, K. SEKINE. "Doppler radar vehicle speed sensing system including means for checking system operation... based on the direction of low frequency components". US Patent, n° 4,316,173, Février 1982

/MEINEL 77/: H. MEINEL. "VSB radar,ein berührungslos arbeitendes Geschwindigkeits, Weg und Beschleunigungsmeszgera". AEG-Telefunken, Hochfrequenz-technik, ZEV, 1977

/MÜLLER 82/: K.H. MÜLLER. "35GHz CW/FM Radarentfernungsmessung für die laufzielbremsung in richtungsgleisen. Radar range measurements for prompt braking on the classification tracks. (AEG)". Microwellen Mag, V 8, n° 3, pp 277-86, 1982

/PISTRE 86/: J.D. PISTRE, C. ZARDINI, S. DRABOWITCH. "Radar detector for automatic control of trains". Capteurs, Paris, pp 313-22, Juin 1986

/ROSS 76/ : R.F.G ROSS, M.J. HOWES. "Doppler radar microwave source design for automotive braking applications". J. Microwave Power, vol 11,  $n^{\circ}$  3, pp 283-93, 1976

/SCHILLING 88/ : J. SCHILLING. "Dopplerechos von kraftfahrzeugen im überholvorgang. Doppler echoes of overtaking maneuvers". Frequenz, Vol42, n° 1, pp 14-21, 1988

/SFIM 86/: SFIM. "Microwave sensor: CATAR1023 (9,9GHz)". PH/DPI, Octobre 1986

/SFIM 86/: SFIM. "Système d'aide au freinage par information radar SAFIR. Document technique TP124". SFIM, Bulletin 7649, 21p, Juillet 1986

/STUCHLY 78/: S. STUCHL Y, A. THANSANDOTE, J. MLADEK. "A Doppler radar velocity meter for agricultural tractors". IEEE-VT, Vol 27, n° 1, pp 24-30, Février 1978

ITOMIY ASU 81/ : K. TOMIY ASU. "Conceptual performance of bistatic Doppler radar for vehicle speed determination". IEEE-VT, Vol 30,  $n^{\circ}$  3, pp 130-3, Août 1981

/TSUHA 82/: W. TSUHA, A. McCONNEL, P.A. WITT. "Radar true ground speed sensor for agricultural and off road equipment. TRW". SAE821059, IOHM&E, Milwaukee,W (USA), Septembre 1982

/V A TERKOWSKI 80/ : J.L. V ATERKOWSKI, E. CONSTANT, V ANBREMEERSCH. "Aides à la conduite des véhicules terrestres, étude de faisabilité d'une télémétrie à hyperfréquences". Rapport IRT 790081, Mars 1980

/V ATERKOWSKI 80/ : J.L. VATERKOWSKI, J.P. DELGUTTE, J.C. VANDEVELDE. "Etude du système de mesures par hyperfréquences des paramètres cinématiques d'un véhicule". 1° rapport EPALE-Métro, 85p, Décembre 1980

/VATERKOWSKI 81/ : J.L. VATERKOWSKI, J.P. DELGUTTE, J.C. VANDEVELDE. "Cinémomètre à effet Doppler". Rapport EPALE-Métro, 72p, Juin 1981

/VINDEVOGHEL 84/ : J. VINDEVOGHEL, F. MASCART, P. LEGRY, A. SAFRIOUI. "Etude des composants d'un cinémomètre à effet Doppler". Rapport IRT 83103, Novembre 1984

/VINDEVOGHEL 85/ : J. VINDEVOGHEL, F. MASCART, A. SAFRIOUI. "Etude des composants d'un cinémomètre à effet Doppler. Réalisation et implantation sur antenne plaquée d'une tête hyperfréquence intégrée". Rapport IRT 85129, Décembre 1985

lW ALLER 86/ : L. WALLER. "Microwave and digital circuits are combined on one GaAs chip. (GPS) Rockwell". Electronics, p 31, Octobre 1986

/WEBER 85/ : P. WEBER, S. HA YKIN, R. GRAY. "Simultaneous resolution of unambiguous range and Doppler in a pulse-Doppler radar using multiple PRF's. (AEG)". IEEE Proc, p 1144, Juin 1985

/WEBSTER 82/ : R.J. WEBSTER. "Radar range, velocity and angle between them as a function of Doppler shift and its first two derivatives. (AEG)". IEEE-AES, Vol18, n° 2, pp 249-52, Mars 1982

/WESTPHAL 84/ : R. WESTPHAL. "Analyse der Dopplerechos von kraftfahrzeugen bei 350Hz". Dissertation technische hochshule darmstadt, Décembre 1984

/WESTPHAL 88/ : R. WESTPHAL, A. KESSLER. "350Hz Dopplerradar for law enforcement agencies in Europe". IEEE-MTT-S Digest, 4, pp 1031-3, 1988

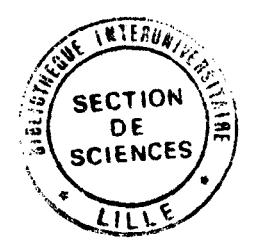

L'objet de ce travail concerne la caractérisation puis le traitement d'informations issues de capteurs hyperfréquences délivrant des signaux Doppler obtenus par rétrodiffusion en vue de la mesure de vitesses de mobiles terrestres. Cette étude est menée dans le cadre du projet ASTREE de la aussi les véhicules routiers et agricoles.

RESUME

La première partie est consacrée à l'étude théorique de l'effet Doppler et à la réalisation d'un outil de caractérisation permettant :

- d'une part, de qualifier et de sélectionner les antennes,

 $PPN 0.44210638$ 

- d'autre part, de faciliter la mise au point d'une méthode de traitement de signal Doppler.

La deuxième partie est consacrée à la conception et à la réalisation d'un prototype intégré autonome et miniaturisé comportant un filtre analogique piloté numériquement, une commande automatique de gain apériodique gérée· par microprocesseur et une unité d'analyse statistique délivrant l'information de vitesse.

Un tableau récapitulatif donne les résultats des premiers essais obtenus au dépôt SNCF de Lille-Hellemmes.

#### MOTS CLEFS

Effet Doppler Rétrodiffusion Cinémomètre Commande automatique de gain Asservissement numérique échantillonné Analyse statistique

#### KEY WORDS

Doppler effect, retrodiffusion, speed measurement, automatic gain control, sampled systems, statistical analysis.